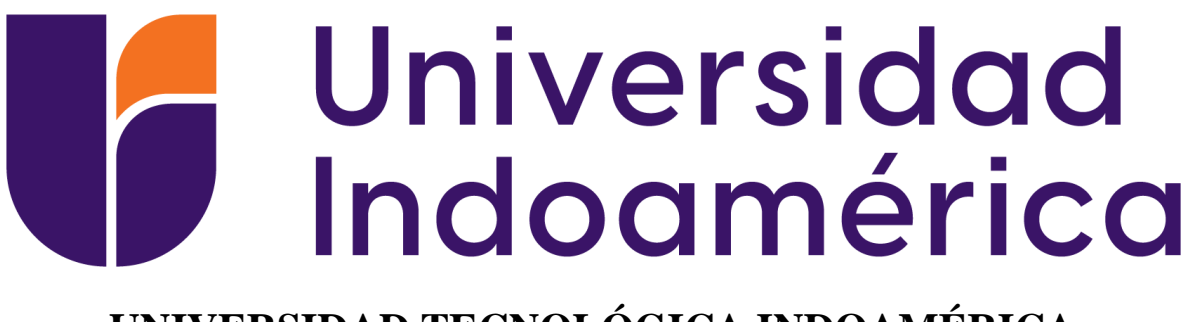

# **UNIVERSIDAD TECNOLÓGICA INDOAMÉRICA DIRECCIÓN DE POSGRADO**

# <span id="page-0-0"></span>**MAESTRÍA EN EDUCACION MENCIÓN PEDAGOGÍA EN ENTORNOS**

**DIGITALES**

**TEMA:**

# **REALIDAD AUMENTADA EN LA ENSEÑANZA DE MOTORES DE COMBUSTIÓN INTERNA**

Trabajo de investigación previo a la obtención del título de Magister en Educación con

Mención en Pedagogía en Entornos Digitales

**Autor**

Fausto Renán Quimbita Unapanta

**Tutor:**

MSc. David Ricardo Castillo Salazar

QUITO – ECUADOR

2021

# <span id="page-1-0"></span>**AUTORIZACIÓN POR PARTE DEL AUTOR PARA LA CONSULTA, REPRODUCCIÓN PARCIAL O TOTAL, Y PUBLICACIÓN ELECTRÓNICA DEL TRABAJO DE TÍTULACIÓN**

Yo, Fausto Renán Quimbita Unapanta, declaro ser autor del Trabajo de Investigación con el nombre "REALIDAD AUMENTADA EN LA ENSEÑANZA DE MOTORES DE COMBUSTION INTERNA", como requisito para optar al grado de Magíster en Educación, con mención en Pedagogía en Entornos Digitales y autorizo al Sistema de Bibliotecas de la Universidad Tecnológica Indoamérica, para que con fines netamente académicos divulgue esta obra a través del Repositorio Digital Institucional (RDI-UTI).

Los usuarios del RDI-UTI podrán consultar el contenido de este trabajo en las redes de información del país y del exterior, con las cuales la Universidad tenga convenios. La Universidad Tecnológica Indoamérica no se hace responsable por el plagio o copia del contenido parcial o total de este trabajo.

Del mismo modo, acepto que los Derechos de Autor, Morales y Patrimoniales, sobre esta obra, serán compartidos entre mi persona y la Universidad Tecnológica Indoamérica, y que no tramitaré la publicación de esta obra en ningún otro medio, sin autorización expresa de la misma. En caso de que exista el potencial de generación de beneficios económicos o patentes, producto de este trabajo, acepto que se deberán firmar convenios específicos adicionales, donde se acuerden los términos de adjudicación de dichos beneficios.

<span id="page-1-1"></span>Para constancia de esta autorización, en la ciudad de Ambato, a los treinta y un días del mes de marzo de 2023, firmo conforme:

Autor: Fausto Renán Quimbita Unapanta

Número de cédula: 0501960272

Dirección: Provincia de Cotopaxi, Latacunga, Parroquia la San Buenaventura, barrio San Silvestre.

Correo Electrónico: fausto.renan@hotmail.com Teléfono: 0998004913

# **APROBACIÓN DEL TUTOR**

En mi calidad de Tutor del Trabajo de Titulación "REALIDAD AUMENTADA EN LA ENSEÑANZA DE MOTORES DE COMBUSTION INTERNA" presentado por Fausto Renán Quimbita Unapanta, para optar por el Titulo de Magister en educación con mención en Pedagogía en entornos digitales

#### **CERTIFICO**

Que dicho trabajo de investigación ha sido revisado en todas sus partes y considero que reúne los requisitos y méritos suficientes para ser sometido a la presentación pública y evaluación por parte del Tribunal Examinador que se designe.

Ambato, 17 de marzo de 2023.

 $\frac{1}{\sqrt{2\pi}}$ 

MSc. David Ricardo Castillo Salazar

# **DECLARACIÓN DE AUTENTICIDAD**

<span id="page-3-0"></span>Quien suscribe, declaro que los contenidos y los resultados obtenidos en el presente trabajo de investigación, como requerimiento previo para la obtención del Título de Magister en educación con mención en Pedagogía en entornos digitales son absolutamente originales, auténticos y personales y de exclusiva responsabilidad legal y académica del autor

Ambato, 17 de marzo de 2023.

....................................

Fausto Renán Quimbita Unapanta

0501960272

# **APROBACIÓN TRIBUNAL**

<span id="page-4-0"></span>El trabajo de Titulación, ha sido revisado, aprobado y autorizada su impresión y empastado, sobre el Tema: REALIDAD AUMENTADA EN LA ENSEÑANZA DE MOTORES DE COMBUSTION INTERNA, previo a la obtención del Título de Magister en educación con mención en Pedagogía en entornos digitales, reúne los requisitos de fondo y forma para que el estudiante pueda presentarse a la sustentación del trabajo de titulación.

Ambato, 20 de marzo de 2023

 $\frac{4}{40004}$  (put v Aza)

PhD. Cesar Byron Guevara Maldonado

# **PRESIDENTE DEL TRIBUNAL**

....................................................

PhD. Janio Lincon Jadan Guerrero

**VOCAL**

....................................................

MSc. David Ricardo Castillo Salazar **DIRECTOR**

# <span id="page-5-0"></span>**DEDICATORIA**

Me place dedicar este trabajo a mi esposa y a mis hijas. Todo el esfuerzo siempre es bien retribuido cuando lo hago por ustedes. Han sido y son el aliciente para buscar cada día ser una mejor persona y profesional. Además, quiero dedicar este trabajo a mis padres, quienes con su ejemplo y apoyo han formado en mí valores como la perseverancia, el deseo de superación y la disciplina, que me han permitido alcanzar cada objetivo propuesto.

## <span id="page-6-0"></span>**AGRADECIMIENTO**

Primero agradezco a Dios, por su beneplácito para culminar este trabajo. A mi esposa, mis hijas y mis padres, por su apoyo y paciencia en el día a día durante la realización de este trabajo y en todos los momentos de la vida.

A la Universidad Indoamérica y a sus docentes, por compartir su conocimiento, experiencia y proveer los medios para mi formación, en especial al MSc. David Castillo por su invaluable acompañamiento.

Finalmente, mi gratitud imperecedera a la Unidad Educativa Juan Abel Echeverría, dirigida por el Lic. Héctor Reinoso, por haberme brindado todo el apoyo en el desarrollo de mi investigación, con la que he querido corresponder en una pequeña parte la oportunidad brindada para el ejercicio de mi vocación

# <span id="page-7-0"></span>ÍNDICE DE CONTENIDO

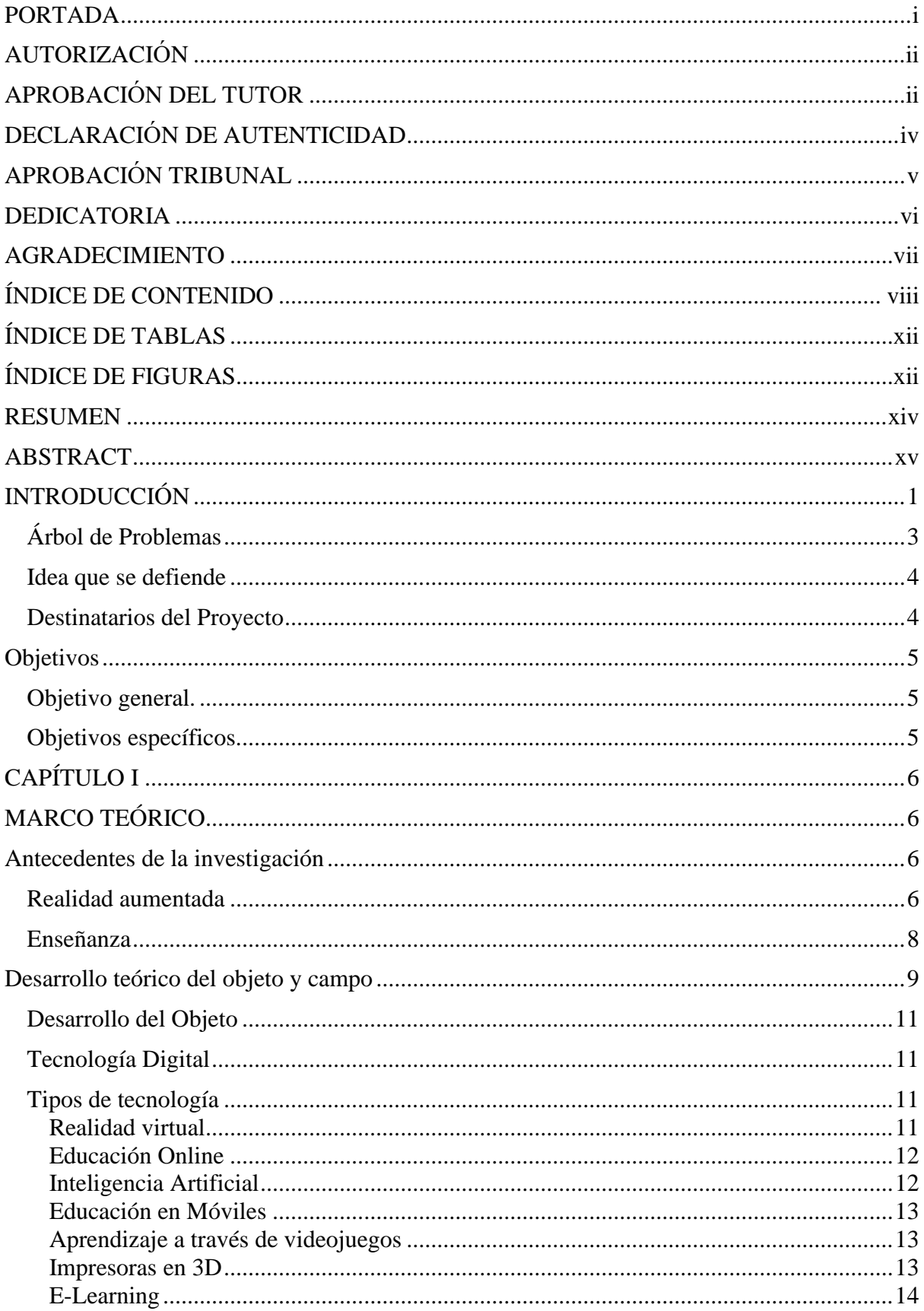

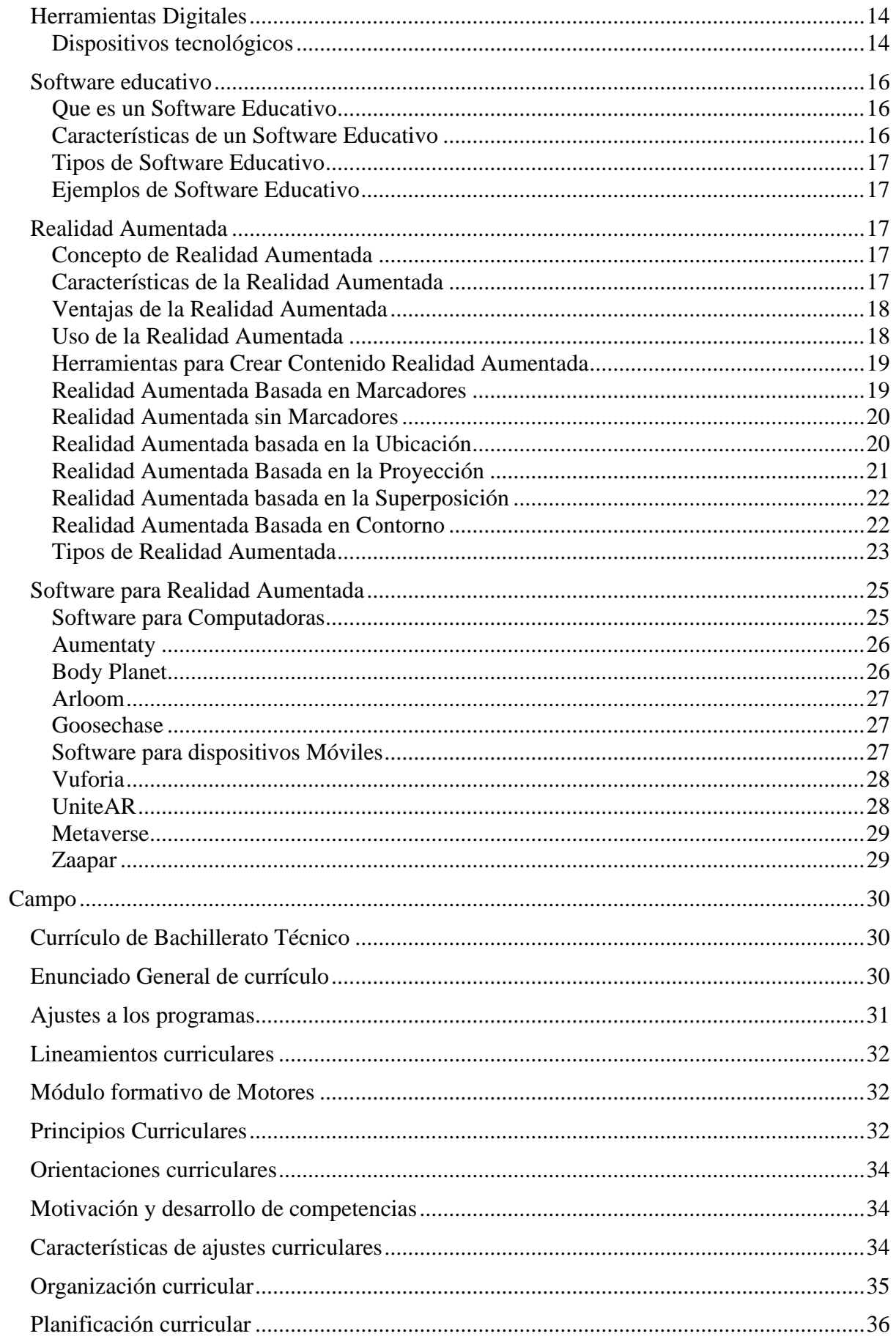

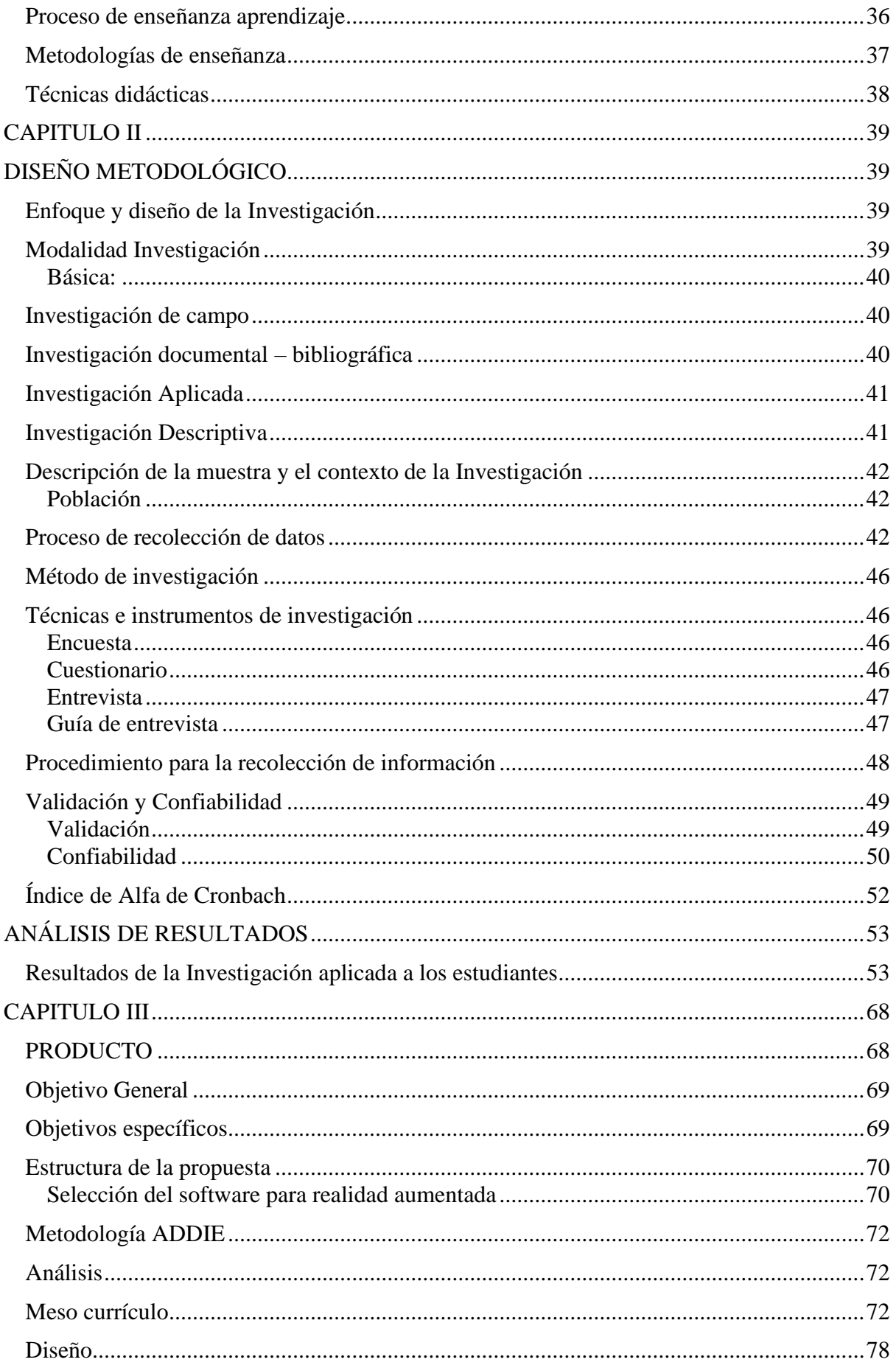

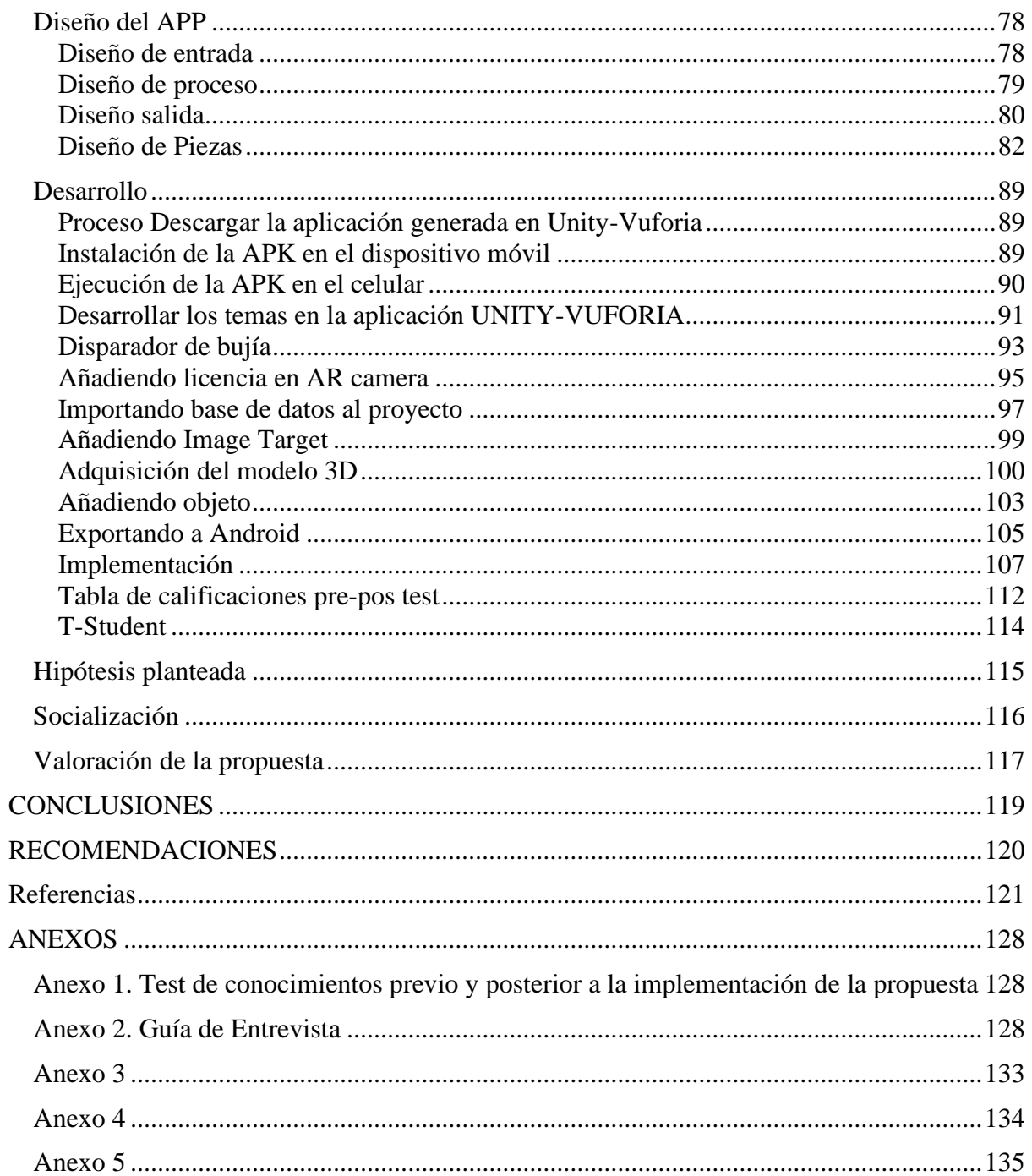

# <span id="page-11-0"></span>**ÍNDICE DE TABLAS**

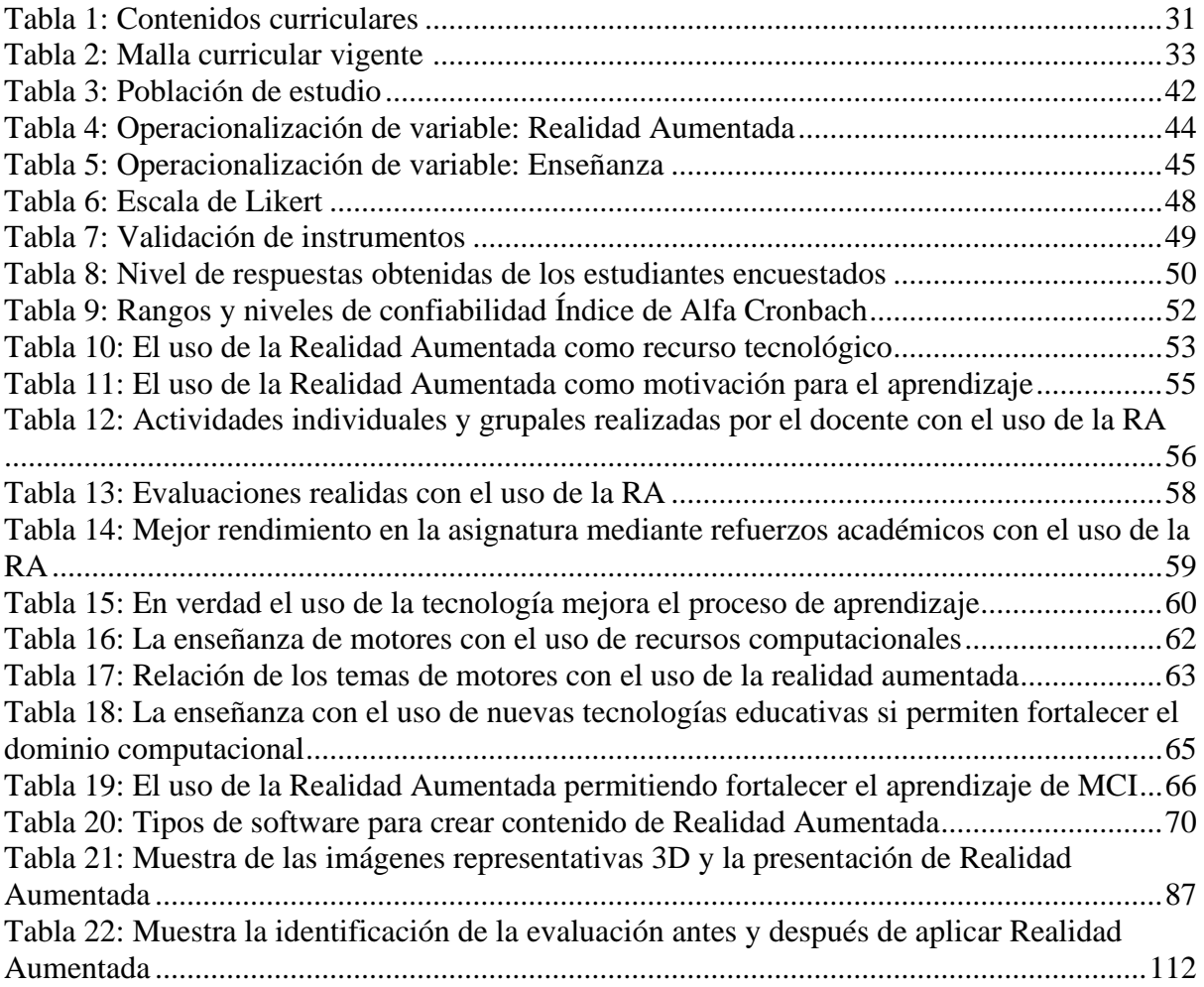

# <span id="page-11-1"></span>**ÍNDICE DE FIGURAS**

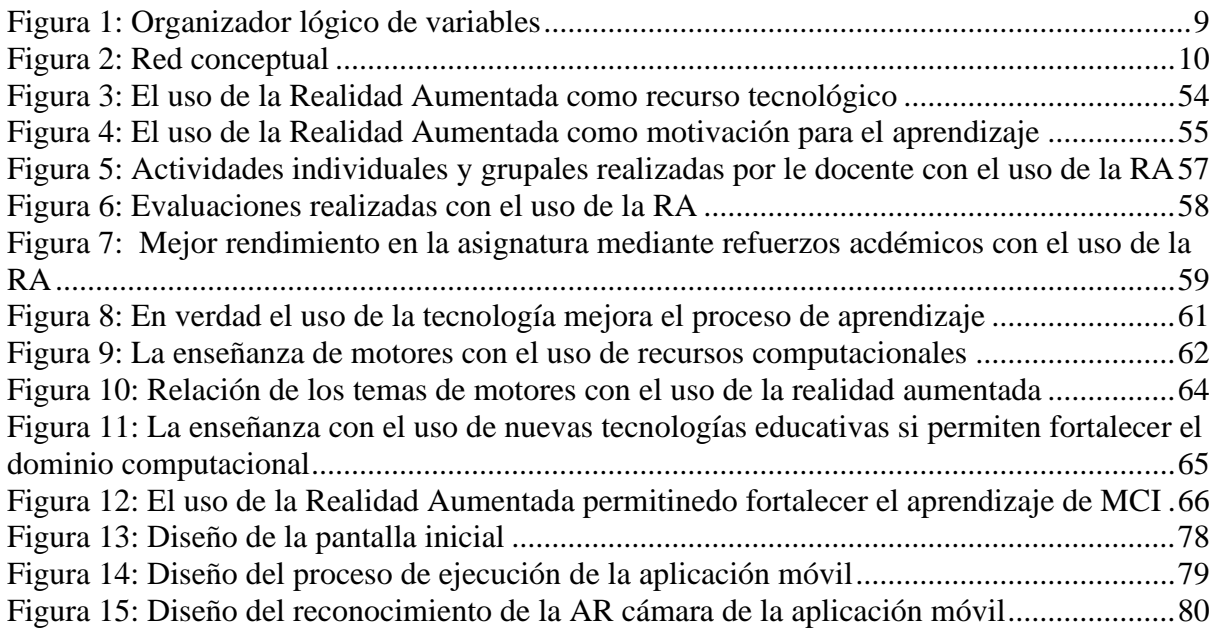

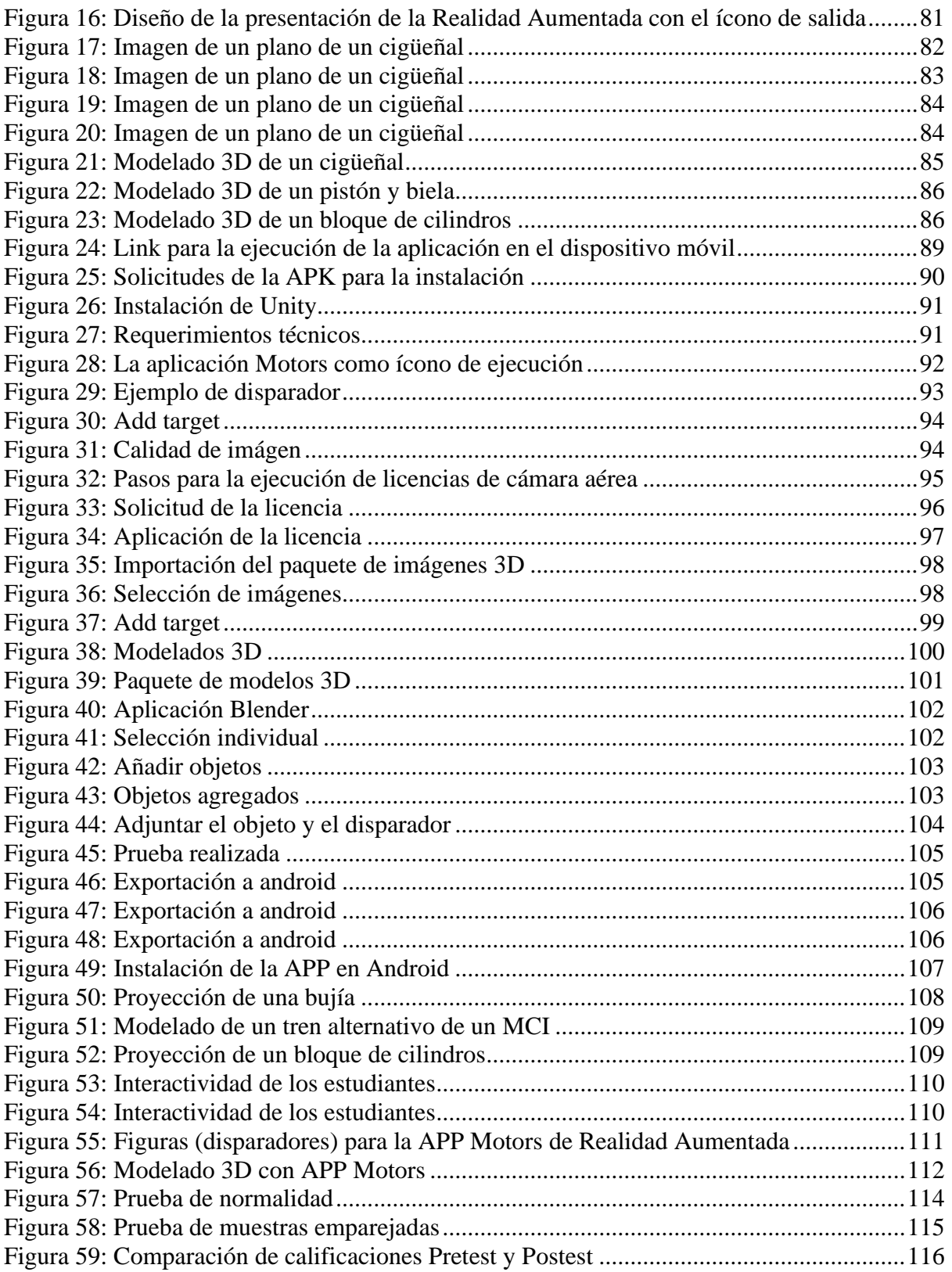

#### **RESUMEN**

<span id="page-13-0"></span>El presente trabajo de investigación tiene como objetivo aplicar la realidad aumentada en la enseñanza de Motores de Combustión Interna mediante estrategias digitales. Para ello, se utiliza una metodología cuantitativa y cualitativa, basada en un enfoque mixto, misma que permite obtener información pertinente a través de un pre test, test, y encuestas.

Además, como resultado de la presente investigación se determina que la propuesta metodológica es viable ya que, mediante una planificación micro curricular se complementa el uso de recursos tecnológicos al alcance de muestras manos en beneficio de lograr una interactividad en los estudiantes para mejorar el interés que ellos tienen respecto al uso de los recursos tecnológicos.

En definitiva, se concluye afianzar la aplicación de una propuesta metodológica basada en el uso de Realidad Aumentada en el aprendizaje de motores, logrando además un incremento notable en el rendimiento académico de los estudiantes y elevando un interés más profundo respecto al uso de nuevas tecnologías por parte de ellos.

**PALABRAS CLAVE:** Motores de combustión interna, realidad aumentada, enseñanza, aprendizaje, tecnología.

#### **ABSTRACT**

<span id="page-14-0"></span>The current research aim is to apply augmented reality in the teaching process of 'Internal Combustion Engines' through digital strategies. This study used the quantitative and qualitative methodology, based on a mixed approach, which allows getting relevant information through a pre-test, tests, and surveys. It is worth noting that through microcurricular planning, the use of technological resources is complemented; therefore, the methodological proposal is feasible. In this context, this research is beneficial as students become interactive and interested in learning with technology resources. To conclude, the methodological proposal about augmented reality for learning Internal Combustion Engines benefits students' academic performance.

**KEYWORDS:** augmented reality, motors, teaching, technologies.

## **INTRODUCCIÓN**

<span id="page-15-0"></span>El presente tema de investigación se basa en el estudio de la Realidad Aumentada como una estrategia de enseñanza-aprendizaje. En la actualidad, los entornos digitales y virtuales son muy importantes, ya que la aplicación de nuevas herramientas y plataformas de aprendizaje contribuyen al desarrollo de las actividades educativas. Un claro ejemplo de ello es la realidad aumentada que permite a los estudiantes el uso de herramientas digitales para realizar actividades interactivas durante el proceso de aprendizaje en donde se desarrollen habilidades, destrezas y competencias digitales.

La UNESCO (2008) estableció estándares que se enmarcan en las competencias que deben poseer los maestros con relación a las Tecnologías de la Información y la Comunicación, para garantizar una labor educativa con trascendencia e impacto social. Por otra parte, Flórez *et al.* (2019) consideran que "es necesario en una sociedad del conocimiento forjar y crear ambientes de aprendizaje que brinden nuevos escenarios de enseña aprendizaje, acceso a la información, espacios de participación e inclusión social" (p.56). De esta forma se enmarca la pertinencia del presente trabajo de investigación.

El uso de las TIC mejora la motivación, el aprendizaje y permite integrar teoría y práctica. Hennessy *et al.* (2007) considera que en la actualidad las prácticas de laboratorio se combinan mayormente con simulaciones, visualizaciones, recursos didácticos innovadores y hasta se utilizan laboratorios virtuales en las actividades prácticas.

Innovar o crear ambientes virtuales de aprendizaje adecuados requiere el buen uso de la tecnología, herramientas y elementos tecnológicos. Estos permiten elevar la motivación de los estudiantes para incursionar en nuevos campos de investigación. Es necesario considerar que la información está al alcance de todos a través de la internet, no obstante, hay que tomar en cuenta que la curación de contenidos o información se debe realizar antes de que el estudiante caiga en juegos tecnológicos que causen efectos secundarios negativos en el aprendizaje.

Según el Ministerio de Educación (2011) a través del artículo 16 de la Constitución de la República del Ecuador, numeral 2, y del Acuerdo Ministerial No. 141-11, se establece que todas las personas; de manera individual o colectiva tienen derecho al acceso universal de las tecnologías de la información y comunicación. De igual forma, el numeral 8, artículo 347 del mismo acuerdo mencionado, señala que, es responsabilidad del estado incorporar las TIC en el proceso educativo con el fin de enlazar la enseñanza con actividades productivas y sociales.

En el campo educativo a nivel mundial durante la pandemia de COVID-19, se pudo evidenciar que en muchos países desarrollados existe un mayor avance en la educación. Según Ming y Peggy (2020) esto se debe a que el uso de las herramientas tecnológicas en muchos países es muy común. Es decir, existen instituciones educativas universitarias que utilizan estrategias de enseñanza semipresencial y a distancia desde hace varios años atrás, lo cual permite una mayor interactividad con los contenidos a aprender.

La suspensión de actividades académicas presenciales ha tenido un alto impacto en la educación. Ello ha llevado a la búsqueda de un replanteamiento rápido para dar continuidad a la gestión académica. En la nueva circunstancia, se apela a la educación virtual. Esta modalidad de educación se distingue porque no requiere de la presencia de profesores y estudiantes en un mismo espacio y tiempo. (Castillo, A., *et al,* 2020, p.1207)

Esto ha provocado que en la actualidad los docentes de todo el mundo utilicen los medios tecnológicos como recursos de enseñanza-aprendizaje.

En Ecuador el proceso de enseñanza-aprendizaje a través de los medios tecnológicos se ve afectado por diversos factores como: estudiantes sin acceso a servicios de internet fijo o móvil, falta de dispositivos tecnológicos como tabletas, computadoras, entre otros. Al respecto Vélez (2020) señala que en el sector rural de todo el país existe un 23.27% (INEC) de hogares que no poseen los recursos tecnológicos necesarios para acceder a la educación, como lo ha planteado el Ministerio de Educación del Ecuador.

La Unidad Educativa Juan Abel Echeverría, ubicada en la ciudad de Latacunga. Es una institución de bachillerato técnico industrial que oferta una figura profesional técnica industrial como Electromecánica Automotriz. Misma que dispone de un laboratorio de computación de 40 equipos dotados con conexión a internet para estudiantes y docentes. Varios docentes de dicha institución no se encuentran familiarizados con el uso de las nuevas tecnologías digitales para el proceso de enseñanza aprendizaje, es por ello que la falta de uso de recursos tecnológicos en el proceso de enseñanza aprendizaje de motores de combustión interna y sus sistemas auxiliares es un problema latente y evidente.

# <span id="page-17-0"></span>**Árbol de Problemas**

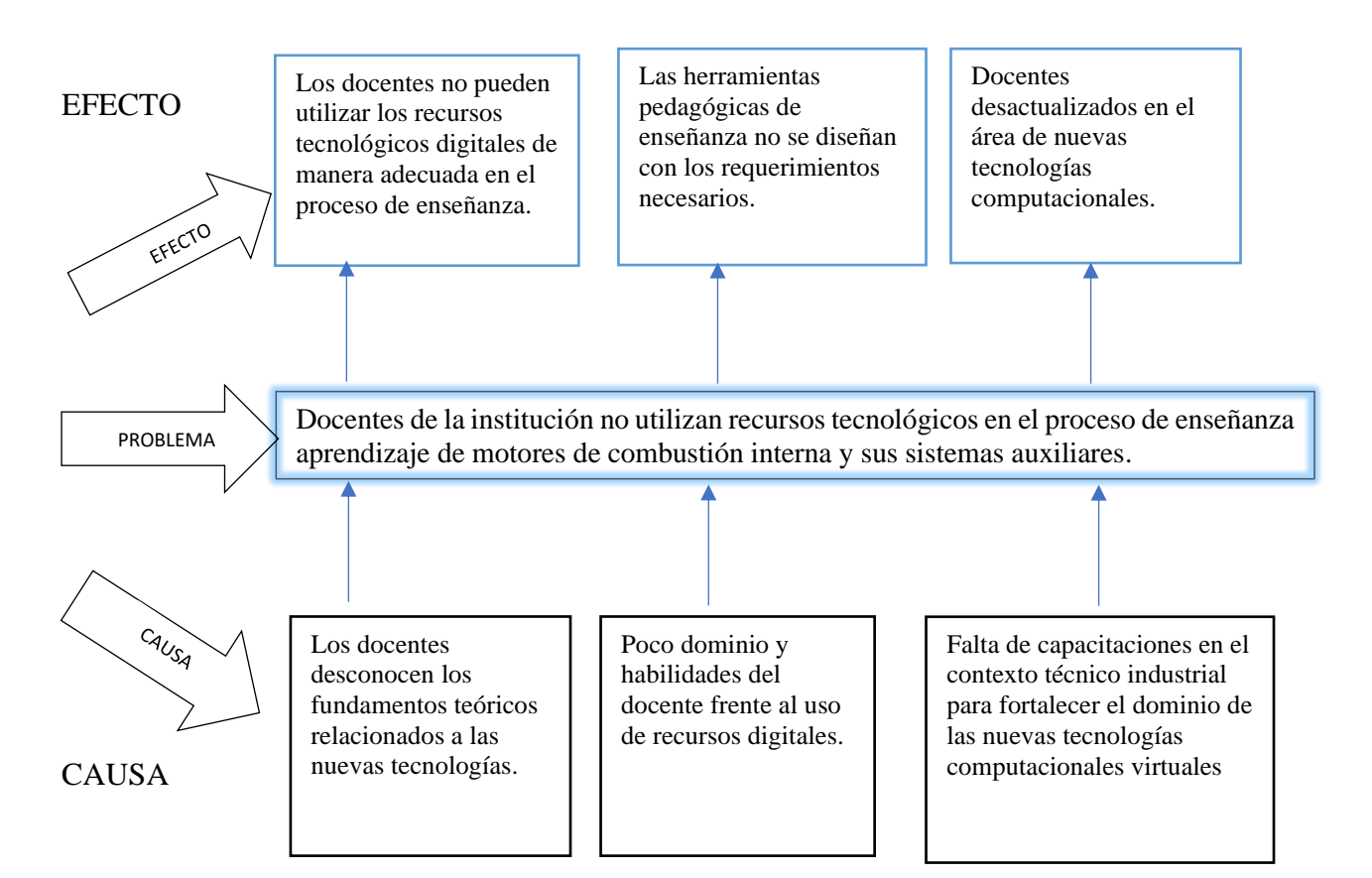

El desconocimiento del manejo de sistemas tecnológicos y los fundamentos teóricos de las TIC's de docentes de edades mayores a 35 años ha provocado dificultades en la educación virtual que se implementó a raíz de la pandemia mundial. El uso de plataformas de comunicación no es suficiente para llevar a cabo una clase virtual que genere interés al estudiante y los aprendizajes sean significativos.

En la actualidad no existe una aplicación especializada sobre el uso de medios tecnológicos para el aprendizaje dentro del área técnico industrial, lo cual no ayuda a fortalecer el dominio de las tecnologías computacionales. Desde la aparición de la internet han surgido muchos elementos digitales como plataformas, páginas electrónicas, aplicaciones, etc., que se podrían utilizar como herramienta en el proceso de aprendizaje.

No obstante, la falta de capacitaciones dentro de este ámbito ha provocado que la educación se desarrolle en un marco tradicionalista y monótono. Sin embargo, la pandemia ayudó mucho a que los docentes se capaciten, puesto que, el Ministerio de Educación Ecuador (MINEDUC) desarrolló una propuesta de educación virtual, y se logró en gran medida la actualización y utilización de conocimientos tecnológicos en la enseñanza.

#### <span id="page-18-0"></span>**Idea que se defiende**

La realidad aumentada permite desarrollar la capacidad y habilidad tecnológica para la correcta aplicación de nuevas actividades interactivas en el proceso de enseñanza-aprendizaje. Esto permite fortalecer los conocimientos de los temas relacionados con los elementos, componentes y funcionamiento del motor de combustión interna.

#### <span id="page-18-1"></span>**Destinatarios del Proyecto**

Los destinatarios del proyecto son los estudiantes del Tercer Año de Bachillerato Técnico de Electromecánica Automotriz de la Unidad Educativa "Juan Abel Echeverría".

Dicha institución cuenta con una red de internet fijo para estudiantes y docentes del nivel educativo mencionado. Además, existe un centro de cómputo equipado con lo necesario para navegar en internet. Es necesario mencionar que todos los estudiantes cuentan con dispositivos móviles inteligentes que permiten utilizar la realidad aumentada como parte de esta nueva estrategia de enseñanza.

#### <span id="page-19-0"></span>**Objetivos**

#### <span id="page-19-1"></span>**Objetivo general.**

Aplicar la realidad aumentada mediante el desarrollo de metodologías o estrategias digitales para la enseñanza de motores de combustión interna.

## <span id="page-19-2"></span>**Objetivos específicos.**

- 1. Fundamentar sobre la aplicabilidad de la realidad aumentada para motivar al uso de las nuevas tecnologías en el proceso de enseñanza dentro del aula utilizando medios bibliográficos físicos y digitales.
- 2. Diagnosticar el uso de tecnologías computacionales para medir el nivel de conocimiento y dominio de herramientas tecnológicas en los docentes utilizando instrumentos de evaluación.
- 3. Elaborar una alternativa de propuesta que contribuya a solucionar el problema planteado con la implementación y pruebas del producto.

# **CAPÍTULO I**

# **MARCO TEÓRICO**

#### <span id="page-20-2"></span><span id="page-20-1"></span><span id="page-20-0"></span>**Antecedentes de la investigación**

#### <span id="page-20-3"></span>**Realidad aumentada**

Cabero *et al.* (2017) en su investigación titulada "Dispositivos móviles y realidad aumentada en el aprendizaje del alumnado universitario". Establecen como objetivo determinar el grado de motivación que el alumnado de Grado de Pedagogía de la Universidad de Sevilla (N=148) tiene sobre la utilización en el aula de apuntes enriquecidos a través de la Realidad Aumentada y disponibles mediante dispositivos móviles. Para lo cual se aplicó un diseño preexperimental, y mediante ello, se concluye que la motivación que despiertan los apuntes enriquecidos con objetos de RA, se puede considerar significativa, tanto de forma general, como en la atención, la confianza, la relevancia y la satisfacción que despertó en los estudiantes.

Maquilón *et al.* (2017) en su trabajo titulado "La realidad aumentada (RA). Recursos y propuestas para la innovación educativa". Se plantea como objetivo exponer una propuesta de experiencia práctica de enseñanza‐aprendizaje, basada en la realidad aumentada (RA) como recurso didáctico innovador. Para ello se ha realizado un análisis-síntesis, con lo cual concluyen que la RA se adecúa a ser aplicada en educación por su potencial para acercar al alumno a una mejor comprensión de los contenidos por medio del marco tecnológico e innovador que conlleva y por sus características innatas relativas a la experiencia interactiva y tridimensional del espacio.

Los autores, Cabero *et al*. (2017) en su trabajo de investigación titulado "Uso de la realidad aumentada como recurso didáctico en la enseñanza universitaria". Establecen como objetivo analizar una experiencia de innovación universitaria con Realidad Aumentada con 117 estudiantes que cursan asignaturas de Tecnología de la Información y la Comunicación en la Universidad Pablo de Olavide de Sevilla (España). Para alcanzar dicho objetivo se utiliza una metodología de investigación cualitativa. Finalmente, concluyen que la RA es aplicable no solo en el proceso de enseñanza-aprendizaje, sino como un recurso útil y con gran potencial en el desempeño de sus competencias profesionales como Educadores y Trabajadores Sociales.

Toledo y Sánchez (2017) en su investigación titulada "Realidad Aumentada en Educación Primaria: efectos sobre el aprendizaje". Establecen como principal objetivo investigar si la utilización de la RA como herramienta de enseñanza favorece el aprendizaje de los alumnos. Para recolectar información pertinente a la investigación se aplicó un método cuantitativo y cualitativo. Con lo cual, los autores concluyen que el uso la RA para la adquisición de conocimientos y la mejora del rendimiento de los alumnos es deseable y beneficiosa. En cuanto a las percepciones de los alumnos y los profesores ambos son receptivos a esta tecnología, les parece motivadora e incentivadora.

Los autores López y Pozo (2019) en su trabajo titulado "Análisis de la competencia digital docente: Factor clave en el desempeño de las metodologías activas con realidad aumentada". Establecen como objetivo conocer la competencia digital docente en la elaboración y aplicación de recursos de realidad aumentada. Para lo cual utilizan un método cuantitativo y un diseño no experimental. Finalmente, concluyen que los resultados obtenidos revelan que el profesorado efectúa una formación continua, realizando de dos a tres cursos al año relacionados con las TIC y otros ámbitos, de manera presencial. Manifiestan destrezas en determinadas áreas de la competencia digital docente como en la seguridad y en la comunicación y colaboración además de un déficit en la creación de contenidos digitales. Profundizando en las áreas más análogas a la realidad aumentada, según en el tipo de centro y etapa educativa, son los centros públicos y de educación primaria los que han revelado mayor nivel competencial.

#### <span id="page-22-0"></span>**Enseñanza**

Valero *et al.* (2020) en su trabajo titulado "Retos de la educación virtual en el proceso de aprendizaje enseñanza durante la pandemia de Covid-19". Establecen como objetivo analizar los retos que la educación virtual ha representado en el proceso de enseñanza aprendizaje durante la pandemia de COVID-19. Para cumplir dicho objetivo se realizó una revisión bibliográfica de documentos pertinentes, con lo cual los autores concluyen que la educación en tiempos de pandemia es un reto total para instituciones que no están familiarizadas con la tecnología, docentes de cualquier nivel, padres de familias como maestros principales dentro del hogar y estudiantes de bajos recursos son aquellos más afectados, la suspensión de las clases presenciales, en todos los niveles, ha originado campos de acción emergentes como el aprendizaje a distancia, utilizando formatos, plataformas virtuales y teletrabajo para resguardar la salud y el bienestar integral de los estudiantes durante la pandemia.

Tejedor *et al.* (2020) en su investigación denominada "Educación en tiempos de pandemia: reflexiones de alumnos y profesores sobre la enseñanza virtual universitaria en España, Italia y Ecuador". Establecen como objetivo realizar un estudio comparativo entre tres países muy impactados por el coronavirus a partir del análisis de las reflexiones de docentes y estudiantes sobre la enseñanza virtual universitaria durante la etapa de confinamiento. Para alcanzar dicho objetivo se realiza un estudio de carácter descriptivo, exploratorio y explicativo; lo cual permite concluir que el docente tiene que ser capaz de innovar, reflexionar y transformar sus propuestas didácticas para responder a las demandas sociales que vive el mundo en medio de una crisis sanitaria, a la vez que se alcancen los objetivos curriculares propuestos al inicio del curso.

Vargas (2020) en su trabajo de investigación titulado "Estrategias educativas y tecnología digital en el proceso de enseñanza aprendizaje". Tiene como objetivo describir las estrategias educativas y su integración con las tecnologías digitales para el fortalecimiento del proceso enseñanza aprendizaje de docentes y estudiantes. La investigación se realizó a través de una metodología descriptiva, en donde el autor concluye que es necesario integrar en el contexto educativo las diferentes estrategias educativas y las tecnologías digitales que permitan desarrollar competencias, habilidades en docentes y estudiantes en beneficio de su formación académica.

Flores *et al.* (2021) en su investigación titulada "Las nuevas tecnologías como estrategias innovadoras de enseñanza-aprendizaje en la era digital". Establecen como objetivo principal analizar el papel de las nuevas tecnologías en el proceso de enseñanza-aprendizaje usadas por futuros profesores. Para ello se ha utilizado una metodología cuantitativa, con lo cual los autores concluyen que las nuevas tecnologías constituyen un gran reto en las aulas en nuestros días introduciendo nuevas metodologías de enseñanza que se puede compaginar con la enseñanza tradicional.

El autor Estrada (2018) en su trabajo titulado "Etilos de aprendizaje y rendimiento académico". Establece como objetivo identificar los estilos de aprendizajes preferidos por los estudiantes y analizar la influencia de los mismos en el rendimiento académico. Para alcanzar dicho objetivo se utiliza un método cualitativo, con lo cual concluye que los estilos de aprendizaje si influyen en el rendimiento académico, pero también existe una diversidad de factores que contribuyen al bajo rendimiento de los estudiantes.

# <span id="page-23-0"></span>**Desarrollo teórico del objeto y campo**

Con el uso de fuentes primarias y secundarias se orienta la investigación a identificar los temas más relevantes el tema propuesto. De tal forma que, en la figura 1 se muestra el organizador lógico de variables que orientan los contenidos de manera firme y organizada.

#### <span id="page-23-1"></span>**Figura 1**

*Organizador Lógico de Variables*

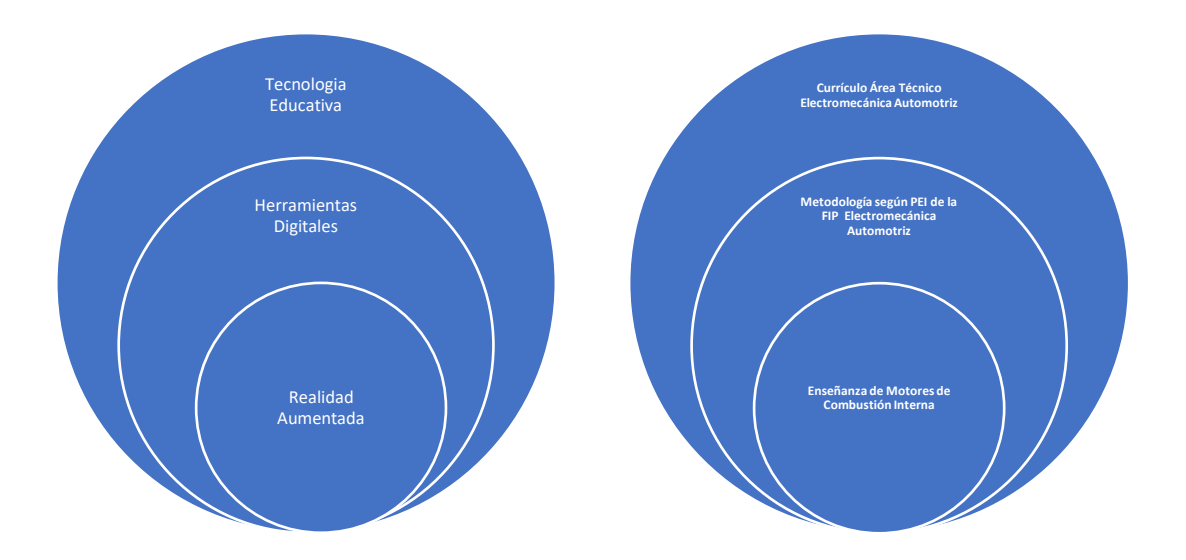

**Elaborado por:** Quimbita, F. (2022).

**Fuente:** Desarrollo de objeto y campo

Posteriormente en la figura 2 se muestra una red conceptuar donde se determinan

temas y subtemas relacionados al objeto y campo en estudio.

# <span id="page-24-0"></span>**Figura 2**

*Red conceptual*

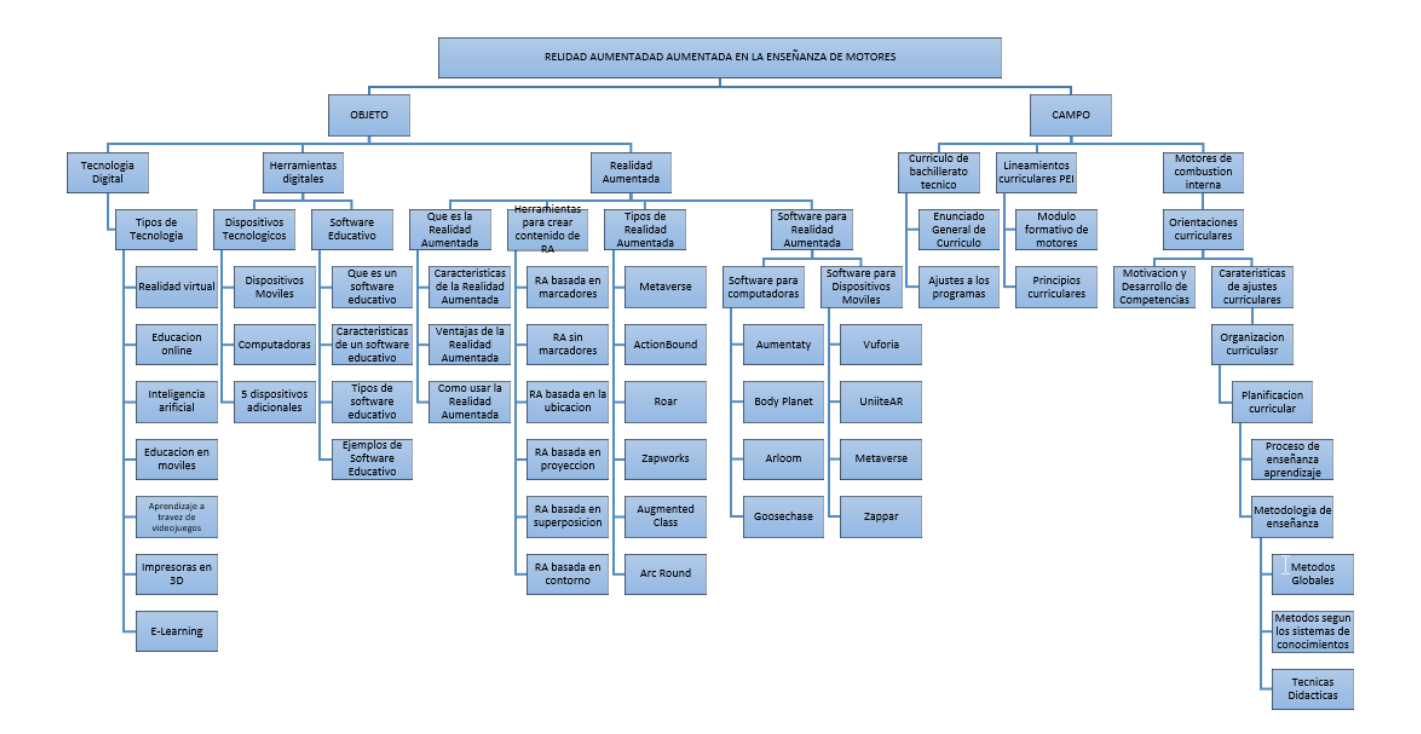

# **Elaborado por:** Quimbita, F. (2022).

**Fuente:** Desarrollo de objeto y campo

#### <span id="page-25-0"></span>**Desarrollo del Objeto**

#### <span id="page-25-1"></span>**Tecnología Digital**

La tecnología digital sin duda ha tenido un gran impacto en el mundo entero en diversas áreas, no solo en dispositivos electrónicos si no también en al área financiera y otros. Además, la tecnología digital ha significado un gran avance en el área de la educación, pues es una herramienta de gran impacto que ha mejorado la calidad educativa y la forma de enseñanzaaprendizaje.

Vargas (2020) con respecto a la tecnología digital dentro del ámbito educativo, asegura que "(…) promueve el trabajo activo, colaborativo e interactivo de educadores y educandos, todo esto con el propósito de alcanzar objetivos académicos, a partir, de esta combinación surgen escenarios críticos reflexivos donde el docente y estudiante fortalecen el proceso enseñanza-aprendizaje" (p.73).

#### <span id="page-25-2"></span>**Tipos de tecnología**

Existen diversos tipos de tecnología en la actualidad y se presentan a continuación.

#### <span id="page-25-3"></span>**Realidad virtual**

Navarro *et al.* (2018) afirman que la realidad virtual se define como un entorno de apariencia real o no, que da al usuario la sensación de estar inmerso en él.

El entorno que crea la realidad virtual es importante para el usuario porque le permite tener una experiencia diferente, en cuánto a sensaciones, pues, mediante esta tecnología se logra simular un escenario totalmente diferente en el cual el usuario se encuentra. Además, la realidad virtual permite explorar el mundo que nos rodea a través de la ilusión que genera dicha tecnología.

#### <span id="page-26-0"></span>**Educación Online**

Marín *et al.* (2013) con respecto a la educación online consideran que:

La aparición de un nuevo sistema de formación, que cubra aquellos aspectos que la tradicional educación a distancia albergaba, ha supuesto una revolución en los formatos de transmisión del conocimiento, así como en el desarrollo de procesos de enseñanza-aprendizaje de carácter sincrónico y asincrónico. (p.35)

Sin duda alguna, la educación online rompe los paradigmas educativos a los que la sociedad estaba acostumbrada. En la actualidad, dicha educación representa una forma novedosa y práctica de adquirir conocimientos, haciendo uso de las herramientas que proporciona la tecnología y, que además está presente a través de los dispositivos electrónicos en la mayoría de hogares del mundo.

#### <span id="page-26-1"></span>**Inteligencia Artificial**

Según Rouhiainen (2018) la Inteligencia Artificial es la capacidad que poseen las máquinas para utilizar algoritmos, aprender datos y utilizar lo aprendido en la toma de decisiones de la misma forma que lo haría un ser humano.

Dicha inteligencia se comprende como la capacidad que tienen las máquinas para razonar, planear, aprender, etc. Es decir, la IA busca imitar la inteligencia del ser humano para realizar tareas y mejorarlas en caso de ser posible. Además, la AI se puede usar en diversos ámbitos como educación, industria, negocios, entre otros, y lo que busca es mejorar la calidad de vida del ser humano.

#### <span id="page-27-0"></span>**Educación en Móviles**

Gracias a la tecnología de la comunicación, hoy en día podemos interactuar de forma permanente con todo el mundo a través de un aparato móvil. Asimismo, mediante un aparato celular se pueden explorar infinitos temas de preferencia, lo cual genera aprendizaje. De tal manera que, la educación se puede llevar a cabo a través de los dispositivos portátiles y en cualquier momento.

Sin duda, la educación a través de dispositivos móviles tiene muchos beneficios. Para Fombona y Roza (2016) dichos dispositivos liberan al alumno de los materiales tradiciones poco ecológicos y pesados, además, el aprendizaje evoluciona de que manera que, el alumno puede aprender a su propio ritmo, velocidad e interés.

#### <span id="page-27-1"></span>**Aprendizaje a través de videojuegos**

Indiscutiblemente el ser humano aprende en cualquier contexto o situación que se presente. En la actualidad los espacios que generan aprendizaje son diversos, como el caso de los videojuegos, en donde el jugador a través de actividades interactivas y llamativas adquiere conocimientos de manera entretenida y lúdica.

Al respecto, Jackson (2009), como se citó en Escobar y Buteler (2018); asegura que "el potencial que tienen los videojuegos para albergar infinidad de situaciones de aprendizaje y estrategias pedagógicas ajustables a un nivel óptimo de desafío los convierte en valiosos recursos para ser utilizados en el aula" (p. 26).

#### <span id="page-27-2"></span>**Impresoras en 3D**

En la actualidad, los recursos educativos han ido evolucionando a la par de la tecnología y ahora son más sofisticados y presentan nuevas funciones o usos. En ese sentido, la impresión 3D, específicamente las impresoras 3D ofrecen al ámbito educativo herramientas novedosas para el aprendizaje.

Al respecto, Blázquez *et al.* (2018) aseveran que "El utilizar las impresoras 3D como herramientas educativas, puede permitir al docente ampliar el abanico de posibilidades a la hora de planificar y diseñar actividades, pudiendo ofrecer a los alumnos un mayor protagonismo en la experiencia de enseñanza-aprendizaje" (p. 165).

#### <span id="page-28-0"></span>**E-Learning**

La educación tradicional ha cambiado significativamente tras los acontecimientos suscitados en los últimos años y gracias al internet. En la actualidad la educación se realiza a través de dispositivos electrónicos y mediante las TICs, lo cual ha provocado que el aprendizaje sea más autónomo y constructivista.

"El eLearning, es un fenómeno relativamente nuevo, que está asociado al desarrollo de Internet y que es descendiente directo de las tecnologías digitales y de la Enseñanza asistida por Ordenador (EAO)" (Rivera, *et al.,* 2017, p. 3).

#### <span id="page-28-1"></span>**Herramientas Digitales**

Las herramientas en la forma actual de aprender y enseñar también se han transformado y a continuación se presentan las que mayor auge han tenido en los últimos tiempos dentro de la educación virtual.

#### <span id="page-28-2"></span>**Dispositivos tecnológicos**

Los dispositivos tecnológicos que intervienen en el proceso educativo son muy importantes pues, facilitan el aprendizaje y lo convierten en algo interactivo y llamativo. Dichos dispositivos están comprendidos en los aparatos electrónicos que utilizan internet como tabletas, computadoras, celulares, etc., y son una herramienta funcional para el docente y discente.

#### **Dispositivos Móviles**

El acceso ubicuo a la información, tanto para consultarla como para generar nuevos datos en tiempo real, las posibilidades de conexión y comunicación, así como la diversidad de tipos de dispositivos (smartphones, tabletas, smartwatches, ebooks, etc.), que implican formas más ricas de interaccionar síncrona y asíncronamente, y todo ello unido a un constante incremento en la capacidad de proceso de estos dispositivos, convierte a los dispositivos móviles en auténticos agentes de cambio en los hábitos de las personas, en la manera de comunicarse y de interaccionar. (Ramírez & García, 2017, p. 30)

Por otra parte, los dispositivos móviles son una herramienta que permite acceder a la infinita información que existe en Internet, lo cual genera a su vez un tipo de conocimiento y aprendizaje significativo para el alumno.

#### **Computadoras**

La computadora es una herramienta y recurso educativo que por años ha sido útil para obtener la información ampliada de la red. Actualmente, la computadora es un dispositivo importante para comunicarnos con los demás, y a través de ella acceder a espacios virtuales que físicamente están limitados

#### **Dispositivos Adicionales**

Además de notebooks, tablets, teléfonos móviles, y computadoras existen otros dispositivos adicionales con los cuales se puede trabajar en este campo. A continuación se detallan dos de ellos con características especiales en su aplicación:

Las Epson [Moverio](https://www.epson.es/products/see-through-mobile-viewer/gafas-moverio-bt-300) BT-300 se presentan como las gafas OLED más ligeras del mundo. Como el resto de las gafas AR de este especial, permite ejecutar todo tiplo de aplicaciones. Las de Epson destacan además por ser las primeras del mercado que permiten acceder a una vista en primera persona en las tareas de pilotaje de drones, mejorando la forma en la que se graban vídeos y se toman imágenes.

Las DreamGlass son unas gafas realmente diferentes, orientadas a desarrolladores de software que a su uso en el sector industrial, llaman la atención entre otras cosas, por ser las únicas de su categoría que basan su uso en nuestro propio smartphone.

## <span id="page-30-0"></span>**Software educativo**

A continuación, se presentan los aspectos más importantes sobre el Software Educativo.

#### <span id="page-30-1"></span>**Que es un Software Educativo**

Vidal *et al.* (2010) aseveran que "los software educativos (SE), se definen de forma genérica como aplicaciones o programas computacionales que faciliten el proceso de enseñanza aprendizaje" (p. 97). Dichos programas de apoyo educativo permiten desarrollar algunas habilidades cognitivas mediante el autoaprendizaje de temas de interés de los estudiantes.

#### <span id="page-30-2"></span>**Características de un Software Educativo**

Según Vidal *et al.* (2010) las cuatro características fundamentales del software educativo son finalidad, utilización, facilidad de uso e interactividad. En ese sentido, está enfocado a la enseñanza-aprendizaje en todas sus formas (finalidad). Se utiliza a través de un soporte electrónico, es decir un computador. En cuanto a su facilidad de uso, debe ser de fácil comprensión y navegabilidad. Finalmente, debe ser interactiva la información que se presenta al estudiante.

#### <span id="page-31-0"></span>**Tipos de Software Educativo**

Existen varios tipos de software educativo, mismos que se enfocan en una metodología distintiva, y buscan cubrir un propósito específico al estudiante. Según Vidal *et al.* (2010) los tipos son:

- Tutor: Presentar contenidos específicos a desarrollar de manera secuencial.
- Hipertextos e hipermedias: Entorno de aprendizaje no lineal.
- Micromundo: Entorno de aprendizaje cerrado, su base es la resolución de problemas.
- Simulador: Entornos de aprendizajes basados en situaciones reales.
- Práctica y ejercitación: Desarrollo de destrezas por medio de ejercicios. (p. 98)

#### <span id="page-31-1"></span>**Ejemplos de Software Educativo**

El software educativo más importante de los últimos años es Google Classroom, el cual es una herramienta que se utiliza para realizar clases en línea a través de video llamadas. Además, podemos citar a Kahoot, Cmap Tools, Phidias, Duolingo, etc., que se centran en una metodología específica para contribuir a la enseñanza-aprendizaje de los usuarios.

#### <span id="page-31-2"></span>**Realidad Aumentada**

#### <span id="page-31-3"></span>**Concepto de Realidad Aumentada**

La realidad aumentada es una nueva tecnología que permite visualizar el mundo de diferente forma y a través de dispositivos electrónicos. En ese sentido Cabero *et al.* (2019) asegura que, la realidad virtual pretende enriquecer la percepción de la realidad a través de la tecnología, potenciando los sentidos del mundo real con lo digital.

## <span id="page-31-4"></span>**Características de la Realidad Aumentada**

La realidad aumentada debe presentar las siguientes características:

- Superponer elementos virtuales a la imagen real.
- Interacción directa en tiempo real
- Proyección de imagen en 3D
- Relación con el contexto.

La realidad aumentada se basa en realizar representaciones en 3D de objetos, interactuar con un observador y además visualizar los objetos a través de un dispositivo display (Maquilón, *et al.,* 2017). Esta tecnología entonces, es importante en la formación académica porque genera interés en los educandos y mejora la experiencia de aprendizaje.

#### <span id="page-32-0"></span>**Ventajas de la Realidad Aumentada**

Según De la Horra (2017) la realidad aumentada brinda ventajas al usuario puesto que, permite la creación de contenidos de manera fácil, de igual forma el uso no representa una complejidad. Además, la interfaz puede ser atractiva, amigable e interdisciplinaria, según el contexto en el que se aplique.

# <span id="page-32-1"></span>**Uso de la Realidad Aumentada**

La realidad aumentada se puede aplicar en diferentes ámbitos de la vida cotidiana, desde deportes, educación, comunicación y salud, entre otros (Melo, 2018). En el ámbito educativo, el cual es muy importante porque permite potenciar las habilidades y capacidades del ser humano.

En este sentido, el Tecnológico de Monterrey (2017) asegura que "La RA propicia la materialización del proceso de aprendizaje, la inmersión del aprendiz en un contexto de información más tangible que permite intensificar las relaciones entre la teoría y aplicación práctica" (p.16). Lo que supone una mejor preparación de los estudiantes para enfrentarse más adelanta al mundo laboral.

#### <span id="page-33-0"></span>**Herramientas para Crear Contenido Realidad Aumentada**

La utilización de herramientas o dispositivos tecnológicos facilitan la vida del ser humano de manera interactiva y mejoran el proceso de enseñanza-aprendizaje. Tal como lo sugieren Salazar *et al.* (2019) el uso de las Tecnologías de la Información y la Comunicación (TIC) se han ido integrando a los procesos de enseñanza-aprendizaje. Varios docentes trabajan para incorporar a sus actividades educativas en el aula con la tecnología, para así mejorar la motivación de los estudiantes y el tratamiento de contenidos.

La Realidad Aumentada (RA) es una tecnología utilizada en diferentes áreas como turismo, medicina, educación, entrenamiento policial, etc. Con respecto al ámbito educativo, la RA permite incluir actividades de exploración de nuevos contenidos o actividades de repaso para el análisis de los mismos. Los recursos involucrados en su implementación son cada vez menos costosos, gracias a la evolución de la tecnología. Un ejemplo de ello es la mejora continua en las funcionalidades que ofrecen los dispositivos móviles.

#### <span id="page-33-1"></span>**Realidad Aumentada Basada en Marcadores**

Un marcador o patrón es una imagen (generalmente impresa en una hoja) que la computadora (netbook o notebook) procesa, y de acuerdo a la programación definida para esa imagen, le incorpora los objetos 3D. Los marcadores para Realidad Aumentada están realizados en archivos de imágenes como .pdf o .gif y en un archivo .pat o .patt que guarda la codificación de la imagen. (Ministerio de Educación Buenos Aires, 2023, p. 4)

De tal forma que en la realidad aumentada, un marcador es la vista en imagen de los objetos del mundo real que proporciona un patrón único. Esta puede ser capturada por una cámara y reconocida por el software de realidad aumentada.

19

En este sentido, el uso de un dispositivo en donde alguna aplicación de realidad aumentada responde a un marcador se efectúa cuando es enfocado por la cámara, ya sea como código de barras, código QR, marcador de realidad aumentada impreso o natural (una pintura), o la vida real.

#### <span id="page-34-0"></span>**Realidad Aumentada sin Marcadores**

Hablar de realidad Aumentada sin marcadores nos permite adquirir experiencias muy complejas, como por ejemplo el reconocimiento de escenas completas sin tener necesidad de usar un marcador concreto o un seguimiento de ubicación muy preciso. Se habla de no usar lugares, códigos QR, o algún tipo de patrón para conseguir visualizar una selección sobre una temática definida.

Según Ulrich *et al.* (2018) el objetivo de la realidad aumentada es integrar contenido virtual al mundo real, dicho contenido se tendría que comportar exactamente como uno real. Esto requiere de información precisa sobre la posición del dispositivo que usa el usuario con respecto al objeto virtual. Para ello, se han desarrollado diferentes tecnologías que junto a los sensores de los teléfonos actuales (giroscopio, acelerómetro, sensor de luz) y a la cámara, permiten disfrutar de una experiencia ideal.

#### <span id="page-34-1"></span>**Realidad Aumentada basada en la Ubicación**

Florez *et al.* (2021) manifiesta que dicha herramienta integró la realidad aumentada basada en la posición, la cual permite el uso de la geo – localización de los dispositivos inteligentes para detectar y superponer una capa de información sobre los puntos de interés (POIs) del entorno, en decir, los recursos físicos de interés para el usuario.

La tecnología en la actualidad nos permite obtener muchos beneficios como encontrar ubicaciones con mayor facilidad. Esto gracias al acceso a la red, tomando en cuenta también que el superponer una ubicación exacta de un punto, es posible ya que físicamente sería más visible.

#### <span id="page-35-0"></span>**Realidad Aumentada Basada en la Proyección**

Los Head Up Displays (HUD) por sus siglas en inglés, son sistemas de visualización que se proyectan frente del usuario, ya sea que este lo lleve puesto o que se encuentre anclado al chasis del vehículo. Los sistemas HUD dan información al usuario, aunque no cuentan con sistemas de seguimiento de posición y orientación integrado para adaptarse al movimiento del usuario. Por el contrario, la proyección de la imagen se hace sobre una superficie retro reflectiva en donde el usuario debe ajustar su campo de visión a donde sea que se encuentra el HUD.

Estos sistemas son muy utilizados ya que brindan información en todo momento y le permiten al usuario concentrarse en diferentes tareas sin estar presentes en el campo de visión. Esto se refiere a que el usuario al querer leer una información solo debe dirigir su punto de visión al objeto, tomar el dato que necesita y continuar con su labor sin preocuparse de que la proyección disminuya su campo de visión.

Aunque el término HUD es muy utilizado en el mundo de los videojuegos al igual que los sistemas HMD también son de mucha utilidad para la industria militar, la aviación comercial y el campo automotriz. Este tipo de sistemas han sido adaptados a un sector específico del campo automotriz, que es la industria de las motocicletas. El proyecto gira en torno a una interfaz que permite proyectar en el polímero de la visera del casco, información pertinente para el conductor y sonorización al interior del mismo.

En estos sistemas interactúan diversas variables físicas que permiten su funcionamiento. Los sistemas HUD se encuentran ligados a los principios y propiedades de la
luz, ya que son sistemas basados en proyección e imágenes, por lo cual se debe tener en cuenta la reflexión y refracción de las ondas de luz.

*Industries IT Convergence Department Electronics and Telecommunications Research Institute* - *Korea*, es uno de los centros de investigación y desarrollo que ha propuesto diferentes alternativas de estos sistemas de visualización frontal conocidos como HUD. De manera que, a partir de una proyección sobre el vidrio panorámico frontal del vehículo, el uso de sensores y la aplicación de la realidad aumentada se le brindara al conductor información relacionada con el ambiente que lo rodea; vehículos, peatones, señales cercanas a él, que ofrecen indicaciones claras para realizar maniobras de riesgo.

Una vez más se comprueba que el uso de la tecnología en la vida del ser humano mejora su comodidad en muchos aspectos. Tales como ayudar a resolver problemas de ubicación y también de visualización con la aplicación de Realidad Aumentada basada en la proyección, en donde se proyecta de una manera más clara y precisa lo que el ser humano necesita.

### **Realidad Aumentada basada en la Superposición**

La Realidad Aumentada basada en Superposición reemplaza total o parcialmente la visión real de un objeto, para mostrarle una versión aumentada de la misma. En este tipo de Realidad Aumentada, una de las cosas más importantes es la detección.

En este apartado se habla de que la RA se debe aplicar en el área técnico industrial, debido a que se muestra en un dispositivo una visión práctica de la tarea a realizar puesto que se ha detectado la solución a través de la aplicación.

## **Realidad Aumentada Basada en Contorno**

Esta tecnología mediante el uso de cámaras especiales se utiliza para que los ojos humanos realicen un delineado de los objetos específicos con líneas para facilitar determinadas situaciones. Se puede emplear en sistemas de navegación de automóviles para realizar una conducción segura en situaciones de poca visibilidad, de forma que se proyecte una posible ruta de acceso a lugares o espacios en donde los ojos no pueden observar a detalle. Se presenta un posible escenario en el que la mente del ser humano se proyecta a una posibilidad real de algo que desconoce.

#### **Tipos de Realidad Aumentada**

Una de las tendencias tecnológicas más actuales que se va extendiendo cada día es la realidad aumentada (RA). Dicha tecnología permite visualizar el entorno de la vida real con un aumento digital superpuesto, siendo este un método altamente visual e interactivo con contenido digital como sonidos, videos, gráficos y GPS en entornos de trabajo reales a través de cámaras.

# **ActionBound**

La realidad aumentada se puede aplicar dependiendo del ámbito o asignatura en donde se desea emplear. Por ejemplo a lo largo de un recorrido, buscando juegos como mapas del tesoro o tours interactivos, en donde las imágenes que aparecen mediante el empleo de un dispositivo con cámara y conexión a Internet, son preguntas que hay que responder, información sobre el objeto al que se está apuntando o misiones que el jugador debe completar.

Salazar *et al.* (2019) manifiestan que de las 6 herramientas de autor analizadas, 4 de ellas permiten asociar un recurso multimedia como objeto 3D (video o imagen) a un marcador o código Qr, esto posibilita la creación de actividades exploratorias. Posterior a ello la AumentedClass y AuthorAR, permiten crear una actividad que incluya más de un marcador en simultáneo. Aumentaty author, AppyPie y ActionBound poseen la funcionalidad de crear actividades basadas en geoposicionamiento, aunque estas no se orientan específicamente al ámbito educativo.

### **Roar**

El Roar es una plataforma que permite crear programas o aplicaciones de realidad aumentada, que incluye videos, audios, operación de imágenes, textos o modelos, etc. Al respeto Bustos y Hernández (2021) mencionan que a través de la aplicación ROAR realizamos un prototipo de herramientas de realidad aumentada de diferentes pasos que involucra su página web. Tales como la creación del código QR, importación y exportación de imágenes, añadir texto y fondos a la hora de escanear el código, lo cual genera una interacción con el público, creando así una nueva experiencia y atracción a lo que queremos lograr.

La tecnología avanza y con ello se da paso a la superación de las personas en dicho aspecto, y, sobretodo a los docentes que utilizan herramientas y tecnología para la enseñanza. En este sentido se debe implementar la realidad aumentada en páginas web, códigos QR, códigos digitales que permitan generar recursos o metodologías educativas que mejore el proceso de aprendizaje.

#### **Zapworks**

Según Leal (2020) el ZapWorks es un software en línea que ofrece un completo kit de herramientas de RA para agencias, empresas y particulares. Misma que se puede construir, analizar y escalar rápidamente mediante experiencias inmersivas que ofrecen la posibilidad de crear material no perecedero para ser compartido entre la comunidad educativa. Softwares similares son UniteAR y el antiguo Aurasma, hoy en día absorbido por Hp Reveal.

Es importante conocer las ventajas y desventajas del software que se puede usar en la aplicación de RA. Zapworks es una aplicación que beneficiaría al ámbito educativo ya que sería adecuada para al aprendizaje en varias figuras profesionales de la educación técnica.

### **Augmented Class**

La educación está presente en los procesos pedagógicos, didácticos y en la educación virtual. Sin embargo, muchos docentes actualizados sobre el uso de la tecnología actual en la educación, ya que no poseen conocimientos específicos del tema, de modo que es importante que existan facilidades en el manejo de la tecnología.

Por ejemplo, el diseño de materiales docentes para la enseñanza/aprendizaje de las segundas lenguas (actos de habla), en estudiantes avanzados se puede llevar a cabo mediante la aplicación, misma que cuenta con evidencia científica sobre su efectividad en el campo de la pragmática. (Pérez & Lozano, 2020).

El uso de la instrucción directa sobre los aspectos lingüísticos, transaccionales y culturales de los actos de habla, se adapta bien a las capacidades y necesidades de los estudiantes de nivel avanzado. Ya que poseen el suficiente conocimiento y destreza en el segundo idioma para entender sus explicaciones. De esta manera, los profesores de segundas lenguas pueden sacar partido de la competencia lingüística de sus estudiantes para realizar explicaciones teóricas sobre aspectos concretos y diferenciales de los actos de habla en la segunda lengua o lengua extranjera. Este tipo de instrucción directa, sin embargo, sería de difícil implementación con estudiantes de nivel inicial.

#### **Software para Realidad Aumentada**

La facilidad de la tecnología permite hoy en día acceder a un sinnúmero de aplicaciones, mismas que se aplican en un proceso de enseñanza aprendizaje más innovador e interactivo a través de la realidad virtual.

### **Software para Computadoras**

Programas como Office, Avaste, Skype, etc., son un ejemplo de que es posible obtener programas o aplicaciones para educación que se basen en la realidad aumentada, en donde se

25

apliquen metodologías y programas acordes. Muchos dispositivos multifuncionales del mercado tienen procesadores lentos para las tareas de la realidad aumentada, y no poseen un hardware de aceleración gráfica, por lo que se necesita una preparación íntegra de los entornos reales.

## **Aumentaty**

En computadores personales o de escritorio se pueden importar modelos 3D creados con aplicaciones o descargados de colecciones de Google que serán arrastrados a los programas instalados en el computador personal. Al respecto, Cózar et al. (2015) aseguran que con esta tecnología el docente puede crear contenidos digitales educativos propios contextualizados. Esto gracias a numerosas aplicaciones distribuidas de forma gratuita para su uso no comercial bajo la licencia pública general GNU (ARToolKit o Aumentaty Author), que permiten crear, visualizar y manipular modelos 3D de forma rápida y sencilla. Además, existen algunos repositorios de escenas de RA como el desarrollado por el Centro Aragonés de Tecnologías para la educación.

### **Body Planet**

El Body Planet cumple con la premisa de mezclar lo real y virtual, fusionando en una camiseta las recreaciones 3D. La sincronía de lo digital con lo analógico le otorga credibilidad, por tanto, el alumno se lo creerá más que si ve un audiovisual en clase, ya que las escalas sean reales sin la decodificación de un libro impreso.

Activar una capa de realidad aumentada en una camiseta que incorpora contenidos de anatomía, abre camino para implementar estos componentes como medios de educación. Esta tecnología es posible replicarla en la educación técnica, específicamente en los motores de combustión. Se escanea una parte del motor para luego visualizar sus componentes internos, a través de recreaciones 3D, códigos gráficos, entre otros.

### **Arloom**

La realidad aumentada permite tener una mejor calidad visual de los objetos que se observan, ya que estos tienen una representación tridimensional aumentada (3D). Gracias a esta tecnología es posible que hoy en día se generen actividades más interactivas que mejoren el proceso de enseñanza-aprendizaje.

Con respecto a la incorporación de la realidad aumentada, mediante la herramienta Arloon Solar System en la presente investigación, se utiliza una muestra experimental conformada por tres estudiantes (un niño y dos niñas) de edades comprendidas entre 9 y 11 años. Los estudiantes se caracterizan por ser responsables en el desarrollo de sus trabajos escolares, de igual forma sus padres son responsables y comprometidos con la educación de sus hijos.

## **Goosechase**

El Goosechase nos permite crear búsquedas del tesoro personalizadas con RA, fotos y vídeos que se reproducen a través de una aplicación en teléfonos inteligentes, tabletas y otros dispositivos móviles.

La Gamificación implica tener más interacción con herramientas digitales aplicadas a la educación y usar elementos que hoy en día son parte de nuestras vidas. Tales como una cámara de teléfono inteligente, para fotos y videos, proyección de películas o juegos que impliquen resolver casos en una búsqueda de repuestas.

### **Software para dispositivos Móviles**

La realidad aumentada es una tecnología emergente que está adquiriendo un gran impulso en el terreno educativo. Díaz y Acosta (2021) consideran que el término se usa para definir una visión directa o indirecta de un entorno físico del mundo real, combinada con elementos virtuales para la creación de una realidad mixta a tiempo real. Todo ello se consigue gracias a un conjunto de dispositivos que añaden información virtual a la información física ya existente. Permite visualizar el mundo mediante la cámara de un dispositivo como el Smartphone, proporcionando todo tipo de información desde el punto de interés de su entorno y a nivel general.

La información que proporciona un teléfono inteligente combinada con realidad aumentada sirve para anteponer figuras en un entorno físico de varios productos que se pretenden vender. Esta ofrece una visión de la ubicación exacta que un elemento virtual ocuparía en el lugar específico, por ejemplo un sofá de cama aplicado a una fotografía del espacio físico en donde se lo va a ubicar.

## **Vuforia**

 Vuforia es una biblioteca web, que no necesita ser descargada, únicamente requiere dirigirse a la plataforma y realizar la correspondiste suscripción sin costo alguno. Después de esto, se verifica la sección de licencias gratuitas, con un clic en "Obtener básico". Posteriormente, se deben completar los campos con la información solicitada y, finalmente, dar en "Crear". Al dar clic en la nueva licencia, se debe desplegar un apartado donde se encontrará información sobre esta, así como la clave de licencia que se necesita en el software Unity.

Es necesario que las plataformas de educación incorporen tecnologías como la realidad aumentada, ya que todo lo que el estudiante o docente se puede imaginar puede ser creada a través de su SDK, que resulta ser compatible con todos los dispositivos móviles.

### **UniteAR**

Crear contenidos con realidad aumentada (Augmented Reality), sin necesidad de una programación especial, que se ejecute sin inconvenientes se puede aplicar a los procesos educativos.

Para ello es necesario seguir los siguientes pasos: en la descarga e instalación del software Unity se deben verificar los requerimientos técnicos que exige este softwar, bajo la licencia libre y gratuita que proporciona este software. Una vez descargado e instalado el programa, se inicia con el desarrollo del aplicativo, al abrir Unity se despliega un menú principal en donde se debe crear un nuevo proyecto, seleccionado la opción "Nuevo". Posterior a ello se debe diligenciar los campos con la información solicitada y por último, se selecciona "Crear". Al crear el nuevo proyecto se accede a la plataforma y sus debidas herramientas, las cuales se emplean durante el proceso del desarrollo de la aplicación. Posteriormente, se configura la plataforma para que el producto final sea compatible con el sistema Android.

#### **Metaverse**

La experiencia de RA se desarrolló mediante una investigación en 2018, dentro de la asignatura de Matemáticas en una institución educativa privada en México. Para desplegar la experiencia de RA se aplicó como estrategia la utilización de objetos de aprendizaje con contendidos de algebra básica, los cuales fueron elaborados por los miembros de la academia de la asignatura.

El software seleccionado para diseñar los contenidos fue Metaverse, que se encuentra disponible para la elaboración de contenidos en plataforma web, y para la ejecución de las experiencias de RA mediante una aplicación en las tiendas virtuales de App Store (macOS) y Play Store (Android). Un amplio banco de imágenes 3D permite superponer la cámara de un teléfono inteligente para interactuar e incrementar sonido que complementen la experiencia.

#### **Zaapar**

Un contenido de realidad virtual o aumentada se puede aplicar a través de un teléfono inteligente con widgets y programas que faciliten la aplicación de diferentes formas de trabajo. Es decir, si se aplica una pegatina con la imagen de un rayo que se va a escanear para así obtener información extra que se encuentra escondida allí.

Por consiguiente, la investigación se basa en estudios planteados sobre proyecto de vida, competencia laboral, realidad aumentada y la herramienta Zappar que permiten plantear bases sólidas al proyecto. Además, se apoya el desarrollo de este a partir de vertientes pedagógicas como el enfoque constructivista de Lev Vygotsky, el cual expone ideas de la construcción del conocimiento desde la esencia del individuo.

### **Campo**

#### **Currículo de Bachillerato Técnico**

En proceso de enseñanza-aprendizaje del área técnico industrial, del Bachillerato Técnico, a nivel nacional se encuentra estandarizado. Este bachillerato oferta figuras profesionales, con módulos formativos y transversales. En donde los estudiantes deben realizar operaciones de mantenimiento, montaje de accesorios y modificaciones del vehículo en el área de mecánica, hidráulica, neumática y electricidad-electrónica. Que se ajusten a procedimientos y tiempos establecidos, consiguiendo la calidad requerida y en condiciones de seguridad adecuadas. (Enunciado General de Currículo, 2016)

## **Enunciado General de currículo**

El Bachillerato Técnico Industrial, figura profesional Electromecánica Automotriz cuenta con módulos asociados a las Unidades de Competencia y Módulos Transversales. Mismos que tienen la intención de lograr un proceso de enseñanza aprendizaje eficiente basado en competencias laborales. Por ello, en el EGC actualizado de la FIP Electromecánica Automotriz se manifiesta que es necesario realizar el diagnóstico y mantenimiento de motores de combustión interna, tren de rodaje, sistemas eléctricos-electrónicos, de seguridad y confortabilidad de vehículos automotores. Que cuenten con las especificaciones técnicas del fabricante y regulaciones de entidades de control, en condiciones de seguridad e higiene laboral y protección del ecosistema.

# **Ajustes a los programas**

Cabe resaltar que los ajustes a los programas se realizan de manera indirecta, ya que, el currículo está enfocado al desarrollo de competencias laborales. Por lo tanto, la planificación es realizada en función de unidades de competencia según el número de horas y la estructura modular de cada módulo formativo. Más que un ajuste de fondo, es un ajuste de forma ya que en estas clases se complementan las horas de clases teóricas y las horas de clases prácticas para el desarrollo de competencias. Así como el desarrollo en formación en centros de trabajo así como se presenta en la tabla 1:

## **Tabla 1**

*Contenidos curriculares*

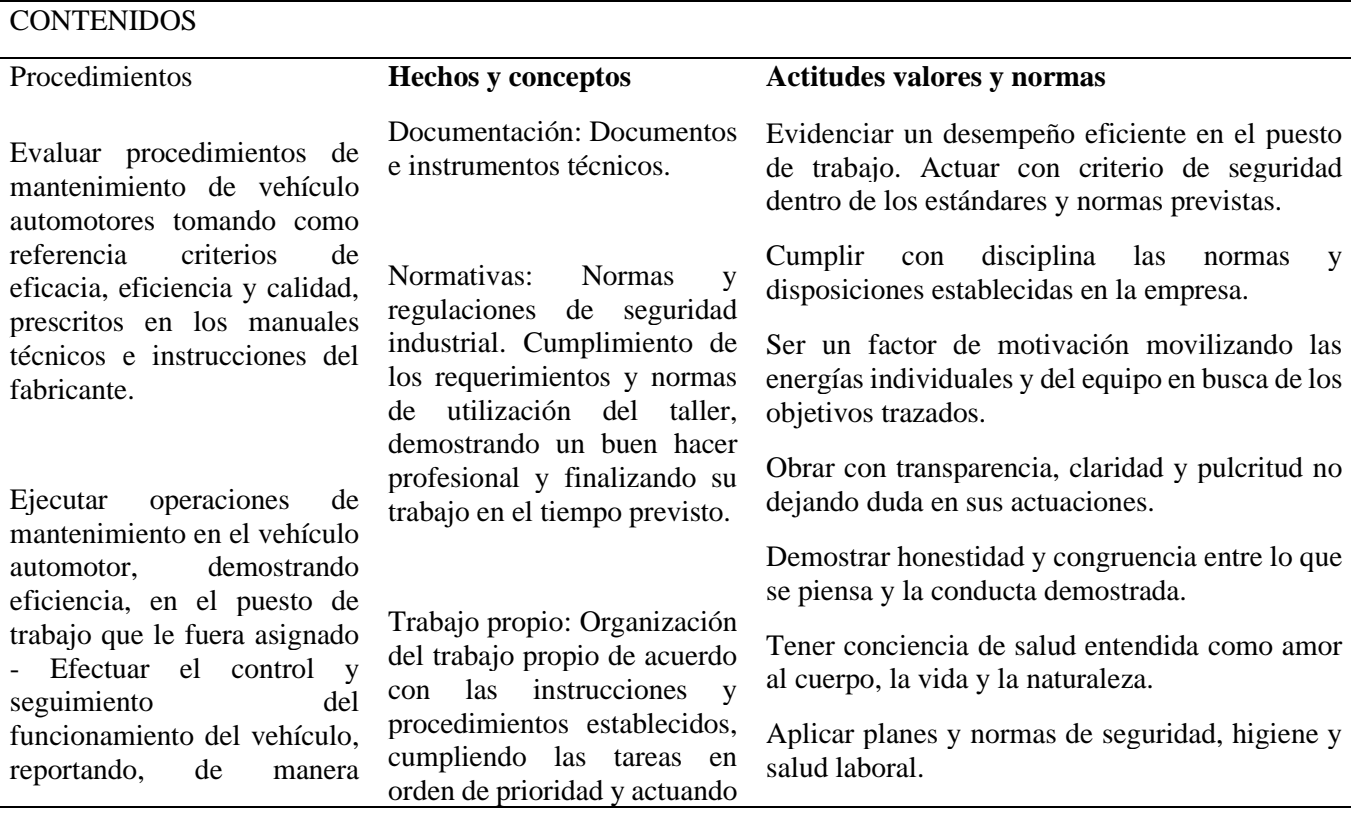

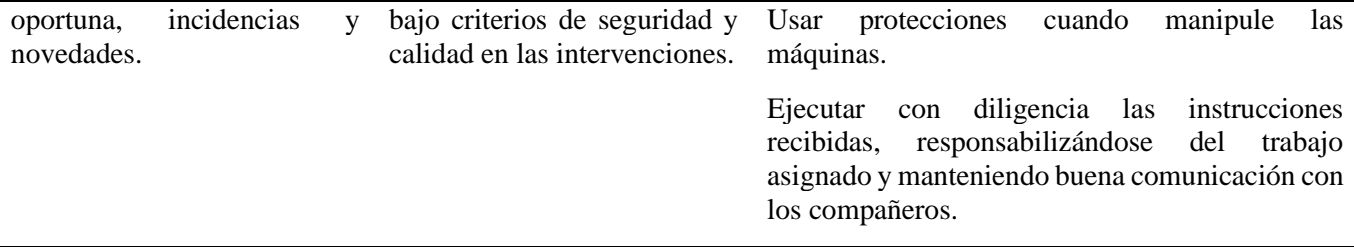

Fuente: Enunciado General del Currículo, Figura Profesional Electromecánica Automotriz (2016).

## **Lineamientos curriculares**

Los lineamientos curriculares emitidos desde la Dirección Nacional de Bachillerato Técnico, para la figura profesional de Electromecánica Automotriz se definen por unidades de competencias y elementos de competencia. Los cuales se contemplan bajo los siguientes parámetros:

- Elementos de competencia y criterios de realización
- Especificación de Campo Ocupacional
- Especificación de Conocimientos y Capacidades

#### **Módulo formativo de Motores**

El módulo formativo de motores es el más extenso de la Figura Profesional. Según el Enunciado General del Currículo (2016), el estudiante debe realizar el diagnóstico, mantenimiento y reparación del motor de combustión interna y sus sistemas. Considerando especificaciones técnicas del fabricante, regulaciones de entidades de control, protección del medio ambiente y normas de seguridad e higiene laboral.

### **Principios Curriculares**

El desarrollo de los principios curriculares en el Bachillerato Técnico de la figura profesional de Electromecánica Automotriz está establecida con asignaturas del tronco común y módulos formativos. En la tabla 2 podemos observar la estructura de la malla curricular vigente:

# **Tabla 2**

*Malla Curricular Vigente*

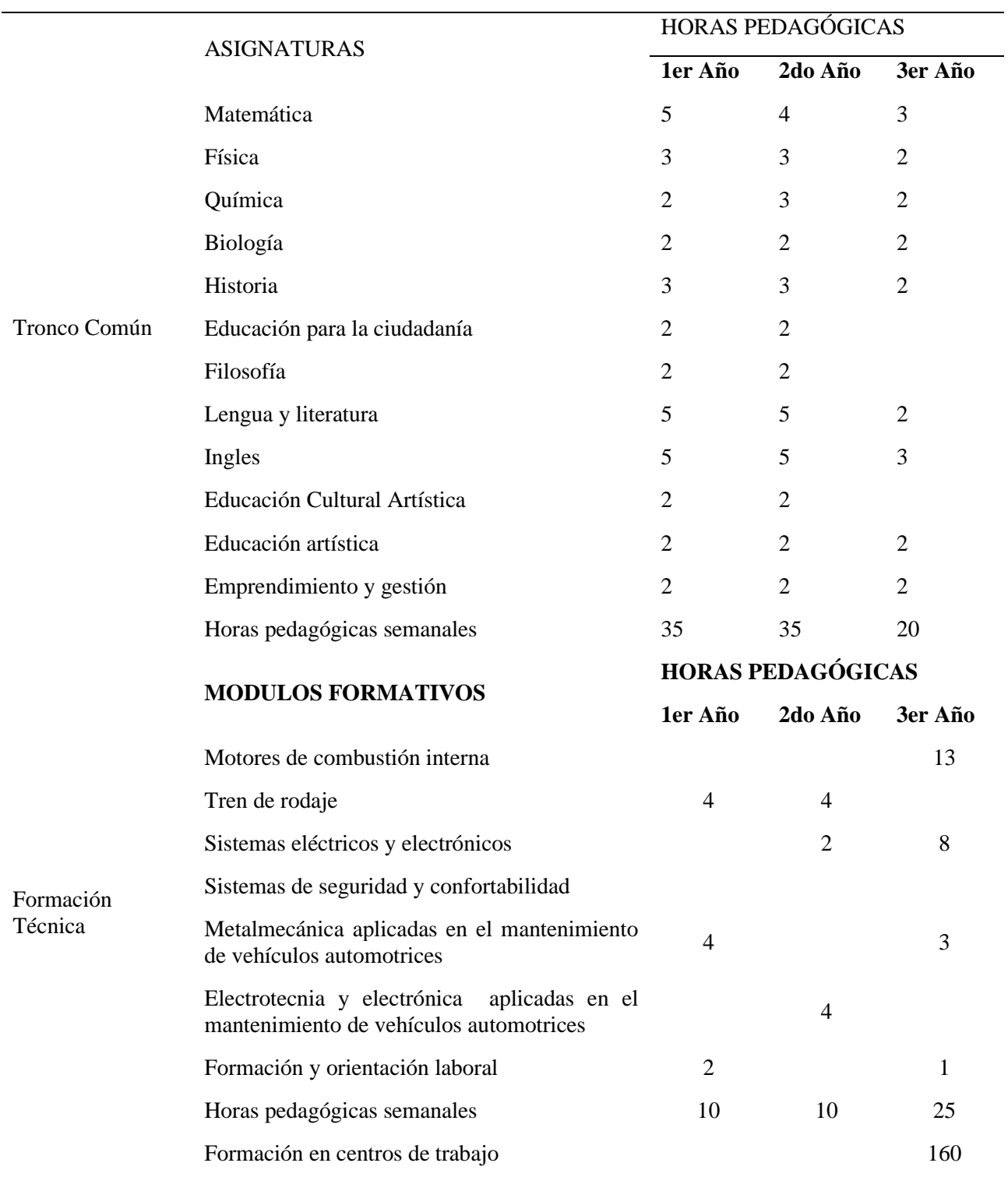

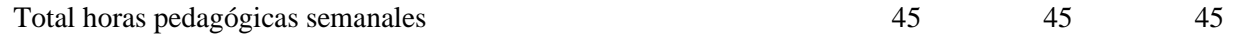

Fuente: Enunciado General del Currículo, Figura Profesional Electromecánica Automotriz (2016).

#### **Orientaciones curriculares**

Las Orientaciones Curriculares que se deben aplicar para el Bachillerato Técnico están basadas en varios parámetros del Currículo de Bachillerato Técnico 2021-2022, que apoyan al desarrollo de competencias profesionales. Las orientaciones para la organización del ámbito pedagógico-curricular en el régimen Sierra/Oriente para Bachillerato Técnico, Bachillerato Técnico Productivo y Bachillerato en Artes buscan garantizar el cumplimiento del mandato constitucional que establece el derecho a la educación pertinente, adecuada, integral, flexible, contextualizada, actualizada y articulada del proceso educativo en el Sistema Nacional de Educación.

### **Motivación y desarrollo de competencias**

El desarrollo de Competencias se basa en la representación de que las personas se sienten inducidas a participar en actividades para desarrollar o demostrar sus habilidades. Durante esta etapa se debe reorganizar los distintos elementos metodológicos que configuran la actuación docente de un profesor dentro de un contexto institucional específico. De tal forma que, se alcancen las competencias establecidas como aprendizajes que deben adquirir los alumnos que cursan una determinada titulación o materia. Así pues, el reto es conseguir que la planificación de los escenarios metodológicos elegidos conduzcan de manera eficaz a las metas propuestas.

## **Características de ajustes curriculares**

Los factores que inciden en el ámbito educativo referente al desarrollo del proceso de enseñanza aprendizaje, se refieren a las adaptaciones curriculares. Estas han ido evolucionando a lo largo del tiempo, y ha sido abordada desde varios puntos de vista. Al respecto Meléndez *et al.* (2012) manifiestan que:

La interpretación primera de las adecuaciones curriculares y de acceso, entendidas como formas de apoyo para la atención educativa a personas con necesidades educativas especiales ubicadas en los sistemas regulares de educación, se ofrece en el Informe Warnock, emitido en el Reino Unido en 1978. (p. 7)

### **Organización curricular**

La educación técnica desarrolla destrezas y habilidades a través de la metodología de "Aprender Haciendo". Lema (2015) manifiesta que:

El diseño curricular basado en competencias profesionales se fundamenta principalmente en el perfil de egreso del estudiante que oferta la institución educativa, y que está directamente relacionado con el ejercicio profesional; el perfil de egreso se enuncia en forma de competencias que representan lo que el egresado debe saber hacer al término de un programa educativo; las competencias de egreso dan lugar a la estructura modular que finaliza en el diseño de la malla curricular. El docente debe responder constantemente las siguientes preguntas: ¿qué se enseña?, ¿cómo se enseña?, ¿Cuándo se enseña? y ¿para qué se enseña?, todo esto se deriva de las competencias de egreso del estudiante y que toman forma en los elementos de competencia. (p. 47)

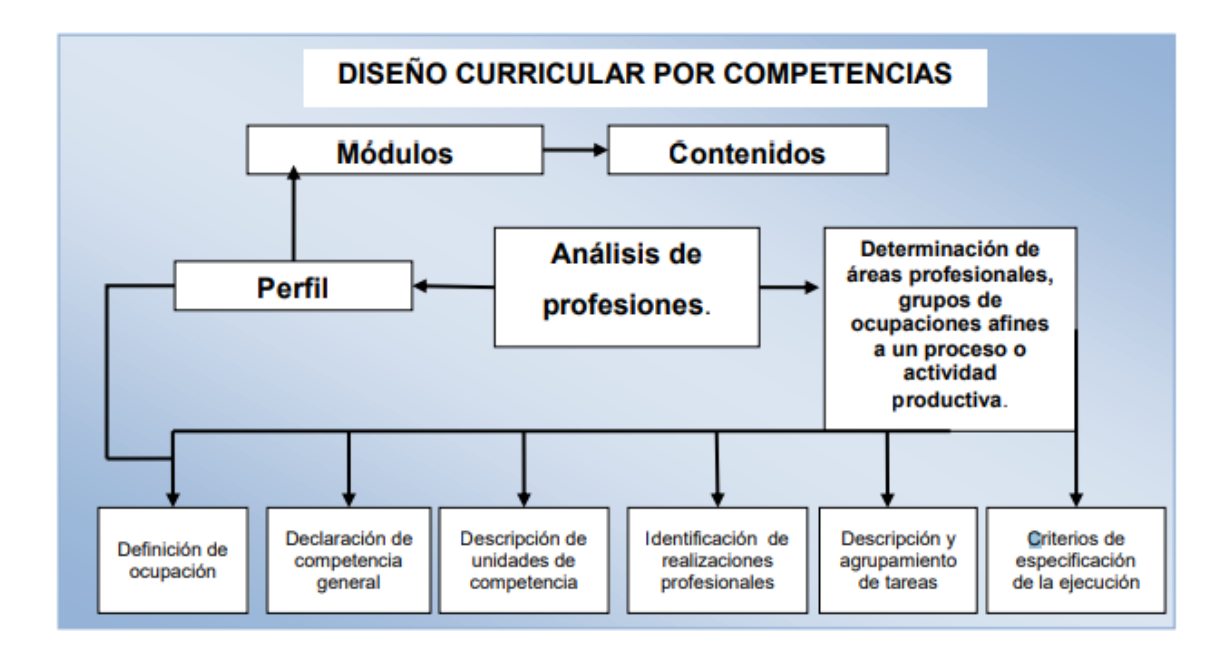

**Nota:** Imagen recuperada de Lema (2015).

# **Planificación curricular**

La planificación curricular hace referencia a las actividades que se deben realizar con antelación por el docente, con el fin de establecer los objetivos de aprendizaje que le estudiante debe obtener. Según el Ministerio de Educación (MINEDUC) un diseño curricular por competencias, es un documento que se elabora a partir de la descripción del perfil profesional. El macro currículo comprende los campos de acción y competencias de los egresados, la estructura organizativa del plan de estudios y la planificación del diseño. El eje de la formación profesional del estudiante es desarrollar capacidades profesionales que constituyan de base para el progreso en los ámbitos de trabajo y educación.

#### **Proceso de enseñanza aprendizaje**

El proceso de enseñanza aprendizaje se entiende como el conjunto de pasos, métodos, y aplicaciones técnicas para desarrollar actividades. Para ello, es necesario seguir un proceso del manual del fabricante, en donde el estudiante se relaciona con la realidad y la teoría ante de la práctica.

Oviedo y González (2016) manifiestan que el sistema de habilidades, hábitos intelectuales y prácticas, constituyen la base de las múltiples actividades que debe realizar el alumno. Es la forma que tiene el educando de relacionarse directamente con la realidad para conocerla mejor y contribuir a su transformación. Por medio de la observación directa de las acciones que desarrollan los estudiantes en la práctica de taller, se logra determinar cuáles son las habilidades técnicas que propician de mejor manera el conocimiento dentro de las prácticas y verificar con esto el proceso de formación y desarrollo en los trabajos que se les asignan.

Este análisis se ejecuta dentro del aula taller, en donde los estudiantes realizan las actividades prácticas, poniendo atención al desarrollo de las clases que se imparten de forma teórica y práctica. Es necesario tener en cuenta que en el desarrollo de las prácticas de taller, cierto grupo de alumnos se desenvuelven mejor en electricidad, y otros en electrónica, que son figuras contempladas dentro del bachillerato técnico. (Ministerio de Educación y Cultura, 2011)

### **Metodologías de enseñanza**

Chávez (2017) manifiesta que el docente en su labor diaria necesita herramientas que faciliten el proceso de enseñanza aprendizaje en el aula. Una guía de estrategia adecuada induce a la creatividad, criticidad, e incrementa su desempeño académico, desarrolla competencias básicas, preparándolos para la vida en el campo profesional laboral.

La propuesta educativa de una guía es vincular la teoría con la praxis, acoplada a los contenidos curriculares que sean de fácil aplicación, con acciones planificadas para el futuro. De esta forma el alumno construye su propio aprendizaje y logra solucionar los problemas personales del entorno.

Aplicar una buena metodología induce al desarrollo más dinámico e interactivo del aprendizaje, para mejorar la construcción del conocimiento. Cabe mencionar que la aplicación de una metodología tiene pasos definidos para desarrollar habilidades, destrezas y competencias.

## **Técnicas didácticas**

Las técnicas didácticas se definen como un conjunto de instrucciones reglamentadas que afirman el logro de una parte del aprendizaje que se busca alcanzar con las estrategias.

Según Guevara (2010) el Aprendizaje Basado en Problemas es una alternativa interesante del aprendizaje en el aula. Ya que es un enfoque educativo orientado al aprendizaje y a la instrucción, en donde los estudiantes abordan problemas reales o hipotéticos en grupos pequeños y bajo la supervisión de un tutor. En contraste con la enseñanza tradicional el aprendizaje basado en problemas ocurre frecuentemente dentro de pequeños grupos de estudiantes que trabajan colaborativamente en el estudio de un problema, centrándose en generar soluciones viables; asumiendo así, una mayor responsabilidad sobre su aprendizaje.

#### **CAPITULO II**

# **DISEÑO METODOLÓGICO**

#### **Enfoque y diseño de la Investigación**

La presente investigación se basó en un enfoque mixto, debido a que se procedió a extender la investigación y recolección de datos no solo a estudiantes, si no también contando con la opinión de docentes del área técnica mediante una entrevista, por lo tanto se observa la misma desde dos enfoques que contempla el diseño cualicuantitativo, ya que según lo describen Hernández *et al.* (2016), dicho estudio combinado permitió obtener una visión general la misma que se acerca más a la realidad de los resultados que se obtuvieron cuando se aplicó esta propuesta.

El método cualitativo fue utilizado con la finalidad de realizar una investigación de los resultados obtenidos mediante encuestas aplicadas a la población, solicitando manifiesten su apreciación de la efectividad alcanzada en el proceso de aprendizaje con la aplicación de la propuesta. Por otro lado el método cuantitativo fue aplicado para realizar una indagación confirmatoria, que permita valorar mediante análisis porcentuales y estadísticos, los resultados de la investigación como lo expone Pereira (2011). Por tanto, la presente investigación debido a su nivel de complejidad se realizó una aplicación del enfoque mixto

#### **Modalidad Investigación**

La presente investigación se desarrolla bajo las siguientes modalidades, con la finalidad de cumplir los requerimientos necesarios en cuanto a la recolección de información y datos pertinentes a la misma.

#### **Básica**

La modalidad de la investigación planteada es básica, ya que la teoría requerida para abordar la problemática detectada permite ampliar los conocimientos. El ser humano es investigador por naturaleza, que busca resolver los problemas que va detectando a su paso. En la educación ocurre de manera similar, al aplicar ciertos métodos de enseñanza aprendizaje en donde lo principal es detectar la raíz del problema y proponer una solución.

Al respecto de la modalidad de investigación básica Esteban (2018) considera que es una búsqueda de información con el propósito de formular problemas e hipótesis para una investigación más profunda de carácter explicativo. Estos estudios exploratorios, llamados también formularios tienen como objetivo formular un problema para garantizar una investigación precisa.

### **Investigación de campo**

La investigación de campo se realizó en la Unidad Educativa " Juan Abel Echeverría", en donde se imparte el Módulo Formativo de Motores de combustión interna perteneciente a la figura profesional de Electromecánica Automotriz. Se tomaron datos de la realidad del módulo formativo y su proceso de desarrollo en el campo de enseñanza aprendizaje.

Con dichos datos referentes a las situaciones reales en el proceso de aprendizaje, se ve la necesidad de platear un problema que requiere inmediata solución. Leyva y Guerra (2020) sugieren que el conocimiento se adquiere mediante diferentes tipos de actividades con los objetos de la realidad, siendo la fundamental la actividad práctica.

#### **Investigación documental – bibliográfica**

La presente investigación se basa en la investigación documental y bibliográfica de investigaciones relacionadas con la misma. Guerrero (2015) manifiesta que la investigación documental es una de las técnicas de la investigación cualitativa que se encarga de recolectar, recopilar y seleccionar información de las lecturas de documentos, revistas, libros, grabaciones, filmaciones, periódicos, artículos resultados de investigaciones, memorias de eventos, entre otros; en ella la observación está presente en el análisis de datos, su identificación, selección y articulación con el objeto de estudio.

## **Investigación Aplicada**

Bello (2008) afirma que la investigación aplicada tiene por objeto la generación de conocimiento a través de la aplicación directa y a mediano plazo en la educación, sobre todo en el desarrollo de competencias en el ámbito productivo del área técnico industrial.

Tomando en cuenta lo manifestado en el párrafo anterior, se opta por enfocarse a la búsqueda y consolidación del conocimiento con la finalidad de enriquecer el desarrollo técnico profesional dentro del proceso de enseñanza aprendizaje de Motores de Combustión Interna, y la idea es aplicar una técnica de aprendizaje dinámica e interactiva que motive a los estudiantes a tomar más interés en la asignatura.

#### **Tipos de Investigación**

#### **Investigación Descriptiva**

El trabajo de investigación se desarrolla bajo la investigación descriptiva, que se utiliza para verificar la realidad de los conocimientos del estudiante antes y después de la aplicación del proceso, y describirlas características que presentan en cada etapa del proceso aplicado.Rojas (2015) opina que permite exhibir el conocimiento de la realidad tal como se presenta, de forma real sin modificaciones, lo mismo que fue aplicado para la interpretación de resultados como una referencia base.

#### **Descripción de la muestra y el contexto de la Investigación**

## **Población**

La población seleccionada para el desarrollo de la presente investigación se conforma de 33 estudiantes en edades de 16 y 18 años. Dichos estudiantes se encuentran cursado el Tercer Año de Bachillerato de Electromecánica Automotriz en la Unidad Educativa "Juan Abel Echeverría", ubicada en la ciudad de Latacunga, Provincia de Cotopaxi. La institución está especializada en la oferta de Bachilleratos Técnicos en la Figura Profesional de Electromecánica Automotriz, bajo la modalidad presencial. La aplicación de la propuesta se realizó a toda la población, debido a su tamaño la información recopilada corresponde a una muestra totalitaria, los datos mencionados se muestran en la tabla 3.

## **Tabla 3**

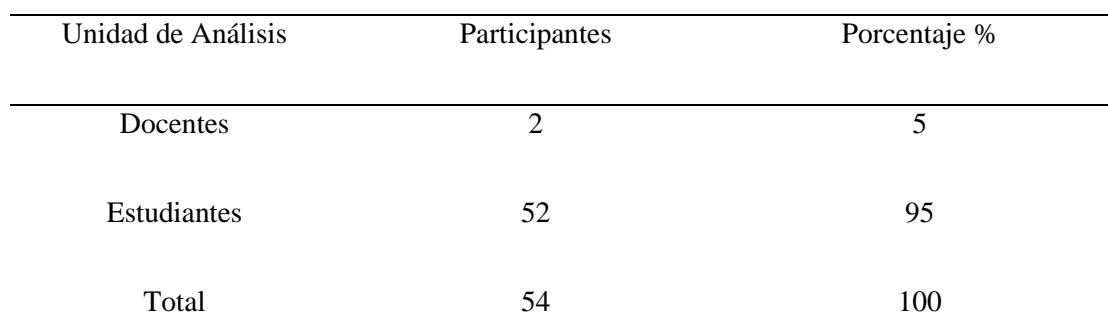

*Población de Estudio*

*Nota:* Datos referentes al número de docentes y estudiantes de la Unidad Educativa "Juan Abel Echeverría".

## **Proceso de recolección de datos**

La recolección de datos es un enfoque sistemático que permite reunir y medir información de diversas fuentes, con el fin de obtener un horizonte consumado y exacto de un área de interés. En la tabla 4 se muestra la operacionalización de la variable: Realidad

Aumentada. Mientras que, en la tabla 5 se muestra la Operacionalización de la variable: Enseñanza.

# **Tabla 4**

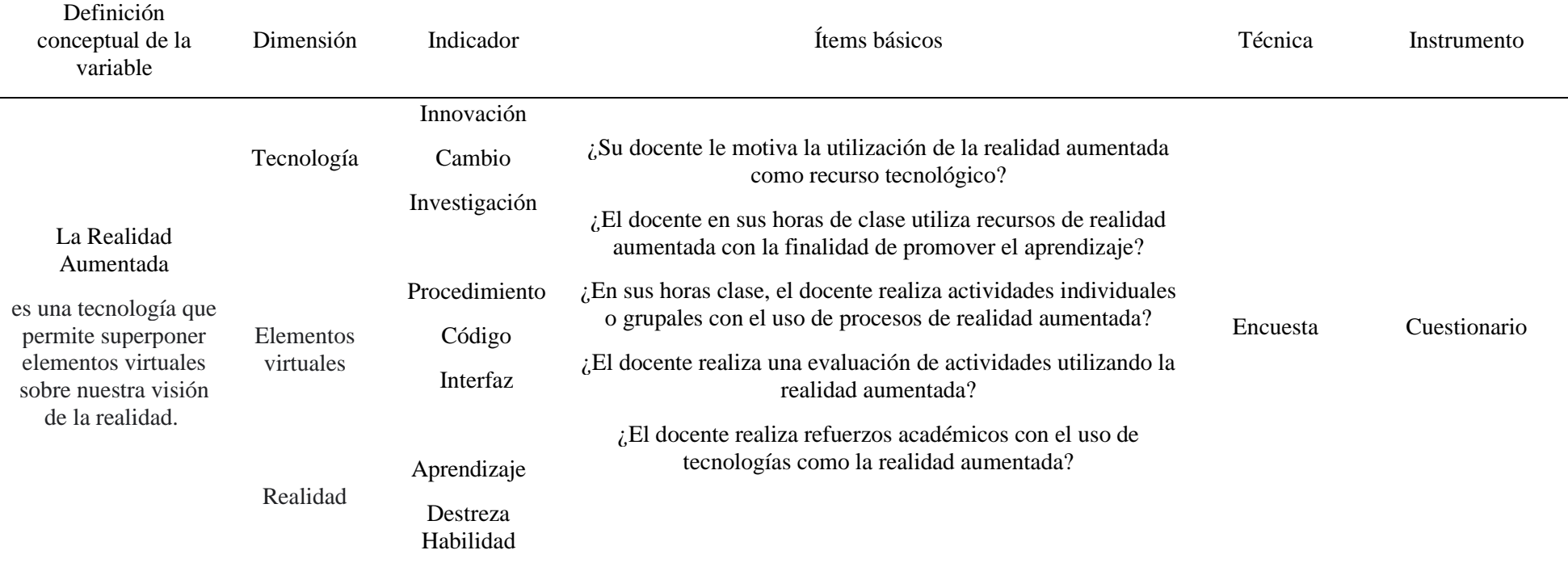

*Operacionalización de Variable: Realidad Aumentada*

*Nota*. La tabla describe la Operacionalización de la Variable: Realidad Aumentada

# **Tabla 5**

# *Operacionalización de variable: Enseñanza*

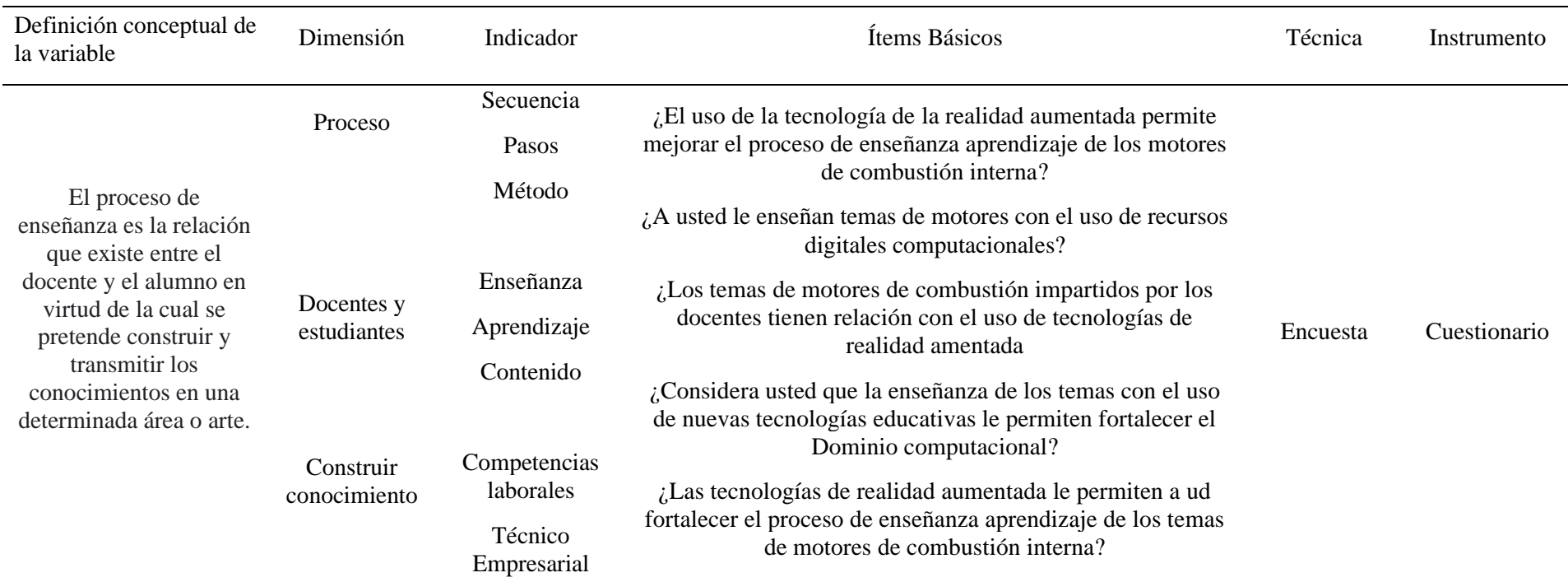

*Nota:* La tabla describe la Operacionalización de la Variable: enseñanza o proceso de enseñanza aprendizaje

#### **Método de investigación**

Dávila (2006) explica que la deducción permite establecer vínculos entre la teoría y la observación, ya que la inducción conlleva a consolidar informaciones aisladas con la finalidad de llegar a una concusión general. Esto permite afianzar los elementos de juicio para elaborar un mejor método para ser aplicado en el proceso de enseñanza aprendizaje.

El método utilizado en el presente proceso investigativo es el Inductivo – Deductivo, con la finalidad de deducir conclusiones generales a partir de elementos particulares. Mismos que fueron recuperados en el proceso de recolección de información realizado a través un pre test, test, y encuestas a los estudiantes.

#### **Técnicas e instrumentos de investigación**

#### **Encuesta**

Según la propuesta establecida se aplica una pre y post evaluación a los estudiantes del Tercer Año de Bachillerato Técnico de la Figura profesional de Electromecánica Automotriz, en el módulo formativo de Motores y sus sistemas auxiliares.

Orellana y Sánchez (2006) manifiestan que la nueva cultura de investigación, aplica la tecnología para la recopilación y construcción de datos, y mediante el software de recolección y procesamiento de datos, se facilita su interpretación. Por tal motivo esta técnica fue utilizada para la recolección de la información, administrando cuestionarios virtuales para toda la población de estudio.

#### **Cuestionario**

Una de las formas más prácticas para obtener información de la población, es realizar preguntas concretas y de selección múltiple sobre el nivel de conocimiento del módulo formativo. Todo esto se realizó previo a la aplicación de la propuesta, a manera de pre test.

De la misma forma, se realizó la aplicación de un post test con las mismas preguntas, una vez concluida la aplicación de la propuesta, con la finalidad de verificar si se mejoró el nivel de conocimientos de los estudiantes.

Además, se aplicó un cuestionario a toda la población que consta de varias preguntas de estimación, en donde lo recolectado servirá para otorgar una valoración de la apreciación que tienen los estudiantes sobre los beneficios de la propuesta, en la etapa de análisis. La estructura utilizada tiene como fundamento lo descrito por Casas *et al.* (2003) para procurar una recolección objetiva de información, que facilite la etapa de interpretación y arroje resultados los más apegados a la realidad. Ver anexo 1

# **Entrevista**

La entrevista se aplicó a dos docentes especialistas en pedagogía y recursos tecnológicos para la enseñanza, planteando interrogantes orientadas a obtener el punto de vista de expertos en pro de optimizar aspectos de la propuesta. De la misma manera que en la técnica anteriormente descrita, su aplicación se realizó a través de medios electrónicos procurando que, como lo recomienda Bampton y Cowton (2002) se realicen interacciones sincrónicas con el entrevistado sin espacio a interrupciones.

## **Guía de entrevista**

El propósito de una guía de entrevista fue enmarcar una serie de interrogantes para obtener los criterios científicos de los entrevistados, sobre los temas tratados en el propósito de investigación, dichos datos se muestran en la tabla 6. Posterior a una breve explicación del tema, se indagó sobre aspectos teóricos; conocimientos acerca de experiencias relacionadas o propuestas similares y sus resultados, competencias de

47

docentes y estudiantes. Además, se obtuvo información sobre las ventajas y desventajas de la aplicación de la tecnología como medio para la enseñanza. Finalmente, se solicitó recomendaciones para mejorar el uso de la tecnología en la pedagogía. La guía de entrevista se muestra en el anexo 2.

# **Tabla 6**

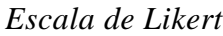

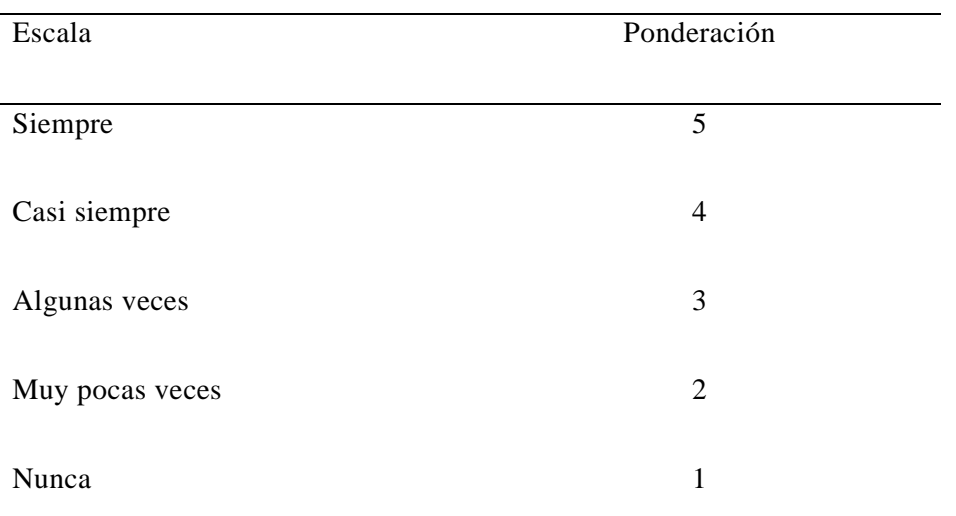

Fuente: Encuesta a docentes y estudiantes. Elaborado por: Quimbita, F. (2022).

# **Procedimiento para la recolección de información**

Para realizar este sumario de recolección de datos, se siguió el protocolo

descrito a continuación, con la finalidad de agilitar el análisis de los datos:

- Elaboración de los instrumentos de recolección de datos: encuestas dirigidas a docentes y estudiantes de la Unidad Educativa "Juan Abel Echeverría".
- Validación de los instrumentos por expertos dentro del área docente.
- Aplicación del instrumento de recolección de información mediante la plataforma Google Forms.
- Análisis, tabulación e interpretación de resultados.
- Determinación de la confiabilidad del instrumento con SPSS®.

# **Validación y Confiabilidad**

## **Validación**

Antes de realizar la recopilación de la información, fue necesario el análisis de los instrumentos de recolección de datos por parte de docentes de la institución, que cuentan con experiencia en el proceso de enseñanza aprendizaje.

Escobar y Cuervo (2006) manifiestan que la validez de contenido por juicio de expertos es "una opinión informada de personas con trayectoria en el tema, que son reconocidas por otros como expertos cualificados en éste, y que pueden dar información, evidencia, juicios y valoraciones" (p. 29).

En la tabla 7 se observa la validación de los instrumentos, en donde la primera validación fue realizada por el Ing. Marco Carrera, docente de Electromecánica Automotriz de la Unidad Educativa Juan Abel Echeverría. La segunda validación se realizó por el Ing. Edgar Chicaiza, docente de Electromecánica Automotriz en las asignaturas de FOL, Sistemas Eléctricos del Automóvil, Metalmecánica Aplicada al Mantenimiento de Vehículos.

# **Tabla 7**

*Validación de instrumentos*

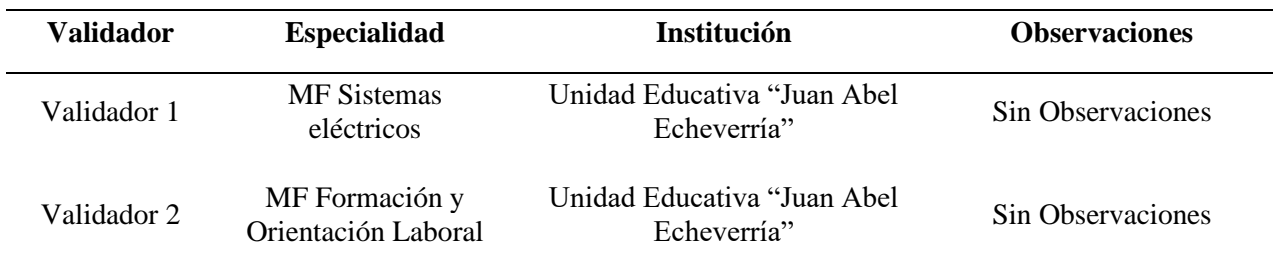

Nota: En la tabla se muestra datos de los validadores. Fuente: Docentes de la U.E. "Juan

Abel Echeverría".

Una vez realizada la validación de los instrumentos por parte de los docentes expertos en el área Técnico Industrial se procedió a la aplicación de los cuestionarios. Los datos obtenidos fueron procesados en la herramienta SPSS®, que facilita la obtención del nivel de aceptación y viabilidad de los resultados obtenidos que a continuación se muestran.

## **Confiabilidad**

Según Espinoza & Novoa (2018) el alfa de Cronbach es el coeficiente más ampliamente usado para estimar la confiabilidad en investigaciones aplicadas, ya que facilita la interpretación y la vialidad de los instrumentos aplicados para recabar la información necesaria. A continuación, se muestra la información obtenida a través del cálculo de la misma en la tabla 8.

# **Tabla 8**

| Estudiantes    | P <sub>1</sub> | P2             | P <sub>3</sub> | P4             | P <sub>5</sub> | P6             | ${\rm P}7$     | P <sub>8</sub> | P <sub>9</sub> | P10            | <b>TOTAL</b> |
|----------------|----------------|----------------|----------------|----------------|----------------|----------------|----------------|----------------|----------------|----------------|--------------|
| 1              | 3              | 5              | 3              | $\overline{4}$ | $\overline{4}$ | 5              | $\mathbf{1}$   | 5              | 5              | 5              | 40           |
| $\overline{2}$ | 5              | $\overline{4}$ | $\overline{4}$ | 5              | 5              | 5              | 5              | $\overline{4}$ | 5              | 5              | 47           |
| 3              | $\overline{4}$ | $\overline{4}$ | $\overline{4}$ | $\overline{4}$ | $\overline{4}$ | $\overline{4}$ | $\overline{4}$ | $\overline{4}$ | $\overline{4}$ | $\overline{4}$ | 40           |
| $\overline{4}$ | 5              | 3              | 5              | 3              | 5              | $\overline{4}$ | 5              | 5              | $\overline{4}$ | $\overline{4}$ | 43           |
| 5              | $\overline{2}$ | $\overline{2}$ | $\overline{2}$ | $\overline{2}$ | $\mathbf 1$    | $\overline{2}$ | $\mathbf{1}$   | $\overline{2}$ | $\overline{4}$ | $\overline{4}$ | 22           |
| 6              | 5              | $\overline{4}$ | 5              | 5              | 5              | 5              | 5              | 5              | 5              | 5              | 49           |
| $\tau$         | 5              | 5              | 5              | $\overline{4}$ | 5              | $\overline{4}$ | $\overline{4}$ | 3              | $\overline{4}$ | 5              | 44           |
| $8\,$          | $\overline{4}$ | 5              | $\overline{4}$ | 3              | $\overline{4}$ | 5              | 5              | 3              | 5              | 5              | 43           |
| 9              | 5              | 5              | 5              | 5              | 5              | 5              | $\overline{4}$ | $\overline{4}$ | 5              | 5              | 48           |
| 10             | $\overline{2}$ | $\overline{2}$ | 3              | $\overline{2}$ | $\overline{2}$ | $\overline{4}$ | $\overline{4}$ | $\overline{4}$ | $\overline{4}$ | $\overline{4}$ | 31           |
| 11             | 5              | 5              | $\overline{4}$ | 5              | $\overline{4}$ | $\overline{4}$ | 5              | $\overline{4}$ | $\overline{2}$ | 5              | 42           |
| 12             | $\overline{4}$ | $\overline{4}$ | 3              | 3              | 3              | $\overline{4}$ | 3              | 3              | $\overline{4}$ | 5              | 36           |
| 13             | $\overline{4}$ | 5              | $\overline{4}$ | 3              | 5              | $\overline{2}$ | $\mathbf{1}$   | $\overline{4}$ | 5              | 5              | 38           |
|                |                |                |                |                |                |                |                |                |                |                |              |

*Nivel de Respuestas Obtenidas de los Estudiantes Encuestados*

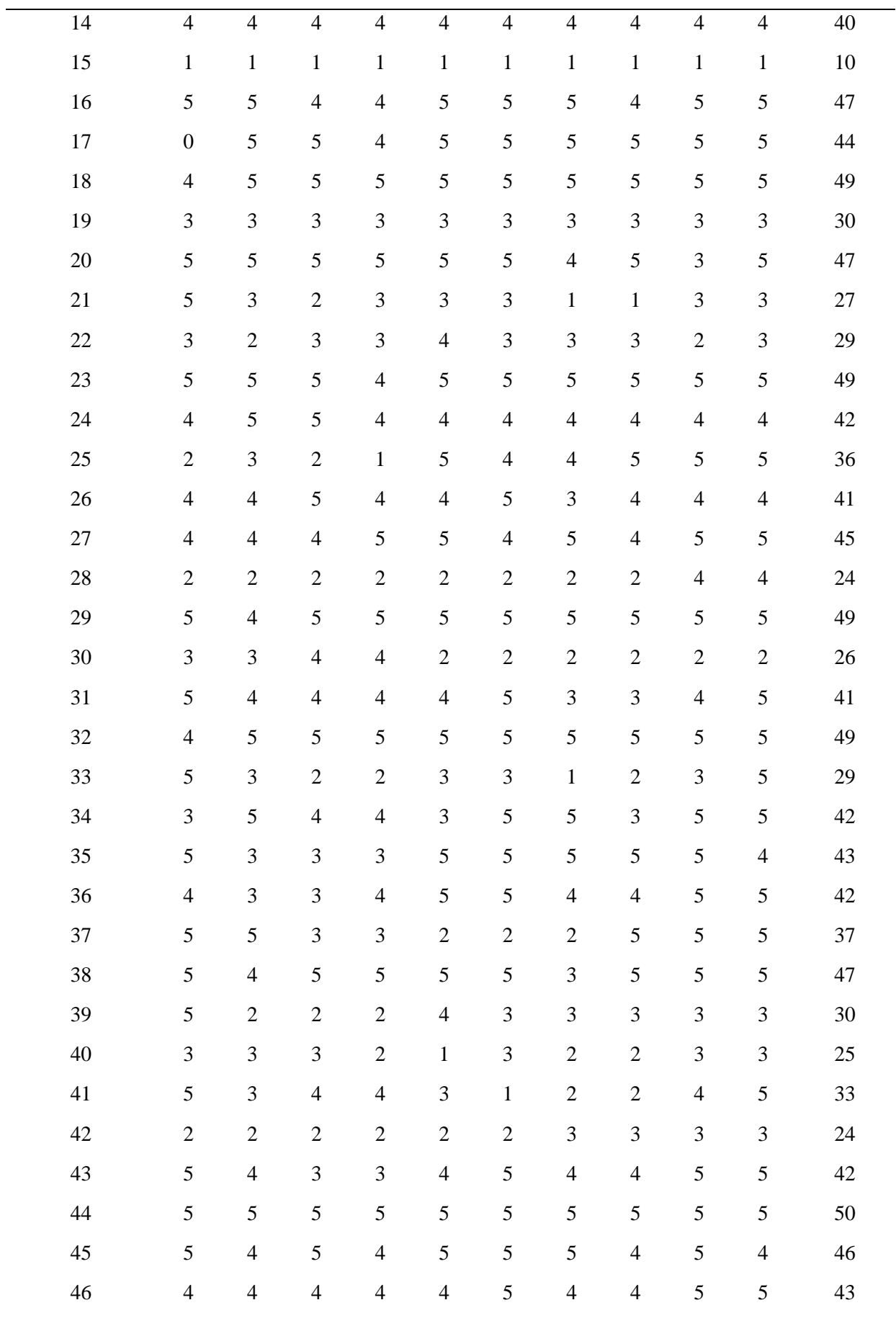

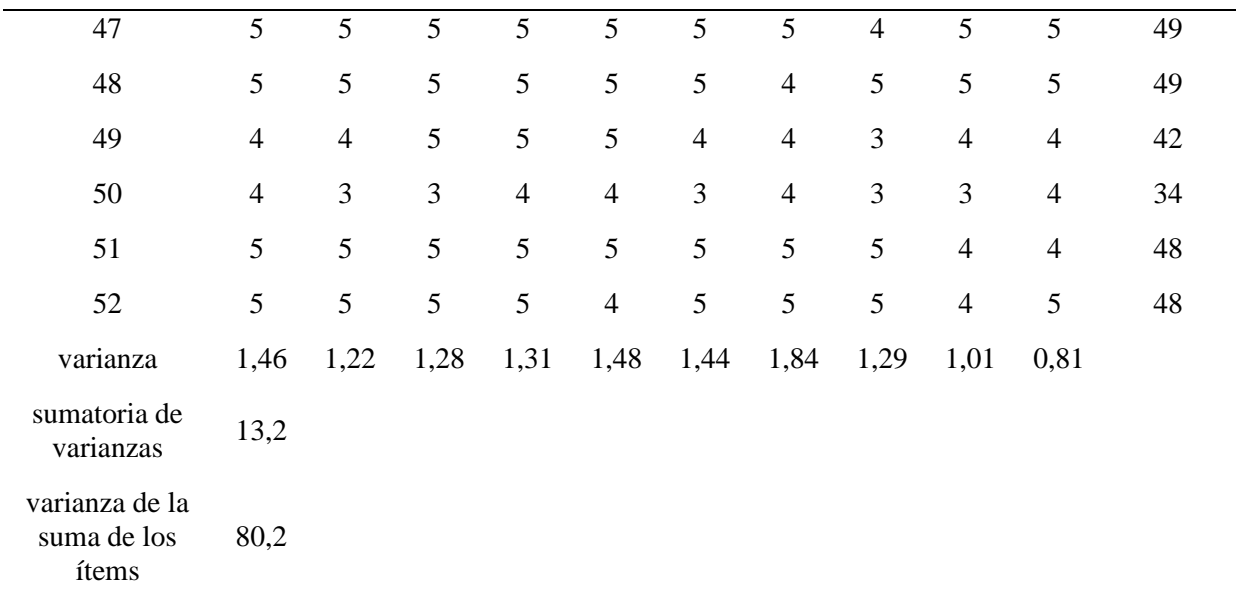

Nota: En la tabla se muestran los datos del proceso de recolección de información.

# **Índice de Alfa de Cronbach**

$$
\alpha = \frac{K}{K - 1} \left[ 1 - \frac{\sum S_i^2}{S_T^2} \right]
$$

$$
\alpha = \frac{10}{10 - 1} \left[ 1 - \frac{13,15}{80,24} \right]
$$

Donde:

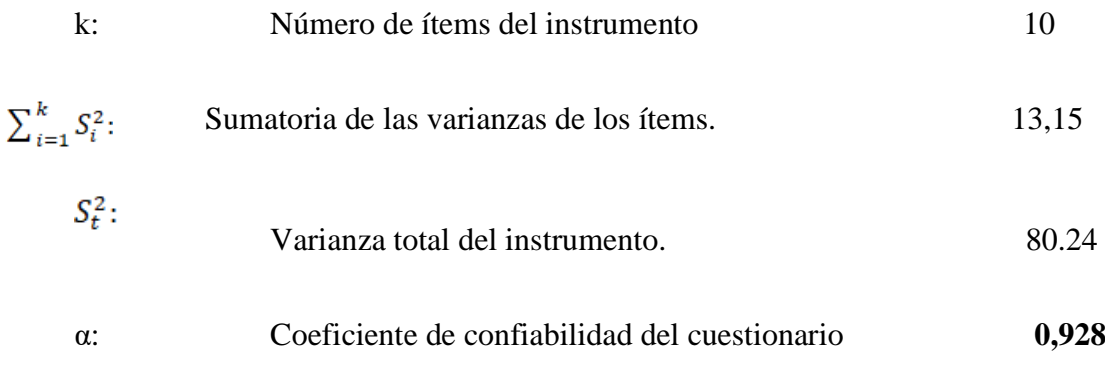

En la tabla 9 se muestran los rangos y niveles de confiabilidad de alfa de cronbach.

# **Tabla 9**

*Rangos y Niveles de Confiabilidad Índice Alfa de Cronbach*

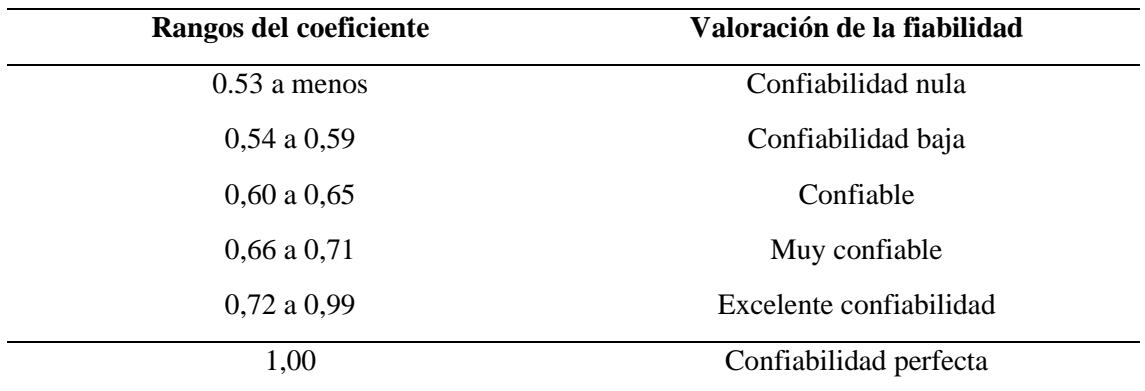

*Nota:* Rangos y Niveles de Confiabilidad Índice Alfa de Cronbach.

La encuesta realizada con su respectivo instrumento es excelente y confiable que puede ser aplicada, al obtener un 0,928 de coeficiente.

# **ANÁLISIS DE RESULTADOS**

A continuación, se muestran los resultados obtenidos en la encuesta realizada a los estudiantes de Tercer Año de Bachillerato Técnico Electromecánica Automotriz Paralelo "A" y "B" de la Unidad Educativa "Juan Abel Echeverría", en una tabla y gráfico respectivo a cada pregunta.

# **Resultados de la Investigación aplicada a los estudiantes**

**Pregunta 1:** ¿Su docente le motiva la utilización de la realidad aumentada como recurso tecnológico?

## **Tabla 10**

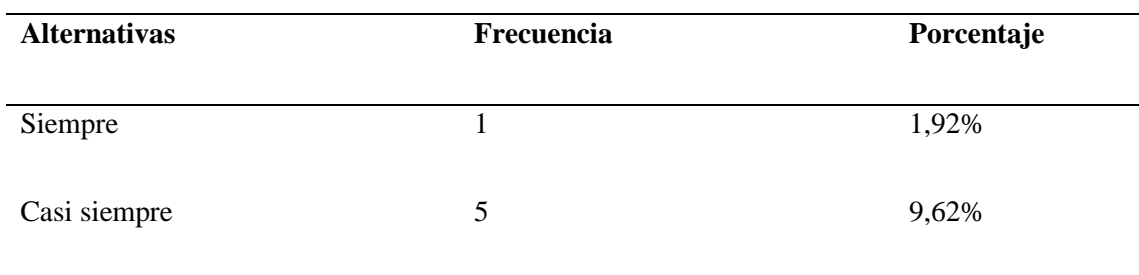

*El uso de la Realidad Aumentada como recurso tecnológico*

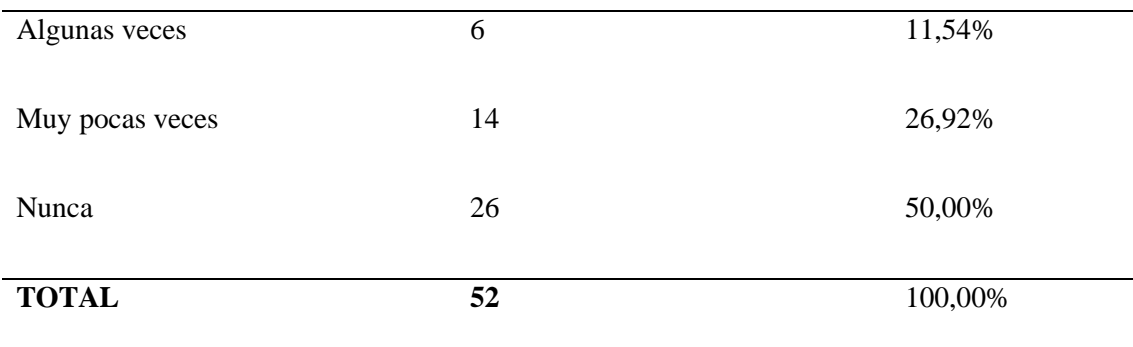

*Nota:* En la tabla se muestra los datos de la pregunta número uno relacionado con el uso

de la realidad aumentada como recurso tecnológico.

## **Figura 3**

El uso de la Realidad Aumentada como recurso tecnológico

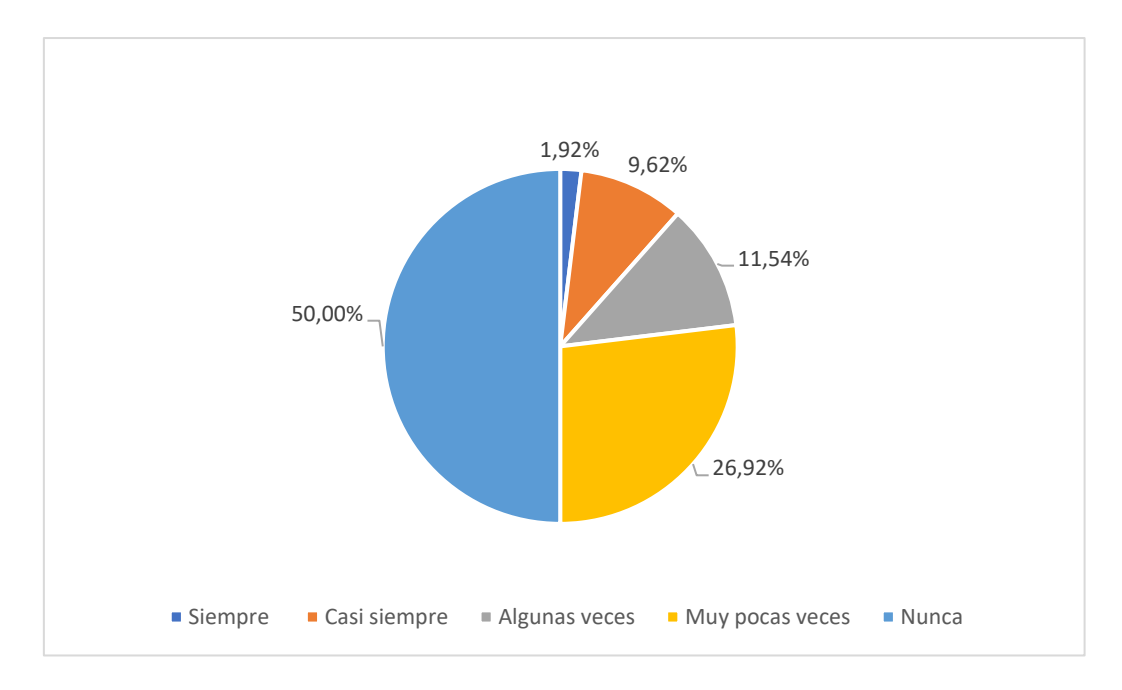

**Elaborado por:** Quimbita, F. (2022).

**Fuente:** Encuesta realizada a estudiantes de la U.E. Juan Abel Echeverría

**Análisis:** Como se muestra en la tabla 10 y la figura 1, de los 52 estudiantes encuestados, el 1.92% representa a 1 estudiante que está de acuerdo a que siempre se usa la RA como recurso tecnológico, el 9.62,7% que representa a 5 estudiantes indican que casi siempre están de acuerdo, el 11|.64% que representa a 6 estudiantes se encuentran algunas veces están de acuerdo, el 26.92% que representa a 14 estudiantes dicen que solo

algunas veces están de acuerdo y el 50% que representan 26 estudiantes los cuales manifiestan que nunca están de acuerdo en la respuesta a la pregunta.

**Interpretación:** La mayoría de los estudiantes consideran que el uso de la Realidad Aumentada como recurso tecnológico no es aplicado en el proceso de enseñanza aprendizaje, lo que no contribuye a obtener mejores resultados académicos y competencias tecnológicas.

**Pregunta 2:** ¿El docente en sus horas de clase utiliza recursos de realidad aumentada con la finalidad de promover el aprendizaje?

# **Tabla 11**

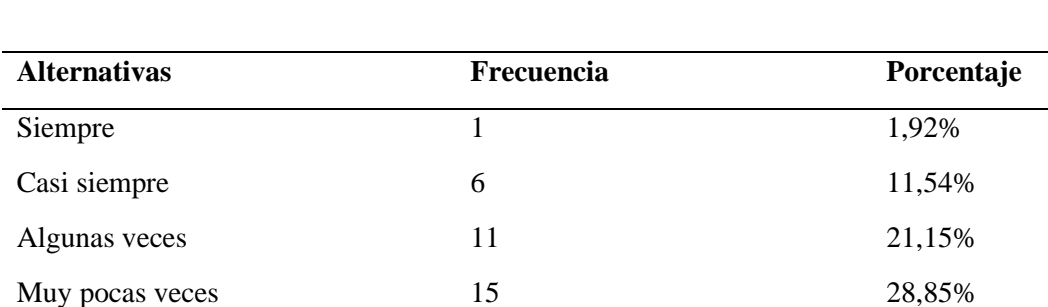

Nunca 19 36,54%

**TOTAL 52** 100,00%

*El uso de la Realidad Aumentada como motivación para el aprendizaje.*

*Nota:* En la tabla se muestra los datos de la pregunta número dos relacionado con el uso de la realidad aumentada como motivación para el aprendizaje.

## **Figura 4**

*El uso de la Realidad Aumentada como motivación para el aprendizaje.*

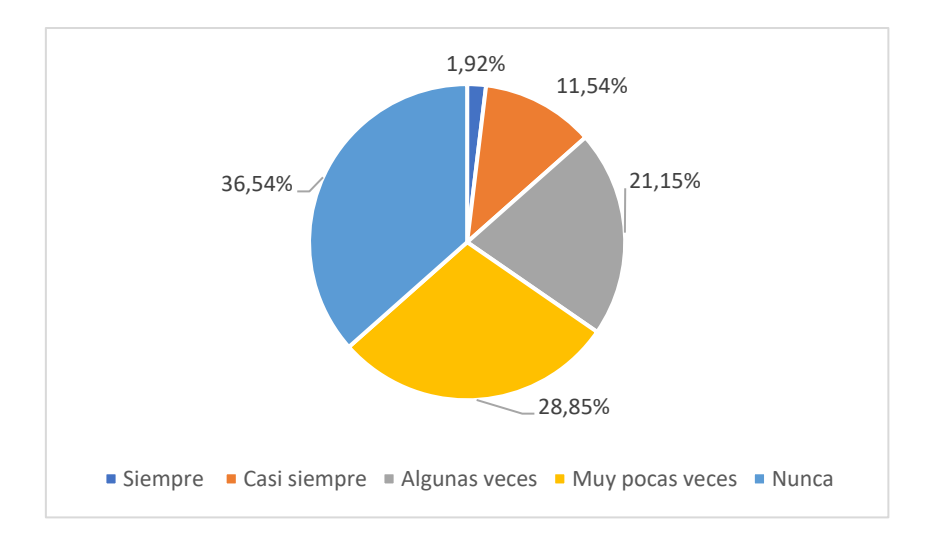

#### **Elaborado por:** Quimbita, F. (2022).

**Fuente:** Encuesta realizada a estudiantes de la U.E. Juan Abel Echeverría

**Análisis:** Como se muestra en la tabla 11 y la figura 2, de los 52 estudiantes encuestados, el 1.92% representa a 1 estudiante que está de acuerdo a que siempre se usa la RA como recurso tecnológico, el 11.54% que representa a 6 estudiantes indican que casi siempre están de acuerdo, el 21.15 % que representa a 15 estudiantes dicen que solo algunas veces están de acuerdo y el 36,54% manifiestan que nunca están de acuerdo en la respuesta a la pregunta, lo que representa a 19 estudiantes.

**Interpretación:** La mayoría de los estudiantes coincide en que no ha habido motivación con el usado de la Realidad Aumentada como recurso tecnológico no es aplicado en el proceso de enseñanza aprendizaje, lo que no contribuye a obtener mejores resultados académicos y competencias tecnológicas.

**Pregunta 3:** *i*En sus horas clase, el docente realiza actividades individuales o grupales con el uso de procesos de realidad aumentada?

## **Tabla 12**

*Actividades individuales y grupales realizadas por el docente con el uso de la RA*

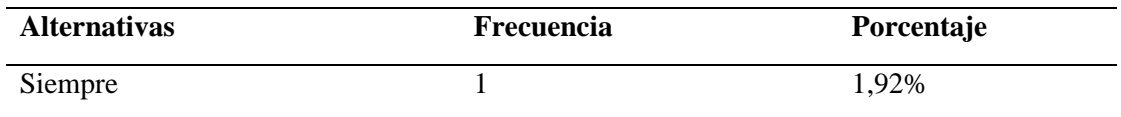

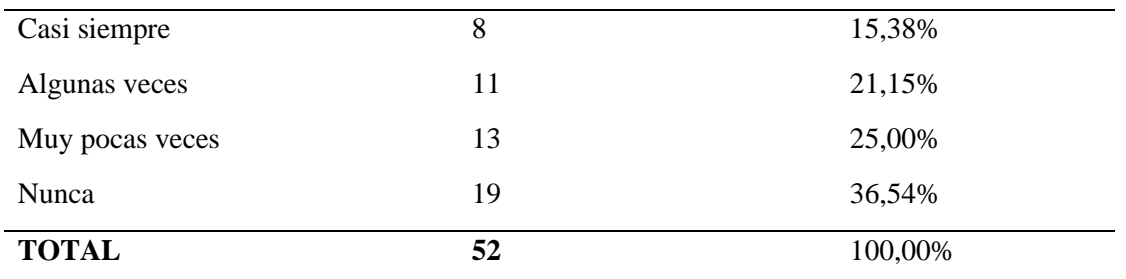

*Nota:* En la tabla se muestra los datos de la pregunta número tres relacionado con el uso de la realidad aumentada con actividades individuales y grupales.

# **Figura 5**

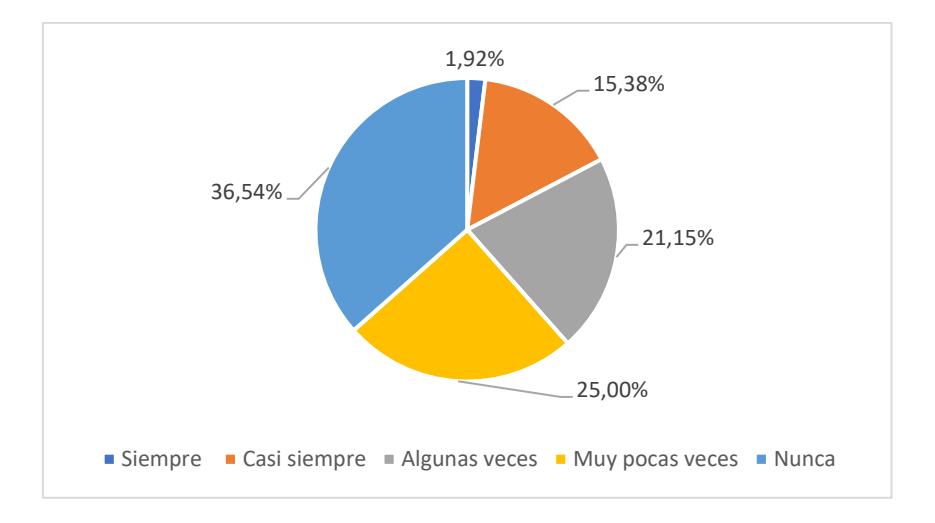

*Actividades individuales y grupales realizadas por el docente con el uso de la RA*

# **Elaborado por:** Quimbita, F. (2022).

**Fuente:** Encuesta realizada a estudiantes de la U.E. Juan Abel Echeverría

**Análisis:** La tabla 12 y la figura 3 muestra que de los 52 estudiantes encuestados, el 1.92% representa a 1 estudiante que está de acuerdo a que siempre se usa la RA como recurso tecnológico, el 15.38,7% que representa a 8 estudiantes indican que casi siempre están de acuerdo, el 21.15% que representa a 11 estudiantes se encuentran algunas veces están de acuerdo, el 25% que representa a 13 estudiantes dicen que solo algunas veces están de acuerdo y el 36.54% que representan 19 estudiantes los cuales manifiestan que nunca están de acuerdo en la respuesta a la pregunta.
**Interpretación:** La mayoría de los estudiantes consideran que los docentes no están utilizando los recursos de RA en actividades individuales y grupales.

**Pregunta 4:** ¿El docente realiza una evaluación de actividades utilizando la realidad aumentada?

# **Tabla 13**

*Evaluaciones realizadas con el uso de la RA*

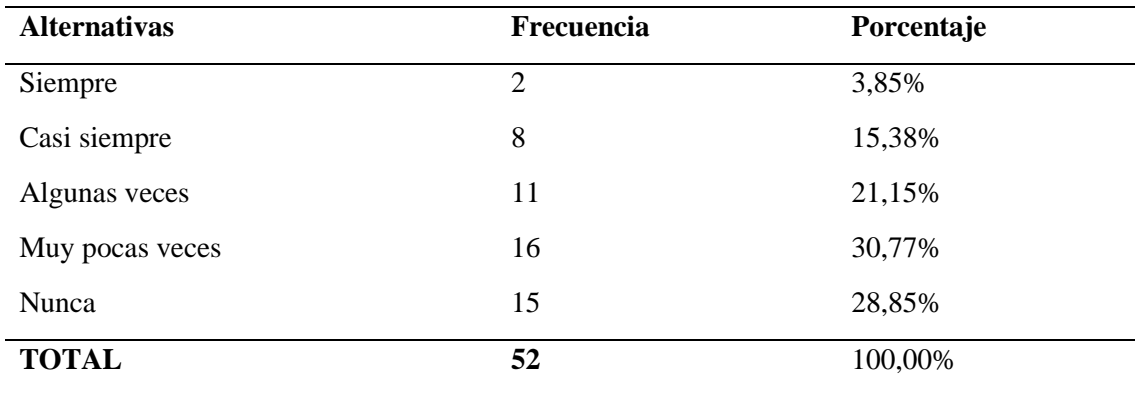

*Nota:* En la tabla se muestra los datos de la pregunta número cuatro relacionado con el uso de la realidad aumentada en evaluaciones.

# **Figura 6**

*Evaluaciones realizadas con el uso de la RA*

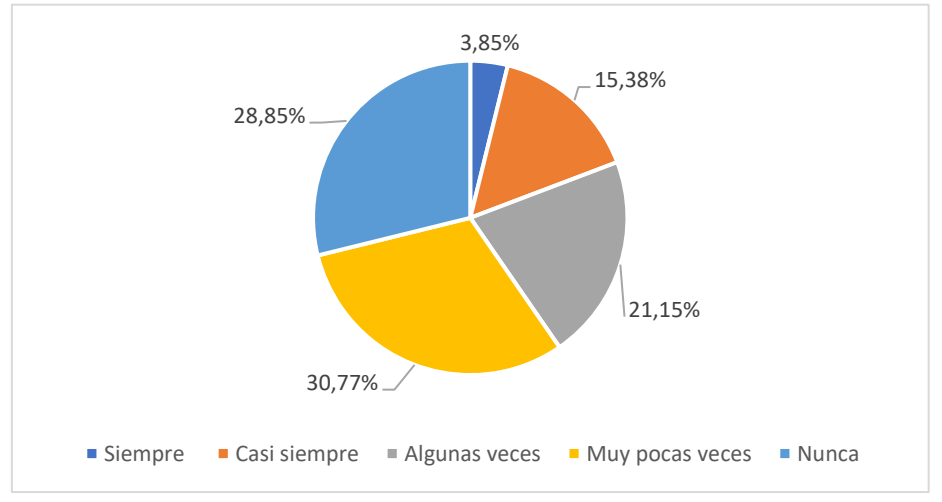

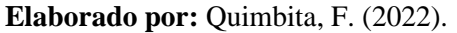

**Fuente:** Encuesta realizada a estudiantes de la U.E. Juan Abel Echeverría

**Análisis:** La tabla 13 y la figura 4 muestran que de los 52 estudiantes encuestados, el 3.85% representa a 2 estudiante que está de acuerdo a que siempre se usa la RA como recurso tecnológico, el 15.38% que representa a 8 estudiantes indican que casi siempre están de acuerdo, el 21.15% que representa a 11 estudiantes se encuentran algunas veces están de acuerdo, el 30.77% que representa a 164 estudiantes dicen que solo algunas veces están de acuerdo y el 28.85% que representan 15 estudiantes los cuales manifiestan que nunca están de acuerdo en la respuesta a la pregunta.

**Interpretación:** La mayoría de los estudiantes consideran no se usa evaluación de actividades utilizando la realidad aumentada.

**Pregunta 5:** ¿El docente realiza refuerzos académicos con el uso de tecnologías como la realidad aumentada?

### **Tabla 14**

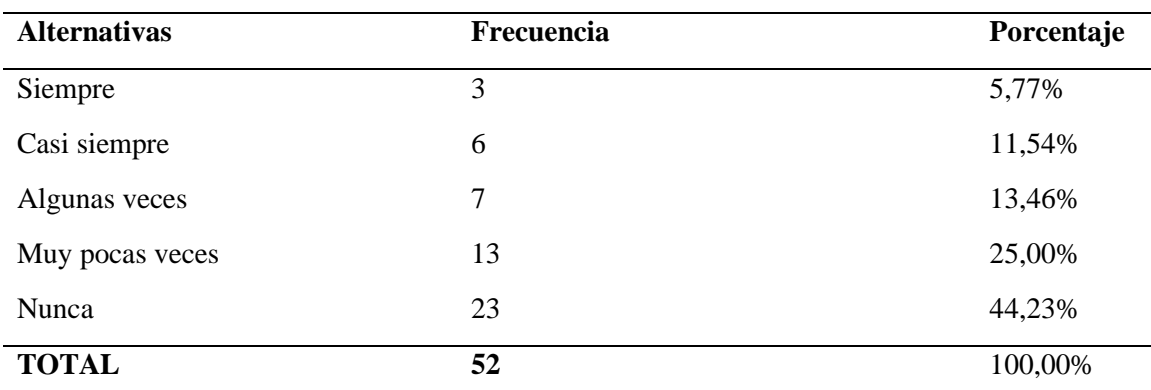

*Mejor rendimiento en la asignatura con refuerzos académicos con el uso de RA*

*Nota:* En la tabla se muestra los datos de la pregunta número cinco relacionado la mejora

del rendimiento con refuerzos académicos con el uso de RA.

#### **Figura 7**

*Mejor rendimiento en la asignatura con refuerzos académicos con el uso de RA*

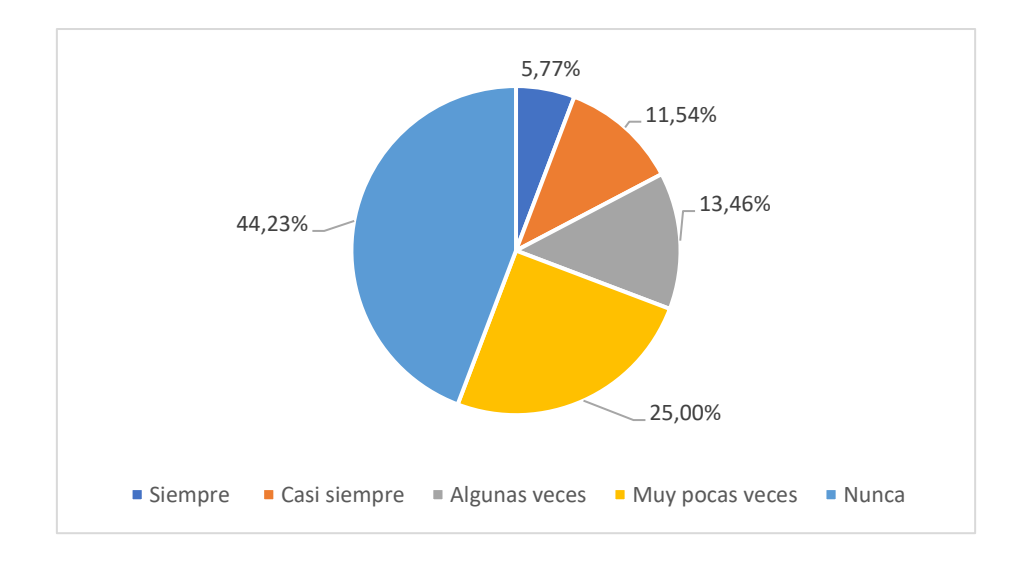

**Fuente:** Encuesta realizada a estudiantes de la U.E. Juan Abel Echeverría

**Análisis:** Como se muestra en la tabla 14 y la figura 5, de los 52 estudiantes encuestados, el 5.77% representa a 3 estudiante que está de acuerdo a que siempre se usa la RA como recurso tecnológico, el 11,54% que representa a 7 estudiantes indican que casi siempre están de acuerdo, el 25% que representa a 13 estudiantes se encuentran algunas veces están de acuerdo, el 44.23% que representa a 23 estudiantes los cuales manifiestan que nunca están de acuerdo en la respuesta a la pregunta.

**Interpretación:** La mayoría de los estudiantes consideran que no se realiza refuerzos académicos con el uso de tecnologías como la realidad aumentada.

**Pregunta 6:** ¿El uso de la tecnología de la realidad aumentada permite mejorar el proceso de enseñanza aprendizaje de los motores de combustión interna?

#### **Tabla 15**

*En verdad el uso de la tecnología mejora el proceso de aprendizaje.*

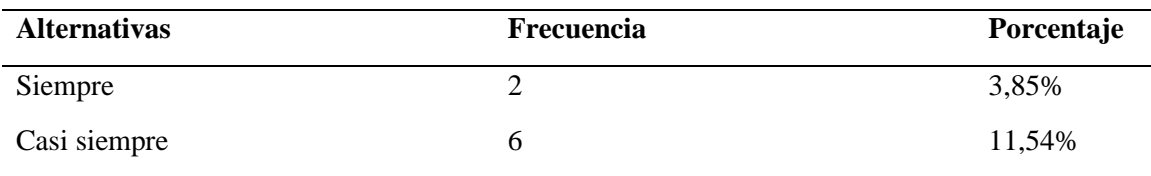

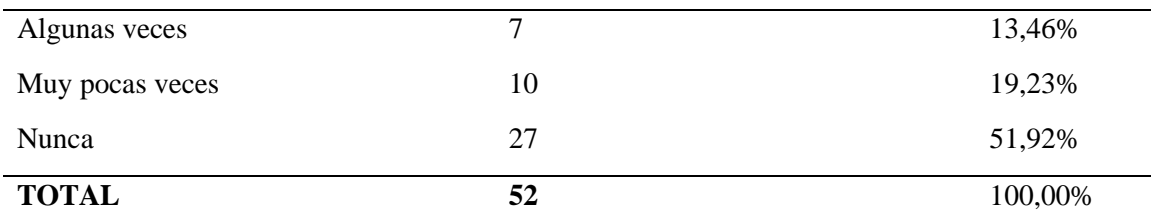

*Nota:* En la tabla se muestra los datos de la pregunta número seis relacionado con el uso de la tecnología para mejorar el aprendizaje.

#### **Figura 8**

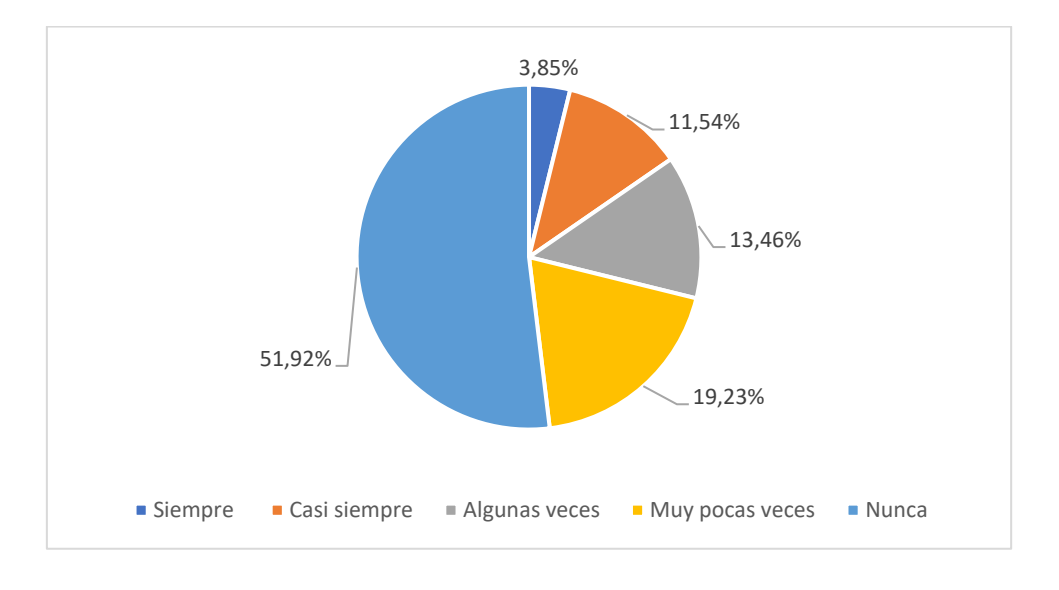

*En verdad el uso de la tecnología mejora el proceso de aprendizaje.*

#### **Elaborado por:** Quimbita, F. (2022).

**Fuente:** Encuesta realizada a estudiantes de la U.E. Juan Abel Echeverría

**Análisis:** De los 52 estudiantes encuestados como se muestra en la tabla 15 y la figura 6, el 3.85% representa a 2 estudiante que está de acuerdo a que siempre se usa la RA como recurso tecnológico, el 11.54% que representa a 6 estudiantes indican que casi siempre están de acuerdo, el 13,464% que representa a 7 estudiantes se encuentran algunas veces están de acuerdo, el 19.23% que representa a 10 estudiantes dicen que solo algunas veces están de acuerdo y el 51.92% que representan 27 estudiantes los cuales manifiestan que nunca están de acuerdo en la respuesta a la pregunta.

**Interpretación:** La mayoría de los estudiantes consideran que el uso de la tecnología de RA no permite mejorar el proceso de enseñanza aprendizaje de los motores de combustión interna.

**Pregunta 7:** ¿A usted le enseñan temas de motores con el uso de recursos digitales computacionales?

#### **Tabla 16**

*La enseñanza de motores con el uso de recursos computacionales*

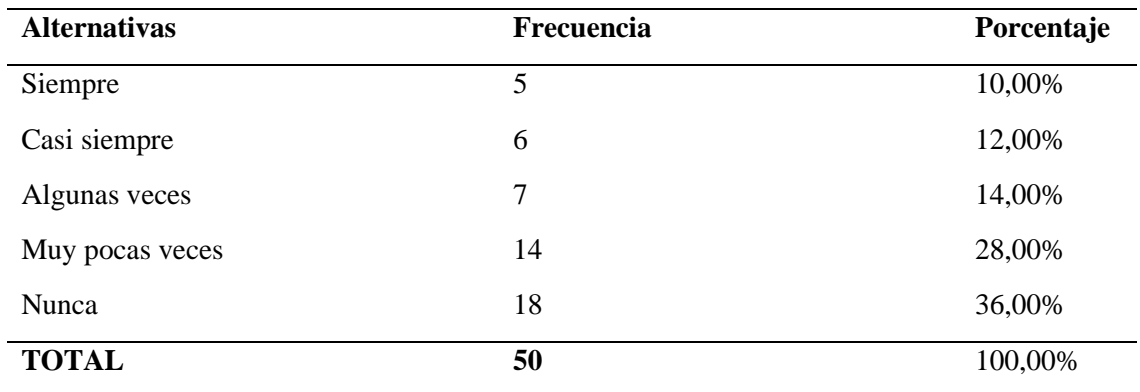

*Nota:* En la tabla se muestra los datos de la pregunta número siete relacionado con la enseñanza de motores con el uso de recursos computacionales.

# **Figura 9**

*La enseñanza de motores con el uso de recursos computacionales*

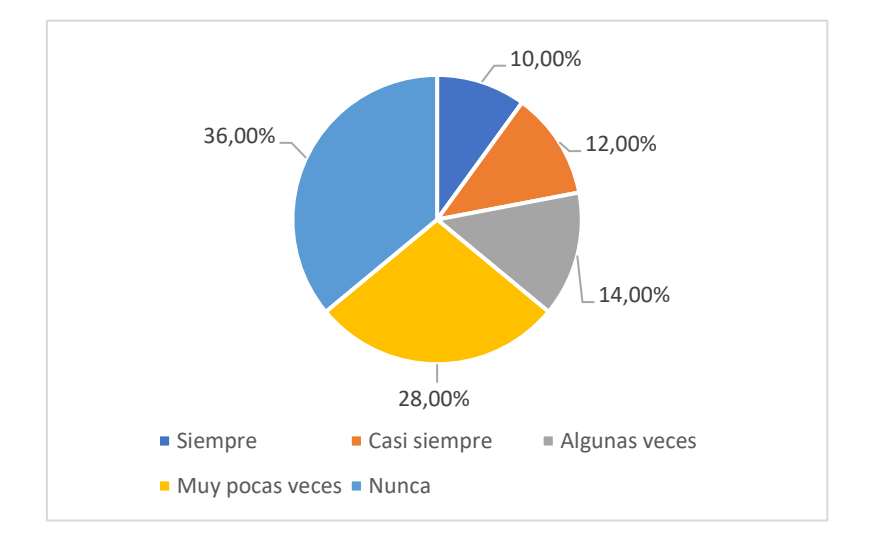

**Fuente:** Encuesta realizada a estudiantes de la U.E. Juan Abel Echeverría

**Análisis:** La tabla 16 y la figura 7 muestran que de los 52 estudiantes encuestados, el 9.62% representa a 5 estudiante que está de acuerdo a que siempre se usa la RA como recurso tecnológico, el 11.54% que representa a 6 estudiantes indican que casi siempre están de acuerdo, el 13.46% que representa a 7 estudiantes se encuentran algunas veces están de acuerdo, el 26.92% que representa a 14 estudiantes dicen que solo algunas veces están de acuerdo y el 38.46% que representan 20 estudiantes los cuales manifiestan que nunca están de acuerdo en la respuesta a la pregunta.

**Interpretación:** La mayoría de los estudiantes consideran que el uso de la Realidad Aumentada no enseña temas de motores con el uso de recursos digitales computacionales, lo que no contribuye a obtener mejores resultados académicos y competencias tecnológicas.

**Pregunta 8:** ¿Los temas de motores de combustión impartidos por los docentes tienen relación con el uso de tecnologías de realidad amentada?

#### **Tabla 17**

| <b>Alternativas</b> | <b>Frecuencia</b> | Porcentaje |
|---------------------|-------------------|------------|
| Siempre             | 2                 | 3,85%      |
| Casi siempre        | 6                 | 11,54%     |
| Algunas veces       | 11                | 21,15%     |
| Muy pocas veces     | 18                | 34,62%     |
| Nunca               | 15                | 28,85%     |
| <b>TOTAL</b>        | 52                | 100,00%    |

*Relación de los temas de motores con el uso de realidad aumentada*

*Nota:* En la tabla se muestra los datos de la pregunta número ocho relacionado con los temas de motores utilizando RA.

## **Figura 10**

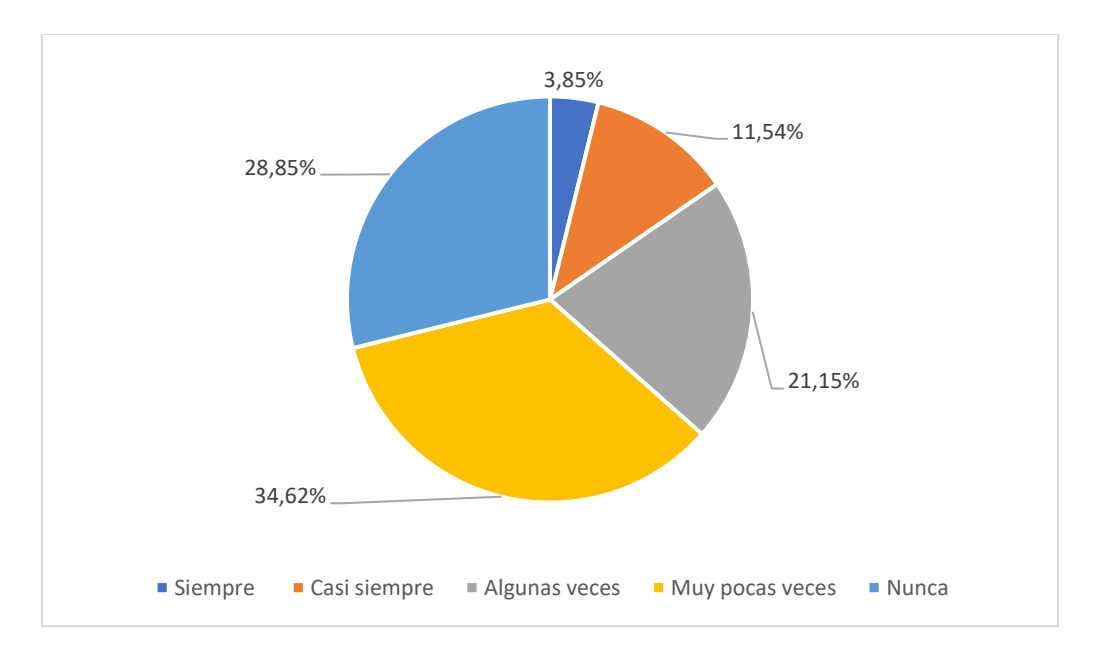

*Relación de los temas de motores con el uso de realidad aumentada*

#### **Elaborado por:** Quimbita, F. (2022).

**Fuente:** Encuesta realizada a estudiantes de la U.E. Juan Abel Echeverría

**Análisis:** De los 52 estudiantes encuestados, como se muestra en la tabla 17 y la figura 8, el 3.85% representa a 2 estudiante que está de acuerdo a que siempre se usa la RA como recurso tecnológico, el 11.54% que representa a 6 estudiantes indican que casi siempre están de acuerdo, el 21.15% que representa a 11 estudiantes se encuentran algunas veces están de acuerdo, el 34.62% que representa a 18 estudiantes dicen que solo algunas veces están de acuerdo y el 28.85% que representan 15 estudiantes los cuales manifiestan que nunca están de acuerdo en la respuesta a la pregunta.

**Interpretación:** La mayoría de los estudiantes consideran que los conocimientos impartidos por los docentes no tienen relación con el uso de tecnologías de realidad amentada.

**Pregunta 9:** ¿Considera usted que el enseñanza de los temas con el uso de nuevas tecnologías educativas le permiten fortalecer el Dominio computacional?

# **Tabla 18**

*La enseñanza con el uso de nuevas tecnologías educativas si permiten fortalecer el dominio computacional.*

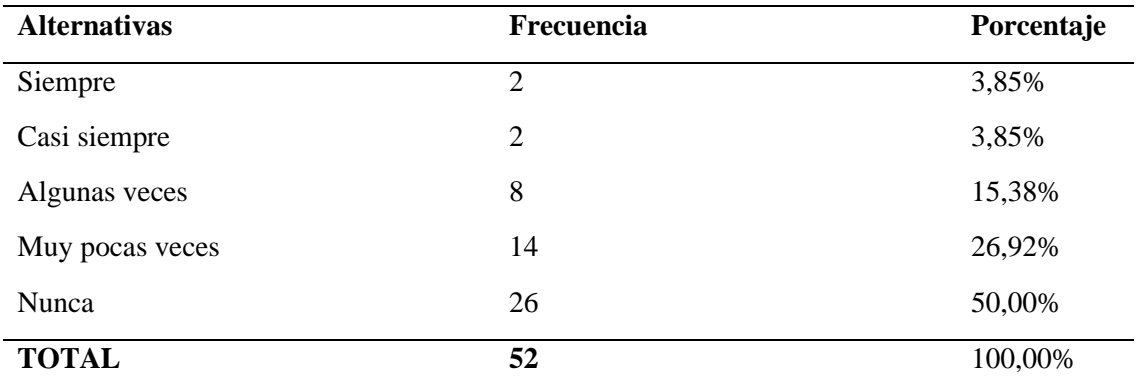

*Nota:* En la tabla se muestra los datos de la pregunta número nueve relacionado con el uso de nuevas tecnologías que permitan fortalecer un dominio computacional.

# **Figura 11**

*La enseñanza con el uso de nuevas tecnologías educativas si permiten fortalecer el* 

*dominio computacional.*

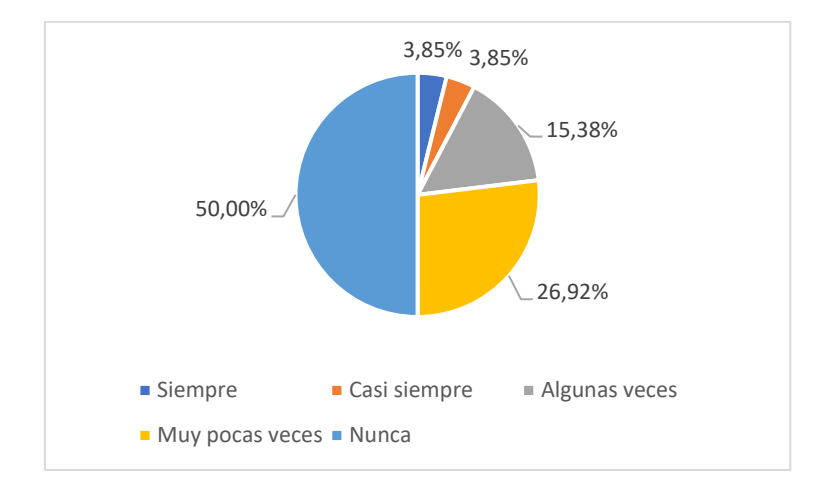

**Elaborado por:** Quimbita, F. (2022).

**Fuente:** Encuesta realizada a estudiantes de la U.E. Juan Abel Echeverría

**Análisis:** De los 52 estudiantes encuestados que se muestran en la figura 9 y tabla 18, el 3,85% representa a 2 estudiante que está de acuerdo a que siempre se usa la RA como recurso tecnológico, el 3,85% que representa a 2 estudiantes indican que casi siempre están de acuerdo, el 15.38% que representa a 8 estudiantes se encuentran algunas veces están de acuerdo, el 26.92% que representa a 14 estudiantes dicen que solo algunas veces están de acuerdo y el 50% que representan 26 estudiantes los cuales manifiestan que nunca están de acuerdo en la respuesta a la pregunta.

**Interpretación:** La mayoría de los estudiantes consideran que no es procedente el aprendizaje con el uso de nuevas tecnologías educativas que si permiten fortalecer el dominio computacional.

**Pregunta 10:** ¿Las tecnologías de realidad aumentada le permiten a ud fortalecer el proceso de enseñanza aprendizaje de los temas de motores de combustión interna?

# **Tabla 19**

| <b>Alternativas</b> | Frecuencia | Porcentaje |
|---------------------|------------|------------|
| Siempre             | 1          | 1,92%      |
| Casi siempre        | 1          | 1,92%      |
| Algunas veces       | 6          | 11,54%     |
| Muy pocas veces     | 14         | 26,92%     |
| Nunca               | 30         | 57,69%     |
| <b>TOTAL</b>        | 52         | 100,00%    |

*El uso de la Realidad Aumentada permitiendo fortalecer el aprendizaje de MCI.*

*Nota:* En la tabla se muestra los datos de la pregunta número diez relacionado con el uso de la RA que permita fortalecer el aprendizaje de MCI.

#### **Figura 12**

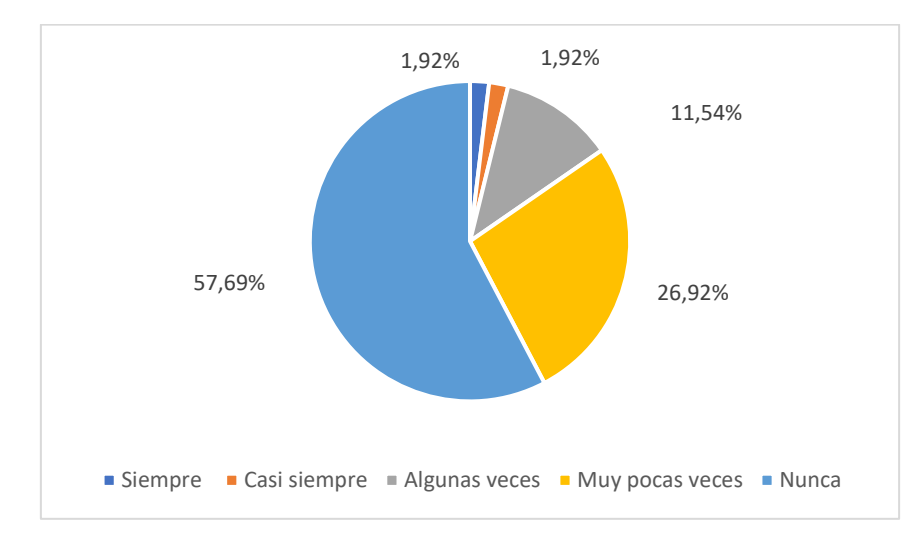

*El uso de la Realidad Aumentada permitiendo fortalecer el aprendizaje de MCI.*

**Fuente:** Encuesta realizada a estudiantes de la U.E. Juan Abel Echeverría

**Análisis:** Como se muestra en la tabla 19 y la figura 10, de los 52 estudiantes encuestados, el 1.92% representa a 1 estudiante que está de acuerdo a que siempre se usa la RA como recurso tecnológico, el 1.92% representa a 1 estudiante indican que casi siempre están de acuerdo, el 11|.64% que representa a 6 estudiantes se encuentran algunas veces están de acuerdo, el 26.92% que representa a 14 estudiantes dicen que solo algunas veces están de acuerdo y el 57.69% que representan 30 estudiantes los cuales manifiestan que nunca están de acuerdo en la respuesta a la pregunta.

**Interpretación:** La mayoría de los estudiantes consideran que si se puede lograr un fortalecimiento del proceso de enseñanza aprendizaje de los temas de motores de combustión interna con el uso de esta tecnología.

#### **CAPITULO III**

#### **PRODUCTO**

**Nombre de la propuesta:** Aplicación móvil con Unity-Vuforia para la enseñanza de motores de combustión interna.

#### **Definición del tipo de producto.**

La presente propuesta permitirá crear una aplicación para dispositivos móviles el mismo que se pueda utilizar con la finalidad de observar en 3 dimensiones las partes y componentes del motor, logrando así una interacción entre la parte técnica y aplicaciones móviles que hoy en día son importantes y más que todo a los estudiantes les resulta más fácil su utilización y aplicación.

También se considerara la forma para compartir la APK y conseguir facilidad proponer que esta propuesta sea de una accesibilidad rápida tales como: un código QR para facilitar el método de descarga, Links de la aplicación creada en Unity-Vuforia, paquete para ser enviado por Bluetooth sin que este sea pesado por facilidades de envío, además que el diseño de la aplicación sea interactivo (que llame la atención en sonido, color y diseño), de la misma manera que su nombre sencillo y fácil de recordar y que a más de todo ello su acceso sea rápido y seguro, que exista una tutoría de uso cuando se utilice por primera vez la aplicación, además que se pueda crear un perfil estudiantil con datos de los estudiantes y sus respectivas fotos o que puedan crear su propio avatar.

Para este estudio se utilizará la herramienta Unity-Vuforia la misma que permite crear contenido de Realidad Aumentada mediante la facilidad de la programación ya que se trata de software gratuito y pago a la vez diferenciándose solo en las herramientas adicionales que contienen las versiones pagas, adicional Unity-Vuforia tiene desarrollado algunos elementos de contenido que se puede adquirir para complementar el libro de didáctico de un motor basado en realidad aumentada.

La propuesta es trabajar con estudiantes del 3ro de bachillerato Electromecánica automotriz en la asignatura de motores de combustión interna, teniendo en cuenta que los estudiantes en la época actual cuentan con dispositivos móviles inteligentes y hacen uso de distintas aplicaciones que ayudan a la interactividad buscando tan solo verificar el acceso y buen manejo con respecto al buen uso de las herramientas digitales.

Vuforia Unity se define como un kit para el desarrollo de software (SDK) para dispositivos móviles que permite la creación de aplicaciones de realidad aumentada (RA). Se trata de un sistema para el desarrollo de aplicaciones de realidad aumentada que cualquier persona que se quiera especializar en RA debe conocer

Este programa permite crear aplicaciones y juegos de visión para Android e IOS utilizando un flujo de trabajo de creación mediante el uso de una cámara de un dispositivo móvil, relacionando gráficos o marcadores que se relacionan con los objetos del mundo real, proyectados en la pantalla del móvil.

Capacidad de añadir información adicional sobre material existente. Aprender mejor y más rápido en ámbito de la educación. Mostrar más información y detalles de elementos en el mundo real. Reducir costes y optimizar las tareas.

#### **Objetivo General**

Desarrollar una aplicación móvil con Unity-Vuforia para la enseñanza de motores de combustión interna.

# **Objetivos específicos**

- Seleccionar el software de realidad aumentada para cubrir las necesidades dentro del aprendizaje de Motores de Combustión Interna utilizando software R.A.
- Aplicar la metodología ADDIE, para llevar un proceso técnico en el desarrollo del producto utilizando las etapas propuestas.

69

• Socializar la aplicación móvil a los docentes de la instrucción para fortalecer los conocimientos tecnológicos computacionales en el área de RA.

#### **Estructura de la propuesta**

#### **Selección del software para realidad aumentada**

Se formalizó un análisis de seis tipos de instrumentos o software con las que se puede crear contenidos de realidad aumentada, realizando un análisis de cuáles son sus características y beneficios, tanto en dificultad para trabajar así como en la facilidad de ejecución para tomar la mejor decisión en cuanto a la selección de la herramienta con la que se va a trabajar, dicha información se presenta en la tabla 20.

#### **Tabla 20**

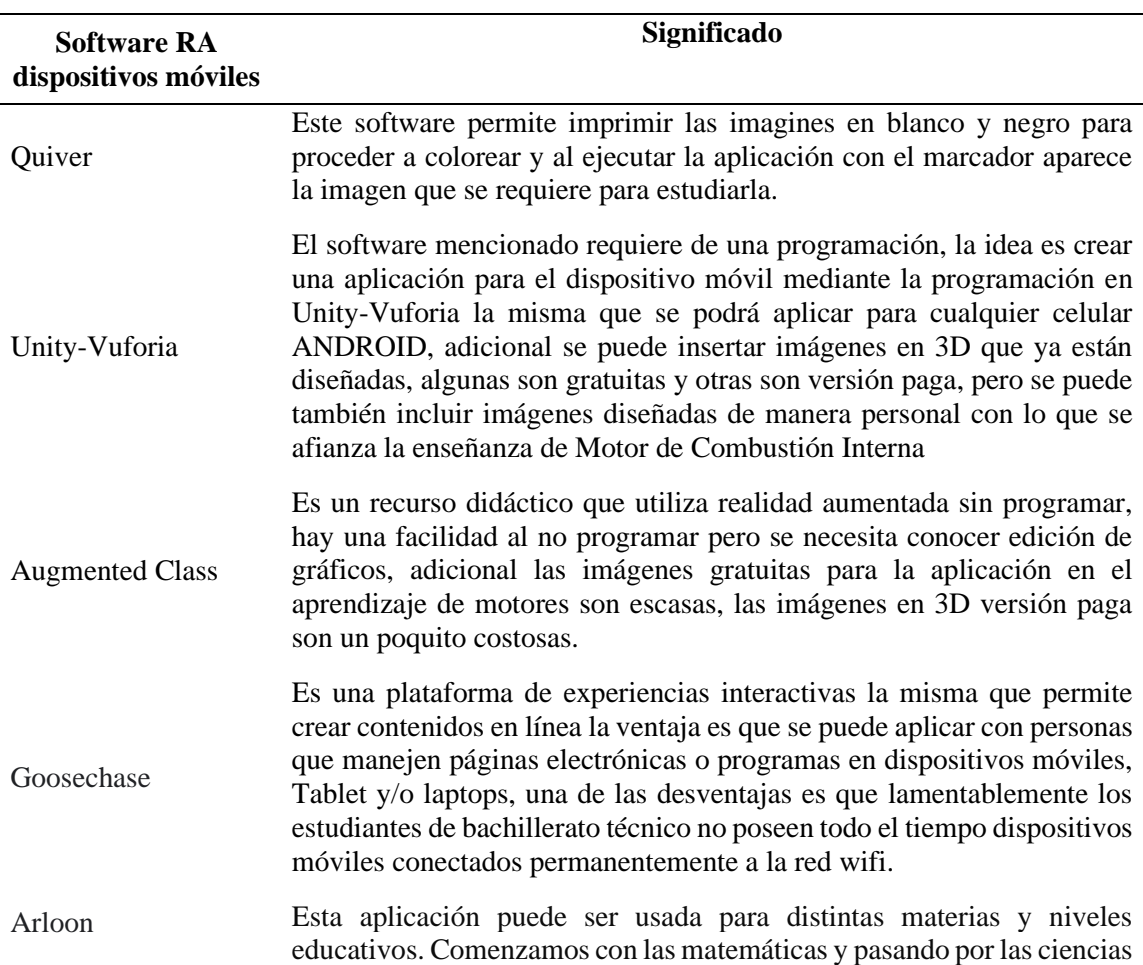

*Tipos de software para crear contenido de Realidad Aumentada*

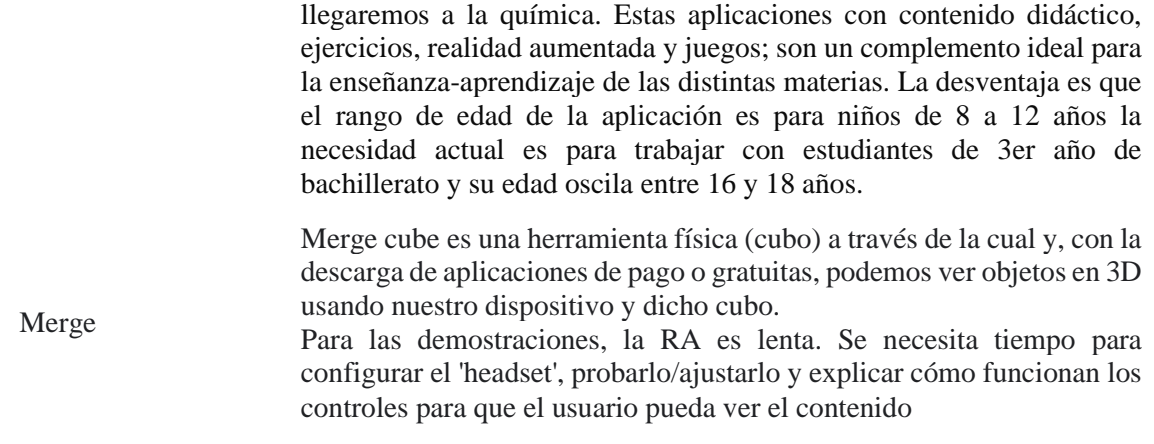

*Nota:* Software con los que se puede crear contenidos de realidad aumentada con sus características y ventajas y desventajas.

Se seleccionó la aplicación de realidad aumentada llanada UNITY VUFORIA, con la cual se puede crear contenido de realidad aumentada, después de una investigación realizada sobre distintas aplicaciones existentes en la web se concluyó que UNITY VUFORIA es la más idónea debido a sus características tecnológicas, entre ellas podemos anotar las siguientes:

- a. La aplicación es gratuita no implica costos de instalación en el computador en donde se realiza todo el proceso para crear la aplicación y pueda generar la misma de acuerdo a las necesidades solicitadas por ejemplo en dispositivos móviles ANDROID que son los más comunes en el medio en que se desenvuelve la práctica de esta aplicación.
- b. Es de fácil programación ya que al momento también existen tutoriales que van guiando el desarrollo de la aplicación, además se puede utilizar varios elementos complementarios que facilitan la ejecución de la aplicación con elementos como marcadores, códigos QR, etc.
- c. Adicional existen ejemplos ya realizados sobre la RA con partes de motores en UNITY VUFORIA con los que se puede interactuar, estos elementos tienen un

costo mínimo los mismos que se procederá a realizar la adquisición para realizar la demostración de la aplicación.

d. En el caso de esta aplicación también se puede insertar más elementos los mismos que deberán ser diseñados en programas de diseño gráfico como AUTOCAD, INVENTOR, SOLIDWOKS, lo que quiere decir que se podrá diseñar o dibujar cada uno de los elementos del MCI y poder lograr un aprendizaje significativo.

#### **Metodología ADDIE**

La metodología ADDIE (Análisis, Diseño, Desarrollo, Implementación, y Evaluación), se trata de un proceso mediante el cual se crean las experiencias de aprendizaje de la formación e-learning con el objetivo de potenciar las habilidades y los conocimientos de los estudiantes

#### **Análisis**

Dentro del proceso de enseñanza aprendizaje de Motores de Combustión Interna, existen talleres para realizar prácticas, además se trabaja con un promedio de 27 estudiantes por curso y la misma cantidad de estudiantes en el taller de prácticas, existe además un laboratorio de computación con 30 computadores en un estado regular, y tecnología obsoleta que resulta casi imposible utilizarlos. Se trabaja además con planificaciones diferentes según lo estipulado por el currículo a nivel Micro Curricular, son planificación por unidades de trabajo que por labores de prácticas en talleres abarcan otro modelo de planificación.

#### **Meso currículo**

En lo relacionado al Meso currículo, se trata del Proyecto Educativo Institucional, es el conjunto de decisiones sustentadas y articuladas que permiten concretar el

72

diseño curricular base en programas adecuados a un contexto específico, en el que es prioritario considerar las necesidades educativas básicas.

Adicional, se utilizará un enfoque constructivista, para lo cual Londoño (2011) considera que este favorece la autoevaluación, el trabajo autónomo y colaborativo. En el cual el docente solo sea un mediador y el alumno el protagonista del aprendizaje.

Se realiza una planificación micro curricular que contenga la solución a las necesidades de aprendizaje para el módulo formativo de Motores de Combustión Interna, resulta algo innovador, más aún si se aplica Realidad Aumentada en la enseñanza de motores, hoy en día gracias a los grandes avances de la tecnología existen varios métodos o estrategias que se pueden utilizar para obtener buenos resultados en el proceso de enseñanza aprendizaje, en este caso la interactividad acarrea el uso de herramientas tecnológicas y dispositivos inteligentes , hacen posible el diseño de nuevas estrategias y metodologías, para este caso se utilizara aplicaciones basadas en Realidad Aumentada, ya que se trata de una herramienta con muchas cualidades que hará que el estudiante pueda descubrir y crear sus propios aprendizajes.

La meta es tener un proceso de enseñanza aprendizaje horizontal, o sea también llamado aprendizaje de manera bidireccional, dejando que el protagonismo del aprendizaje recaiga sobre los estudiantes, alentándoles a ser creativos analíticos, innovadores, reflexivos, lo cual se facilita para los "Nativos Digitales" estudiantes llamados de esta manera por su desarrollo en ambientes tecnológicos de la época.

A continuación, se presenta la planificación de los temas relacionados con el Reconocimiento de las partes fijas y móviles de un Motor de Combustión Interna.

73

# **MICRO PLANIFICACION DE CLASE**

A continuación, se muestra la planificación con los elementos que son parte de la aplicación móvil para Realidad Aumentada

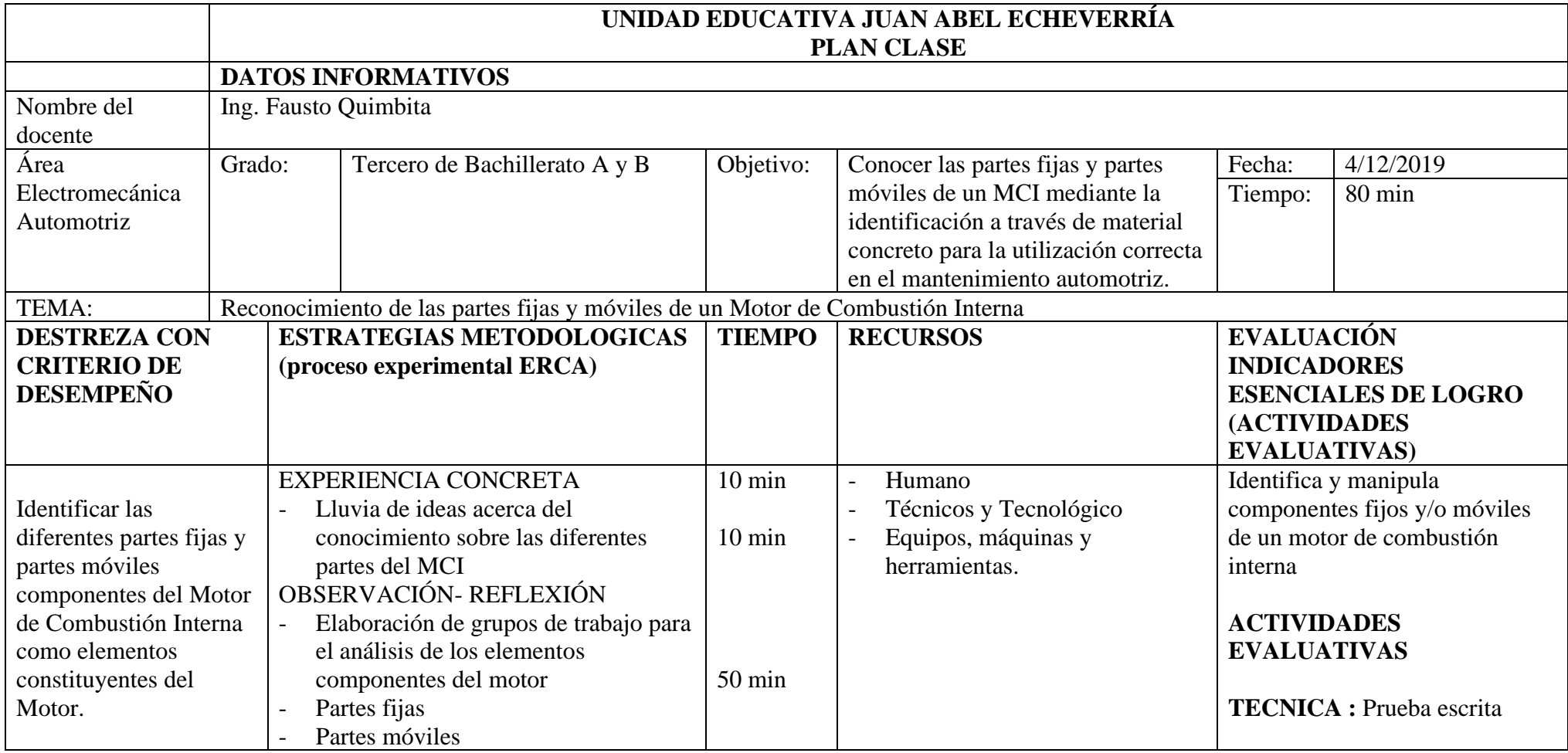

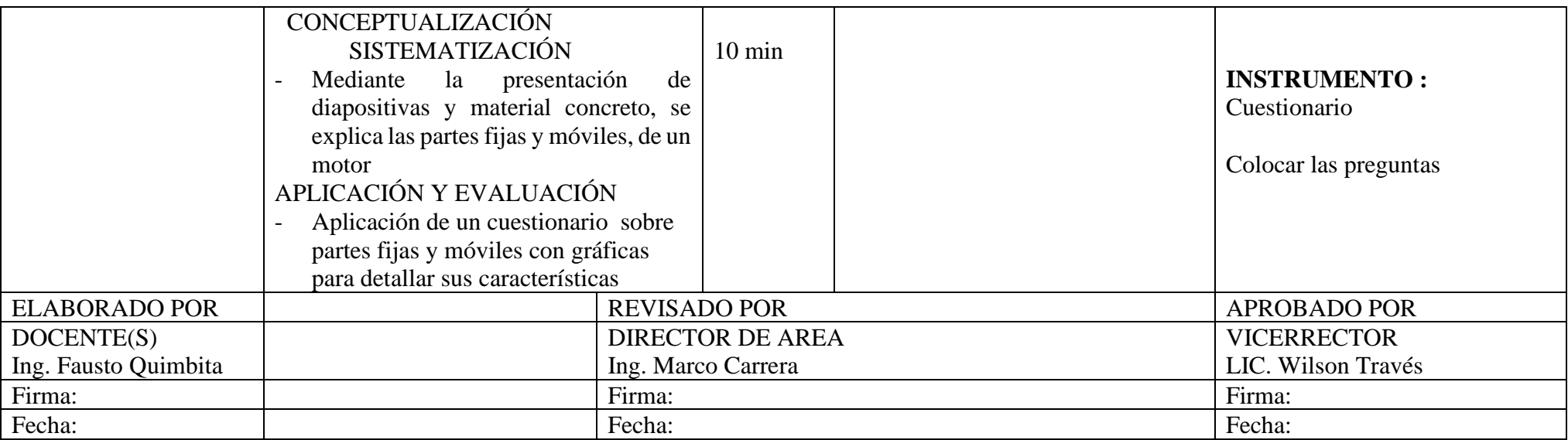

# **MICRO PLANIFICACIÓN DE CLASE CON LA REALIDAD AUMENTADA**

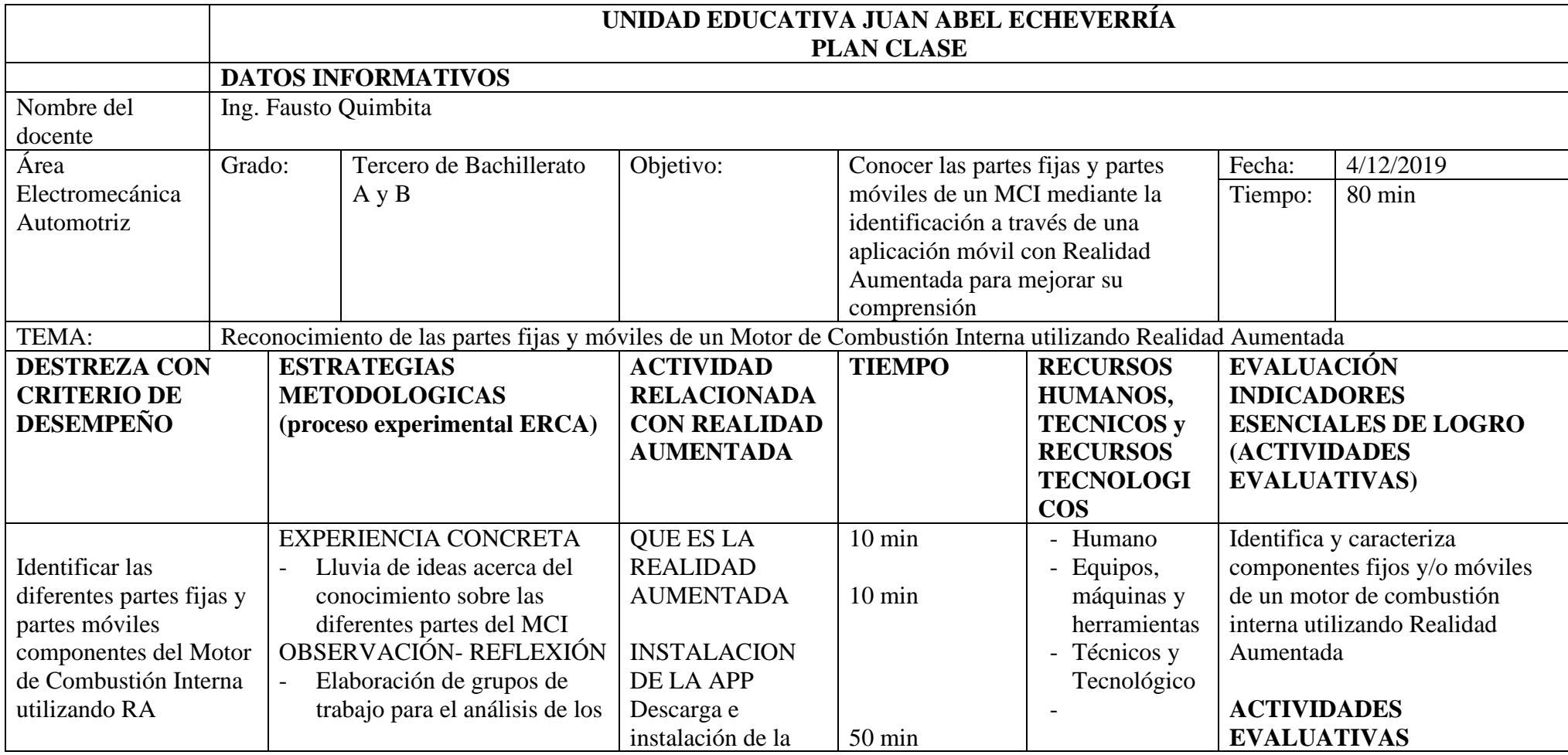

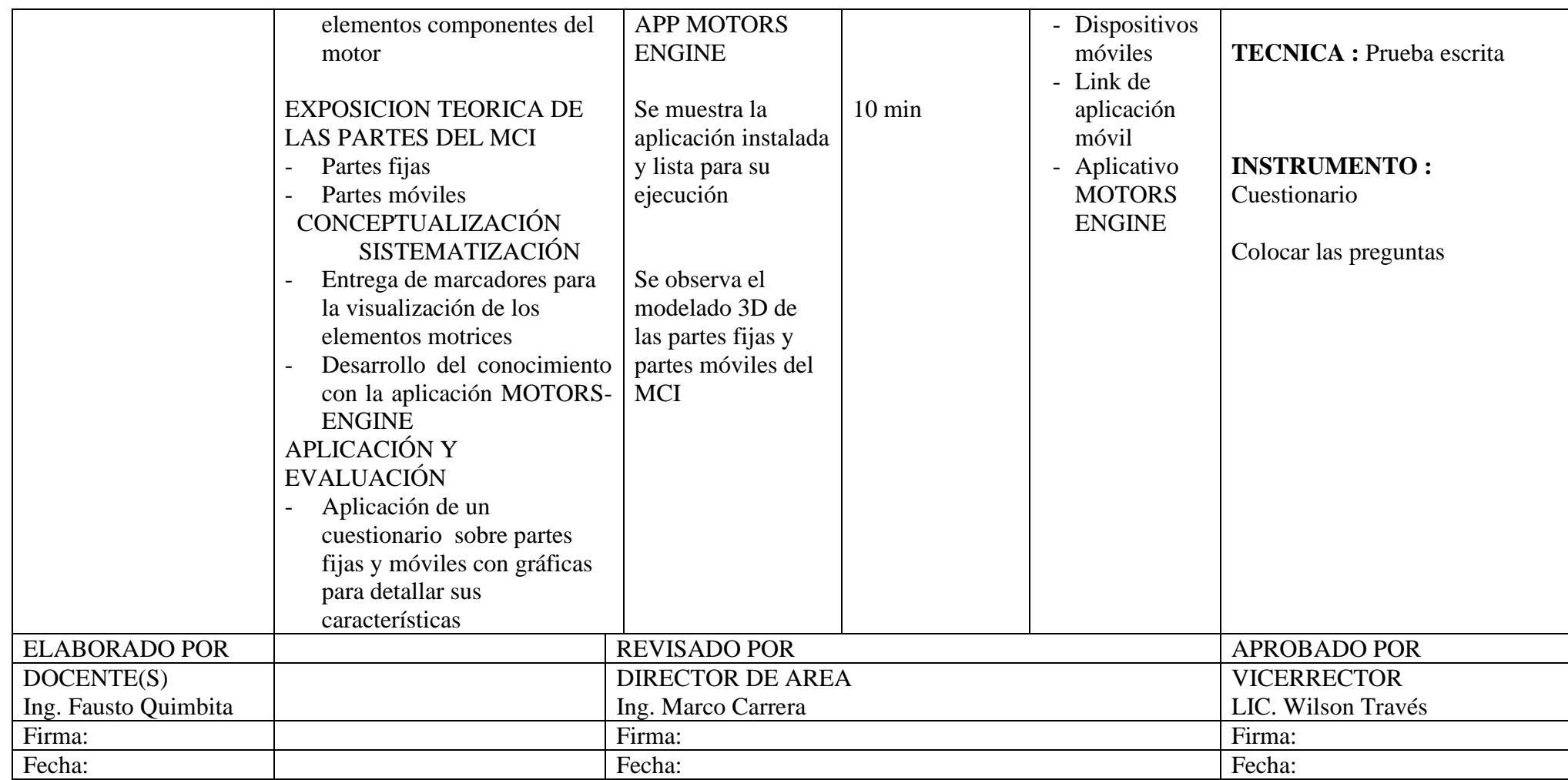

#### **Diseño**

La propuesta consiste en diseñar el APP, con temas específicos de acuerdo con el currículo de Bachillerato Técnico vigente. Todo ello con la finalidad de desarrollar habilidades, destrezas y competencias en el estudiante, considerando que la forma más fácil de desarrollar competencias laborales en el estudiante es realizando prácticas. Sin embargo, se desea proponer que el estudiante antes de sus prácticas desarrolle de una forma más profunda e interactiva de habilidades y destrezas.

#### **Diseño del APP**

#### **Diseño de entrada**

Es el diseño inicial del ambiente de trabajo en el APP. En la figura 13 se muestra la primera pantalla con el icono de la aplicación de inicio.

#### **Figura 13**

*Diseño de la pantalla inicial*

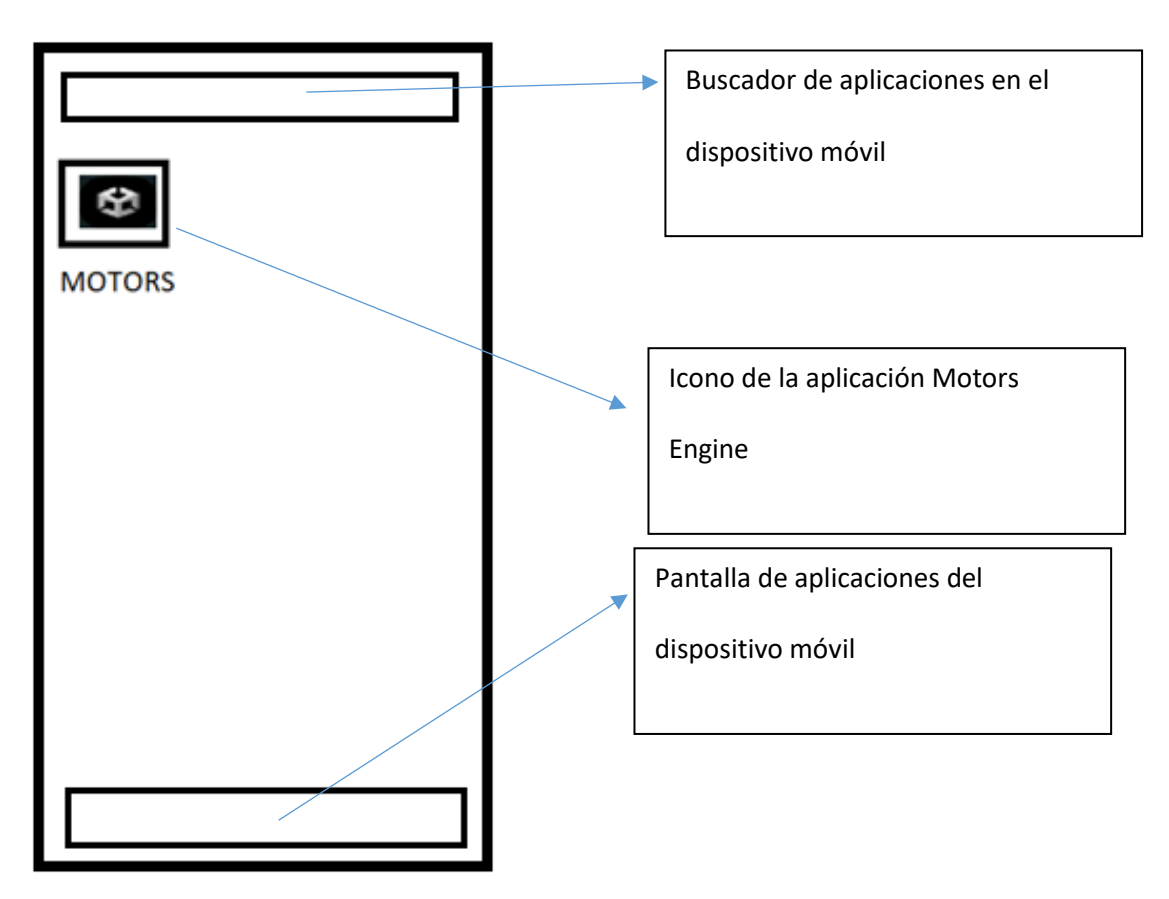

**Fuente:** Diseño de aplicación Motors Engine

# **Diseño de proceso**

En la figura 14 se muestra el proceso de carga de la aplicación de la aplicación Motors Engine.

# **Figura 14**

*Diseño del proceso de ejecución de la aplicación móvil.*

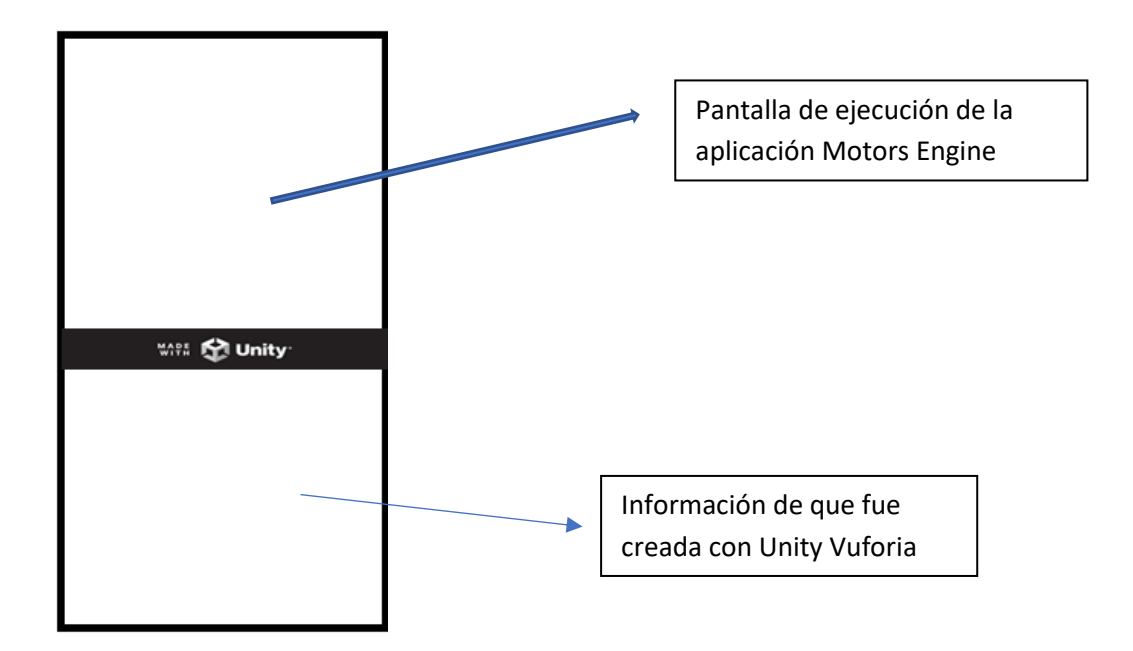

**Fuente:** Diseño de aplicación Motors Engine

En la figura 15 se muestra la activación de la cámara que será la que capte el marcador

que mostrará la imagen de Realidad Aumentada en 3D.

#### **Figura 15**

*Diseño del reconocimiento de la AR Cámara de la aplicación móvil*

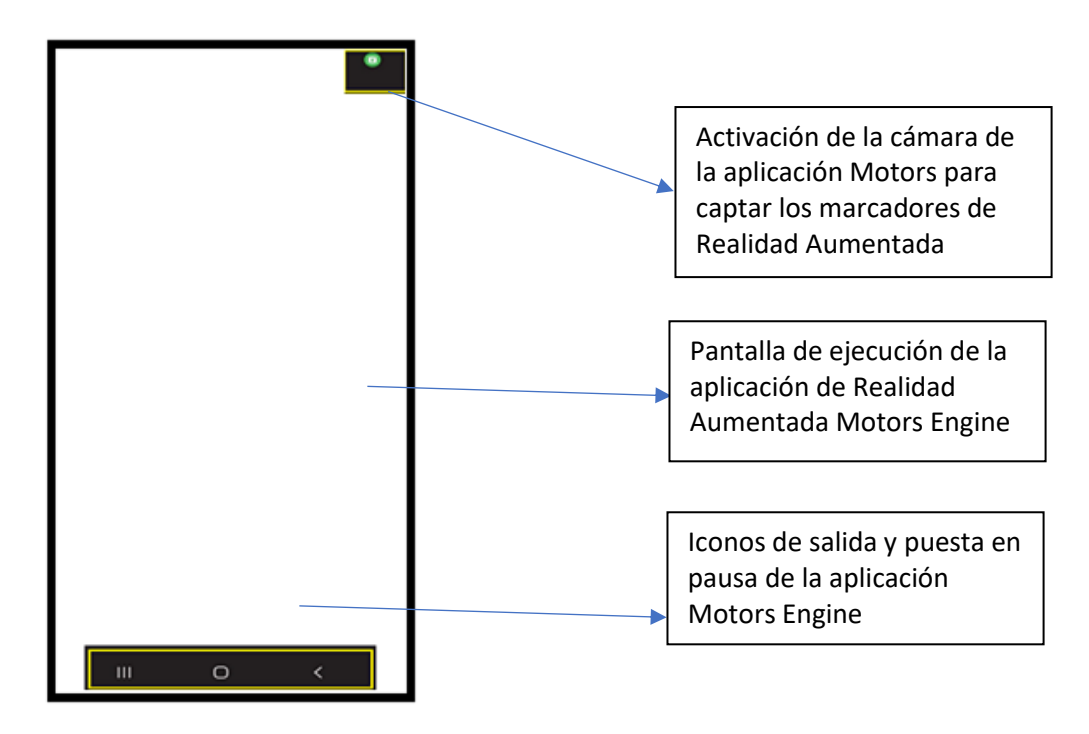

**Elaborado por:** Quimbita, F. (2022).

**Fuente:** Diseño de aplicación Motors Engine

#### **Diseño salida**

Visualización de la pieza en la aplicación Motors Engine donde el disparador o marcador queda impreso para poder generar las imágenes en 3D en la pantalla del dispositivo móvil, como se muestra en la figura 16.

#### **Figura 16**

*Diseño de la presentación de la Realidad Aumentada con el icono de salida*

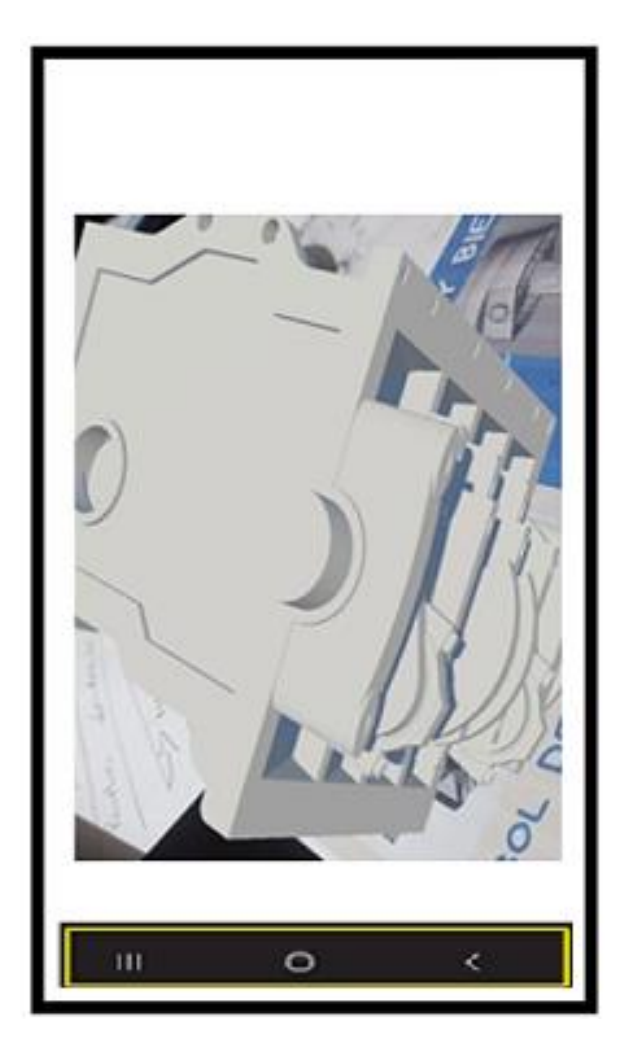

**Elaborado por:** Quimbita, F. (2022).

**Fuente:** Diseño de aplicación Motors Engine

#### **Diseño de Piezas**

Los elementos componentes de un Motor de Combustión Interna, son graficados en programas de diseño gráfico en 2D y 3D, así tenemos por ejemplo el diseñador gráfico AUTOCAD en la cual se ha diseñado casi todo tipo de elementos a nivel mundial, así mismo se puede usar otros programas como: INVENTOR y SOLIDWORKS, pero el más adecuado y óptimo para el trabajo que se está realizando es AUTOCAD.

En este programa se ha logrado graficar la mayor parte de elementos componentes de un motor de combustión interna, así se puede ver en las imágenes siguientes los diseños en 2 y 3D de elementos como engranajes, pistón, biela, cigüeñal, bloque de cilindros, culata, válvulas, en fin casi todos los elementos de un motor.

Adicional, siendo el Autocad el programa de diseño gráfico más usado por los diseñadores gráficos para construir piezas o conjuntos de un motor e incluso de todo el automóvil, es preciso conocer todas las bondades que este programa tiene, así como para poner la extensión del archivo para que pueda ser compatible con Unity-Vuforia, Aumented Class, y otras aplicaciones para trabajar con Realidad Aumentada.

En la siguiente figura 17 se muestra un plano de un cigüeñal en dos vistas vista lateral izquierda y vista frontal, adicional se muestra la figura en 3D como parte de este diseño.

#### **Figura 17**

*Imagen de un plano de un cigüeñal*

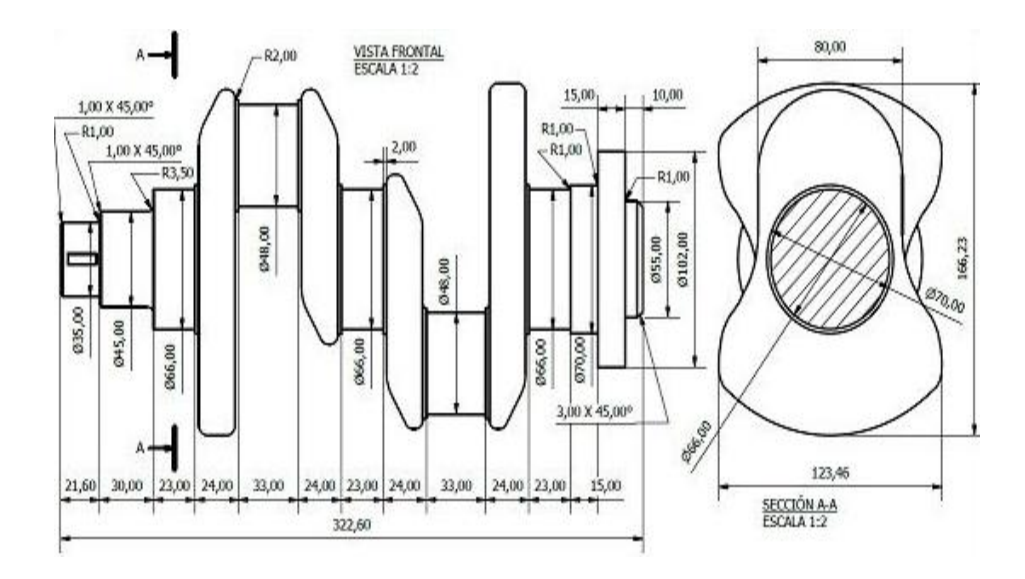

**Fuente:** Diseño de aplicación Motors Engine

A continuación, en la figura 18 se muestra el plano de un brazo de biela en una vista superior, adicional se presenta una sección contando con que el elemento tiene sus propias dimensiones.

#### **Figura 18**

*Imagen de un plano de un cigüeñal*

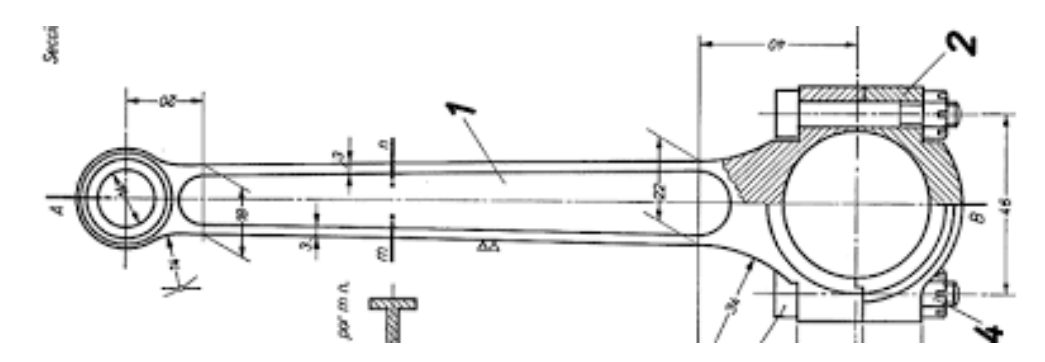

**Elaborado por:** Quimbita, F. (2022).

**Fuente:** Diseño de aplicación Motors Engine

Por otra parte el motor de combustión interna es el pistón, en la figura 19 se muestra un pistón en 2D en dos vistas con un corte de ¼ de sección, la misma que concluido el diseño estará listo para guardarlo como archivo con la extensión compatible para aplicarlo con Realidad Aumentada.

# **Figura 19**

*Imagen de un plano de un cigüeñal*

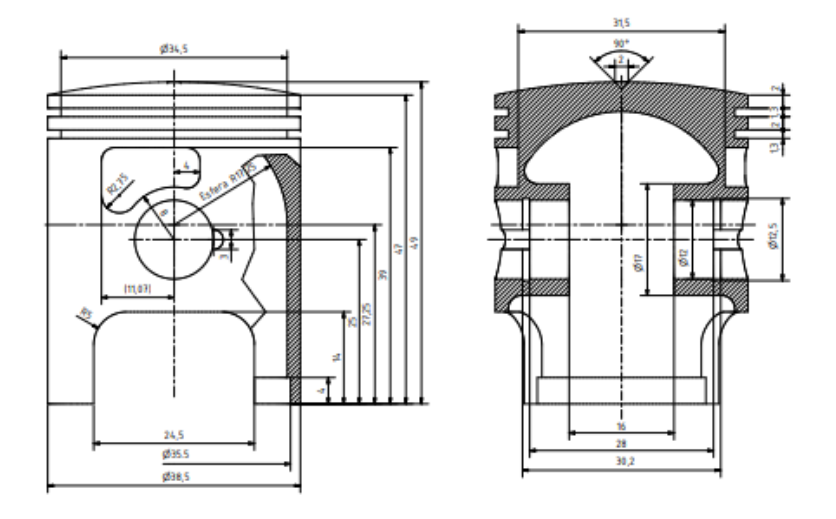

**Elaborado por:** Quimbita, F. (2022).

**Fuente:** Diseño de aplicación Motors Engine

La parte más importante de un Motor de Combustión Interna es el bloque de cilindros y a continuación se observa una vista lateral derecha y una perspectiva en la cual se acoplará a la aplicación de Realidad Aumentada.

En la figura 20 se muestra una perspectiva y ya vista en corte de un bloque de motor de 8 cilindros en V en donde se representa la forma y dimensiones.

# **Figura 20**

*Imagen de un plano de un cigüeñal*

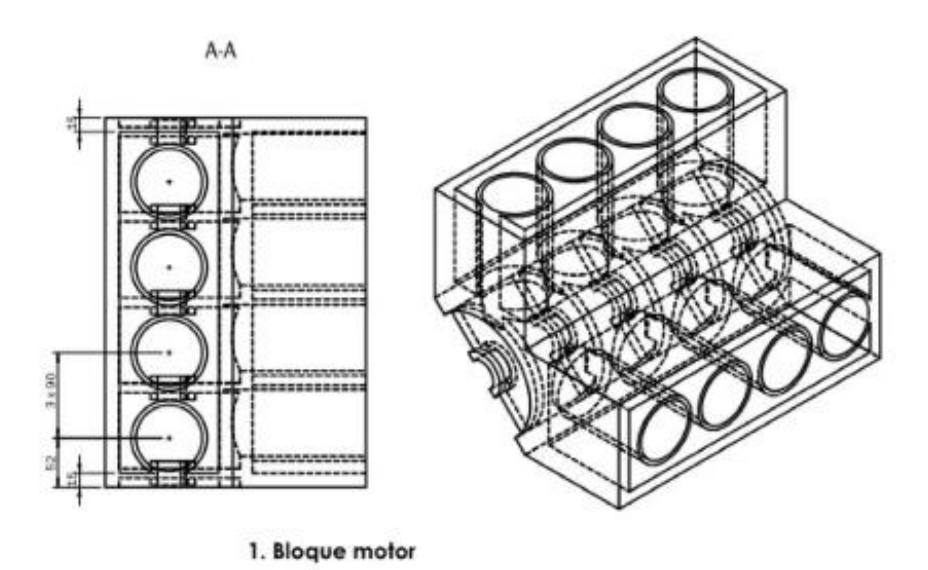

**Fuente:** Diseño de aplicación Motors Engine

La idea es que actualmente el proceso de enseñanza aprendizaje sea interactivo, en donde se pueda construir de una manera más fácil, o sea por decirlo de otra manera aprender jugando con el celular, a continuación algunas imágenes de este proceso utilizando RA.

Una vez que se ha obtenido las figuras de los elementos componentes del motor se revisa las figuras guardadas en 3D, lo cual se muestra de la siguiente manera:

En la figura 21 se muestra el detalle del cigüeñal en un estilo linear en 3D, en este caso es la matriz con la que la aplicación Unity-Vuforia va a proyectar la imagen en el dispositivo móvil.

#### **Figura 21**

*Modelado 3D de un cigüeñal* 

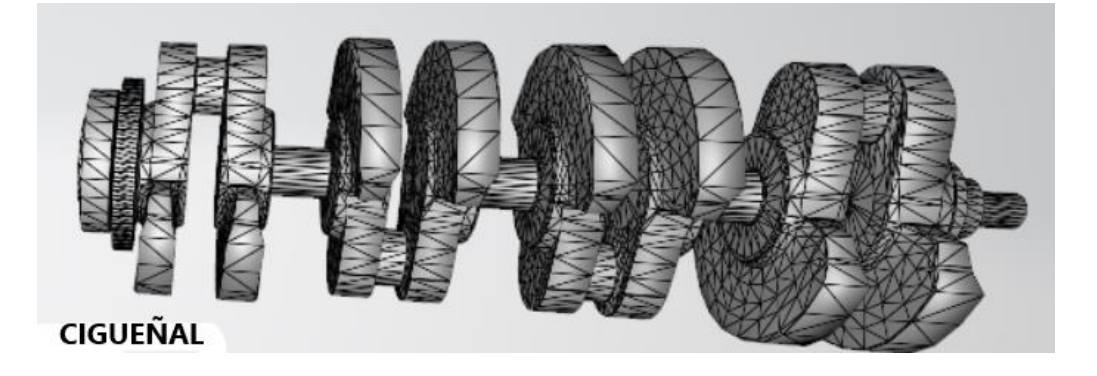

**Fuente:** Diseño de aplicación Motors Engine

A continuación en la figura 22 se muestra un brazo de biela como figura de 3D la misma que servirá como disparador para proyectar la imagen en el dispositivo móvil, también si incluye una imagen de un pistón acoplado en la biela de un bloque de cilindros y una culata.

# **Figura 22**

*Modelado 3D de un pistón y biela* 

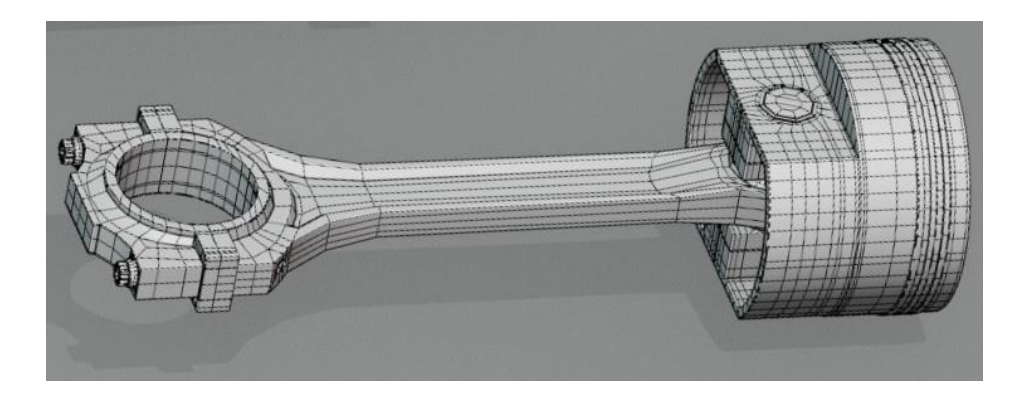

**Elaborado por:** Quimbita, F. (2022).

**Fuente:** Diseño de aplicación Motors Engine

En la figura 23 se puede apreciar una imagen 3D de un bloque de cilindros de un Motor de Combustión Interna, graficado en un programa de diseño gráfico el mismo que servirá de modelo para la proyección en Realidad Aumentada.

# **Figura 23**

*Modelado 3D de un bloque de cilindros*

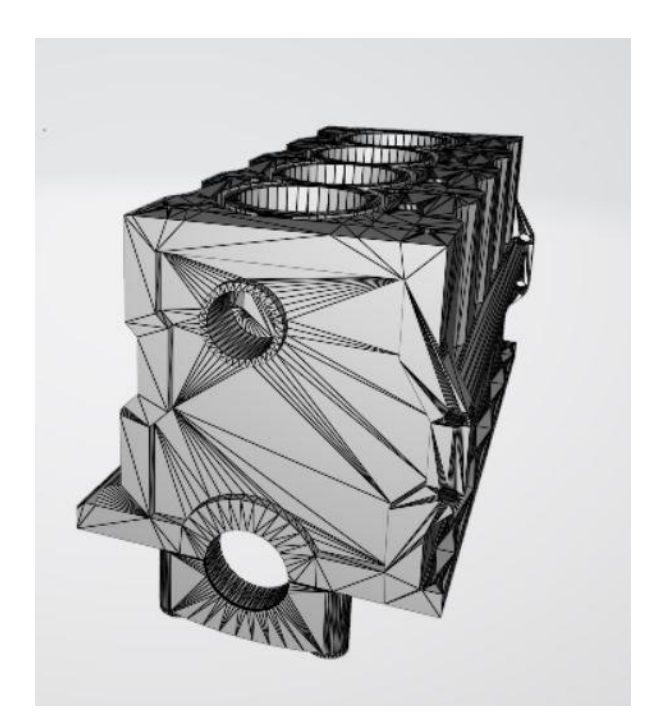

**Fuente:** Diseño de aplicación Motors Engine

Una vez que se abre la aplicación en el dispositivo móvil y se enfoca con la cámara posterior las figuras que sirven como disparadores en para que se pueda visualizar las figuras, se tienen los siguientes resultados.

En la tabla 21 las capturas de pantallas de la visualización de cada una de las figuras que se proyectan con la aplicación Motors-Engine desarrollada para el dispositivo móvil.

# **Tabla 21**

*Muestra de las imágenes representativas 3D y la presentación de Realidad Aumentada*

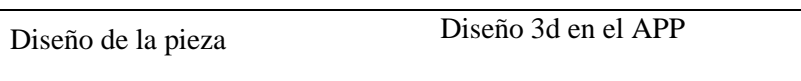

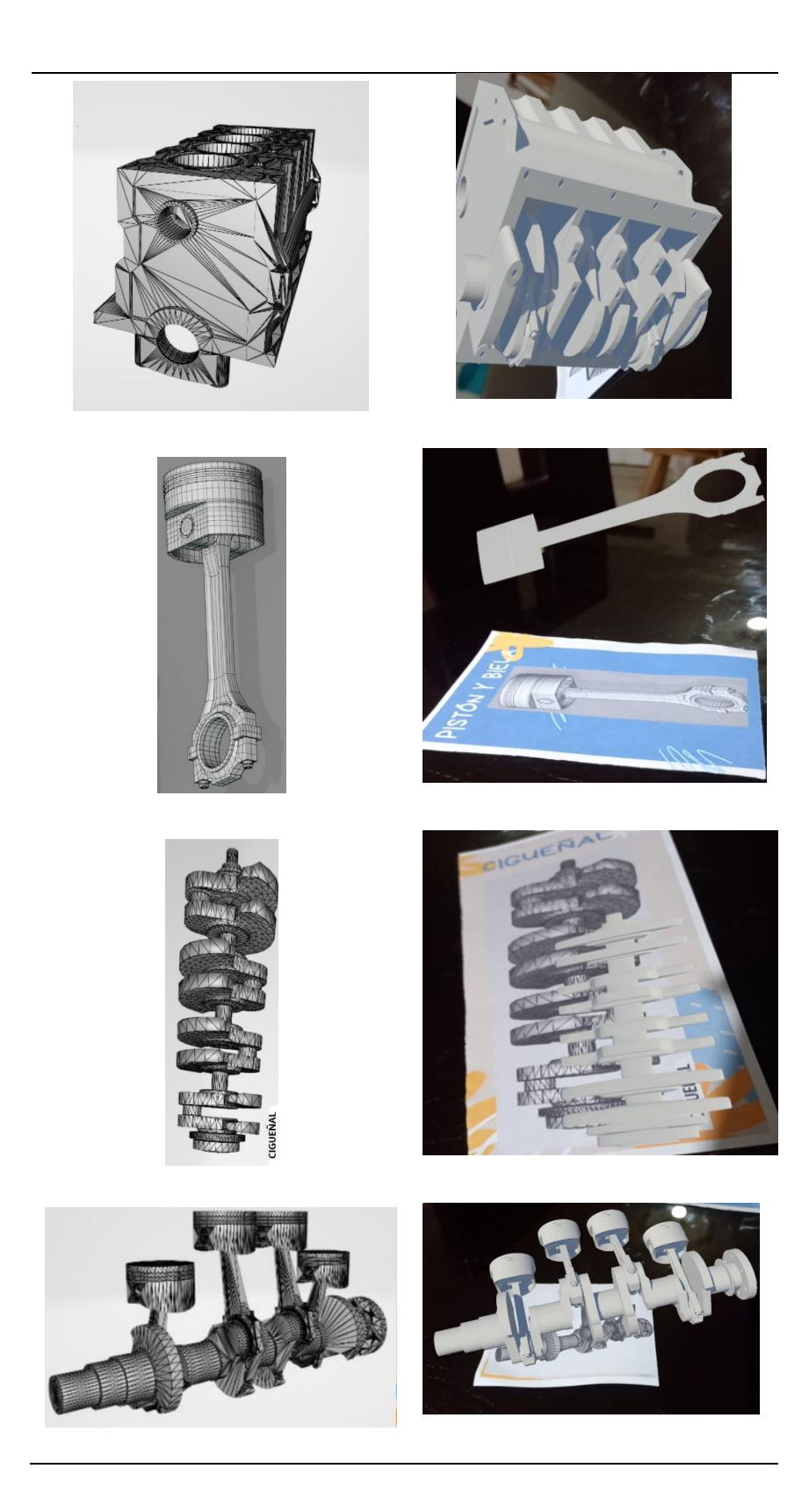

*Nota: I*mágenes con su presentación en 3D y realidad aumentada de partes de motor. Elaborado por: Quimbita, F. (2022).

# **Desarrollo**

#### **Proceso Descargar la aplicación generada en Unity-Vuforia**

Una vez desarrollada la aplicación, mediante un link compartido por cualquier medio se procede a la instalación de la aplicación en el dispositivo móvil así como se observa en la figura 24.

#### **Figura 24**

*Link para la ejecución de la aplicación en el dispositivo móvil.*

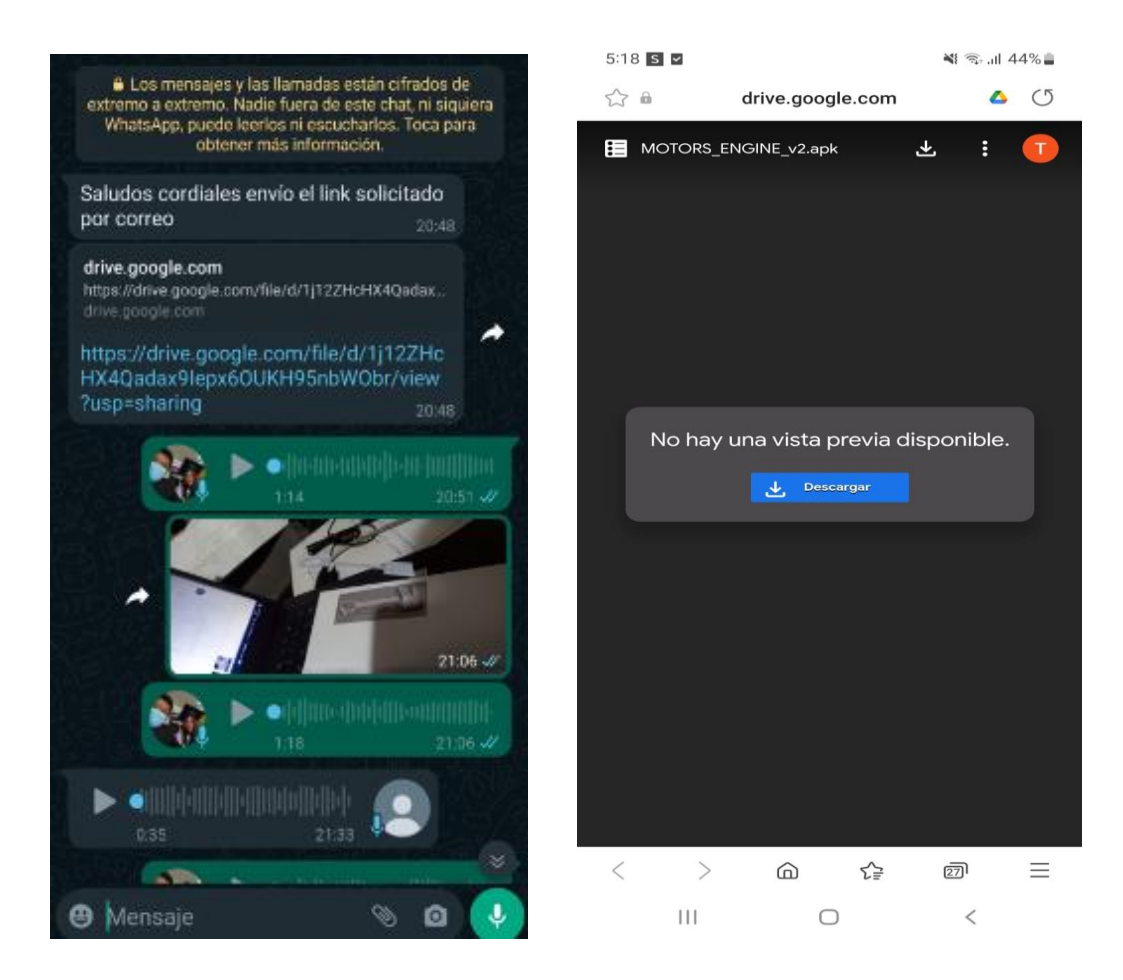

**Elaborado por:** Quimbita, F. (2022).

**Fuente:** Diseño de aplicación Motors Engine

#### **Instalación de la APK en el dispositivo móvil**

Una vez realizada la descarga de la APK (Android Application Package) en el celular, como se muestra en la figura 25, al ejecutarla solicita algunos permisos que se puede otorgar sin generar conflictos al instante del uso de la aplicación.

## **Figura 25**

*Solicitudes de la APK para la instalación.*

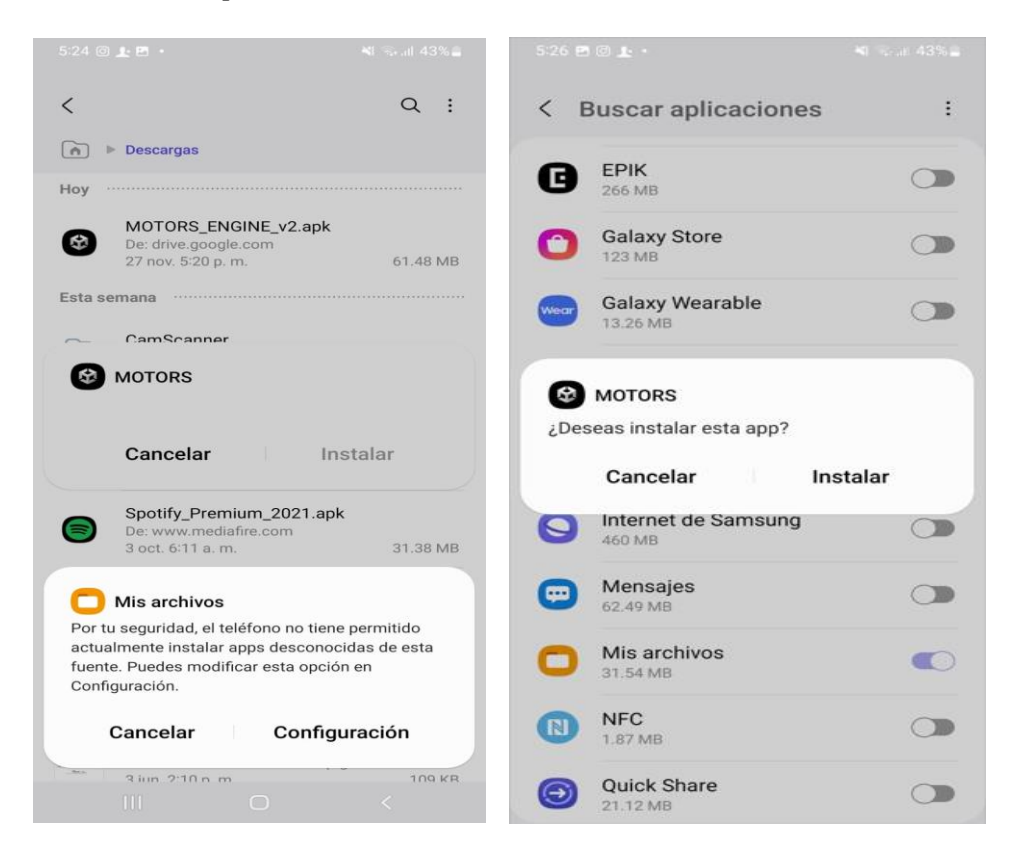

**Elaborado por:** Quimbita, F. (2022).

**Fuente:** Diseño de aplicación Motors Engine

#### **Ejecución de la APK en el celular**

Una vez instalada la aplicación, se ejecuta la misma mediante el uso del icono que lleva como nombre MOTORS, la misma que lleva directamente a la cámara de visualización.

#### **Desarrollar los temas en la aplicación UNITY-VUFORIA**

Algo a tener en cuenta al desarrollar aplicaciones de realidad aumentada AR con estas tecnologías es descargarnos la versión de Unity Hub personal ya que esta es gratuita, con el siguiente link, se instala la última versión de Unity o más bien la versión que este más actualizada así se muestra en la figura 26 el proceso inicial de la instalación. En el siguiente link: <https://unity.com/download> el cual nos ayuda a encontrar de donde descargar el programa Unity para instalarlo en la computadora.

#### **Figura 26**

*Instalación de Unity*

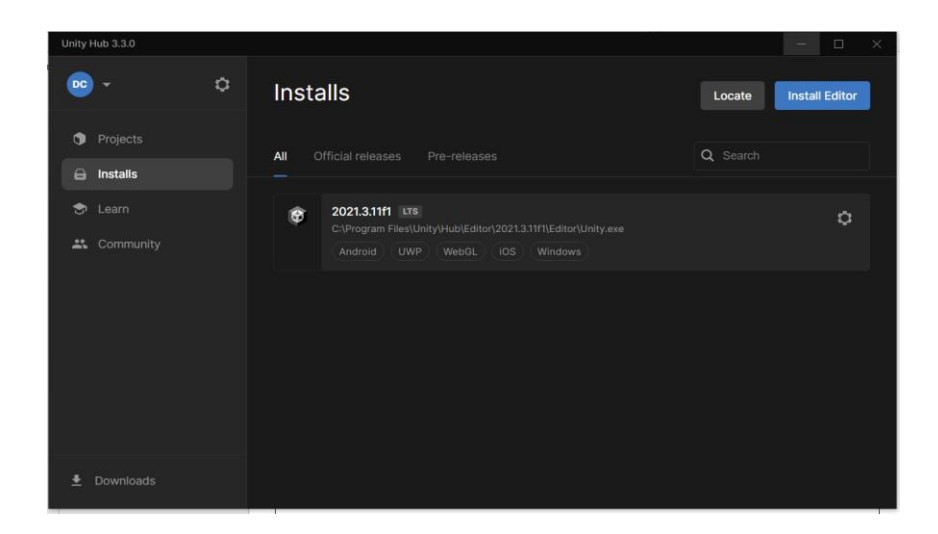

**Elaborado por:** Quimbita, F. (2022).

**Fuente:** Diseño de aplicación Motors Engine

Y luego como se muestra en la figura 27, se procede a instalar Unity e instalar los complementos necesarios, para ello en el engrane a la derecha seleccionamos  $\rightarrow$  add modules:

#### **Figura 27**

*Requerimientos técnicos.*

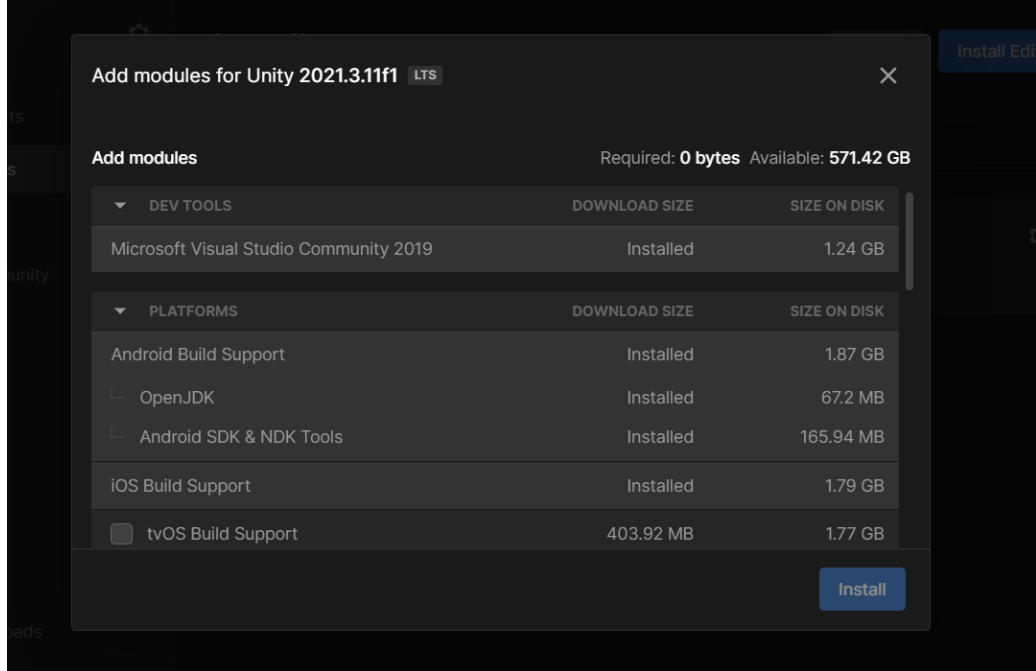

**Fuente:** Diseño de aplicación Motors Engine

Posteriormente descargamos los complementos para Android y para Microsoft, Una vez realizado aquello podremos iniciar con la instalación de Vuforia, para ello creamos una cuenta en la página oficial https://developer.vuforia.com/vui/develop/licenses

Una vez en ello creamos la licencia que posteriormente usaremos en el AR camera de vuforia, en la figura 28 se muestra el inicio de este proceso:

#### **Figura 28**

*La aplicación Motors como icono de ejecución.*

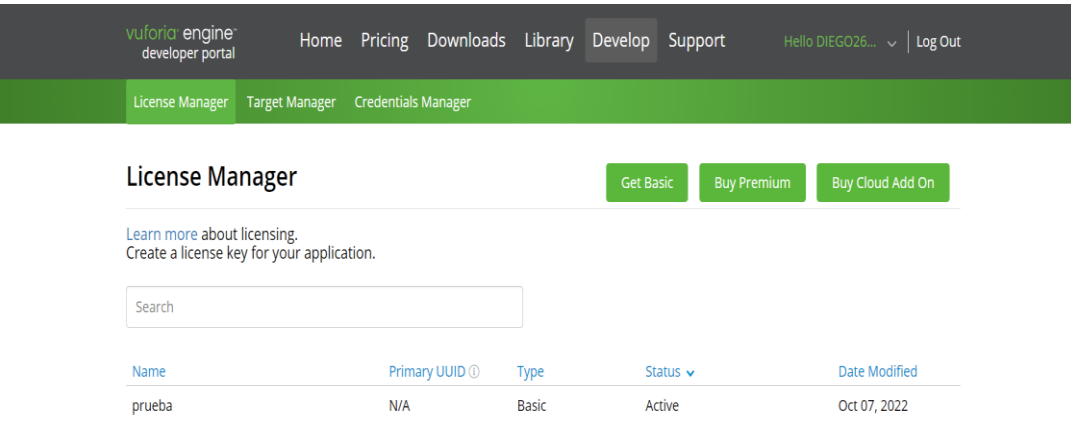

**Fuente:** Diseño de aplicación Motors Engine

Una vez creada la licencia de vuforia, se puede crear los Target, o disparadores en la base de datos de vuforia, para ello seleccionamos Target Manager y añadimos el disparador, preparado, así se muestra un ejemplo en la figura 29. Un disparador es un modelo el cual deberemos posteriormente escanear con nuestro dispositivo:

## **Figura 29**

*Ejemplo de disparador*

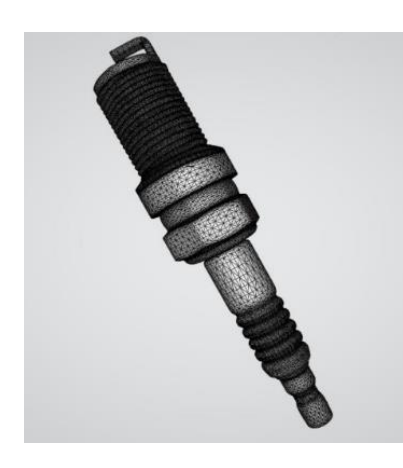

**Elaborado por:** Quimbita, F. (2022).

**Fuente:** Diseño de aplicación Motors Engine
## **Disparador de bujía**

Al rato de agregar este disparador en Target Manager como se muestra en la figura 30,

se seleccionará una imagen plana y también damos un nombre y un tamaño.

# **Figura 30**

*Add target*

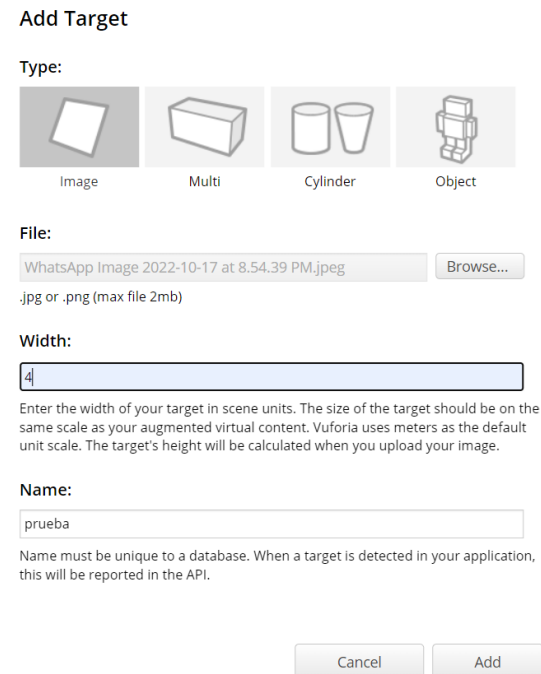

### **Elaborado por:** Quimbita, F. (2022).

**Fuente:** Diseño de aplicación Motors Engine

En la figura 31 se muestra el detalle de las imágenes adicionadas como Target o disparadores, así las que se encuentran con mayores estrellas son las más óptimas para la lectura y reconocimiento, es decir las imágenes sin estrellas serán difícilmente reconocidas:

## **Figura 31**

*Calidad de imagen*

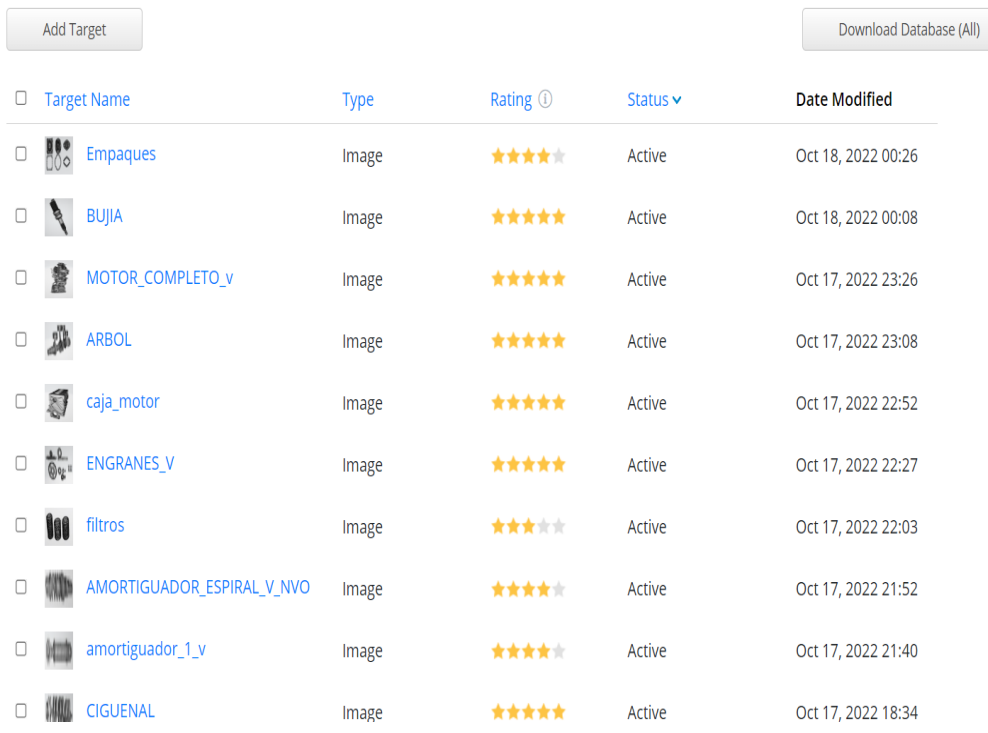

**Fuente:** Diseño de aplicación Motors Engine

A continuación, se realiza la descarga de la Base de datos con el Formato de Unity

correspondiente:

## **Añadiendo licencia en AR camera**

Ahora dentro de un proyecto de Unity, se puede implementar un AR CAMERA, como se muestra en la figura 32, el mismo que es el componente que hace toda la tarea más importante en la ejecución de la tarea.

# **Figura 32**

*Pasos para la ejecución de licencias de Cámara Aérea.*

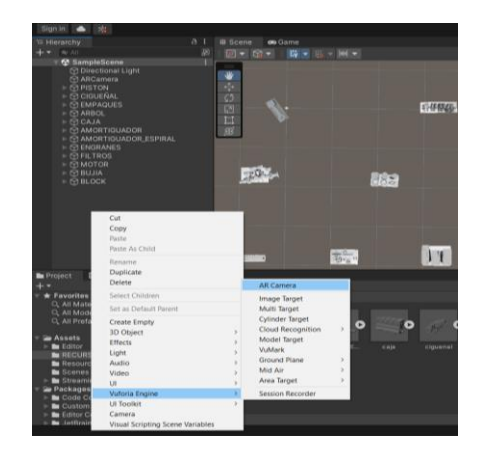

**Fuente:** Diseño de aplicación Motors Engine

Para ello, clic derecho sobre el panel y seleccionamos el o los componentes que deseamos incrementar. Ahora añadiremos la licencia para que nos elimine la marca de agua, para ello nos vamos a la parte derecha y seleccionamos "Open Vuforia Engine Configuration", en la figura 33 se muestra como añadir la licencia de vuforia para poder ejecutar la aplicación.

## **Figura 33**

*Solicitud de la licencia.*

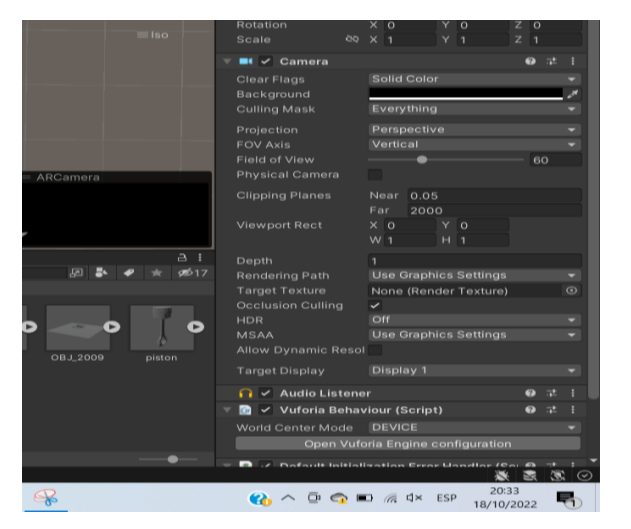

**Elaborado por:** Quimbita, F. (2022).

**Fuente:** Diseño de aplicación Motors Engine

En la figura 34 se muestra como en el apartado de licencia, se coloca la clave para que pueda correr el programa.

## **Figura 34**

*Aplicación de la licencia*

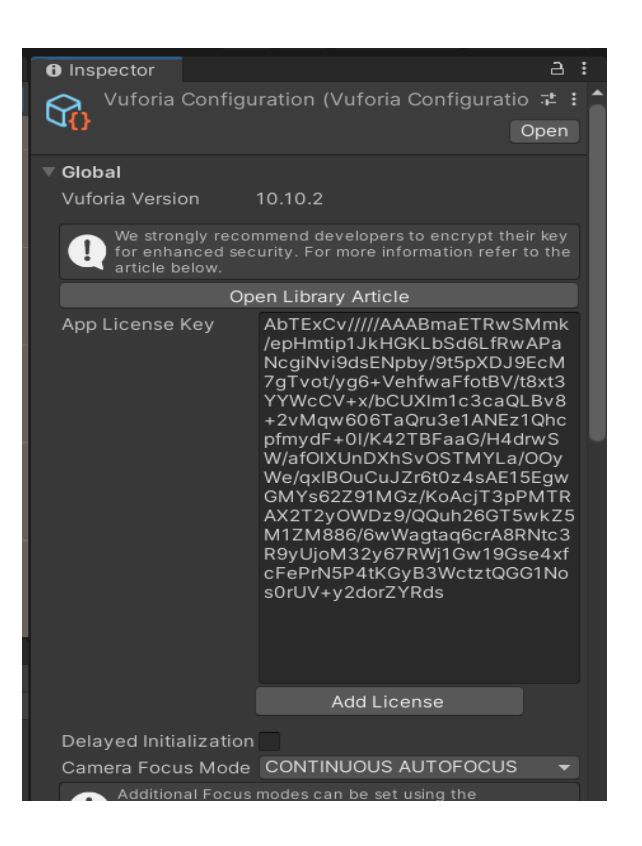

**Elaborado por:** Quimbita, F. (2022).

**Fuente:** Diseño de aplicación Motors Engine

## **Importando base de datos al proyecto**

La base de datos a la que se refiere es la que se importa de las imágenes en 3D que se debe insertar en la programación, como se trata de una base de datos que se necesita para tener la información concreta que servirá a la hora que la aplicación deba ejecutar su tarea, para ello debemos descargar el archivo de base de datos previamente explicado.

Dentro de unity, iremos a assets/import package/custom package, como se muestra en la figura 35 para poder importar las figuras 3D con las que se realizara la programación de Realidad Aumentada para estas tareas.

## **Figura 35**

*Importación del paquete de imágenes 3D.*

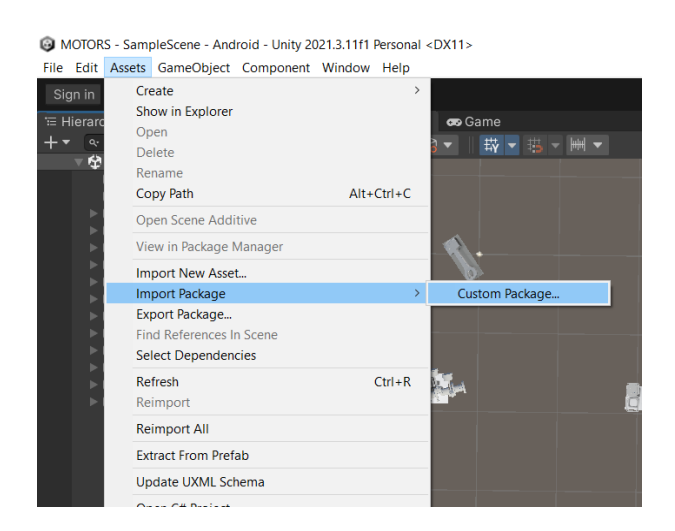

**Elaborado por:** Quimbita, F. (2022).

**Fuente:** Diseño de aplicación Motors Engine

Luego se muestra en la figura 36, que archivos se ha seleccionado para descargarlos e importarlos para continuar con el proceso de programación de la APK.

## **Figura 36**

*Selección de imágenes.*

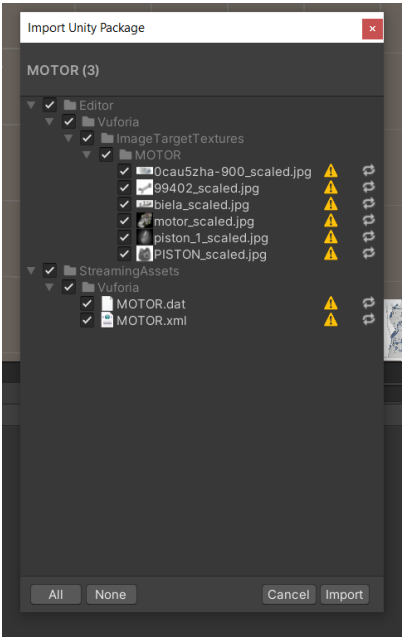

**Fuente:** Diseño de aplicación Motors Engine

Realizado este proceso se debe continuar con la programación de la APK con Unity y Vuforia:

## **Añadiendo Image Target**

Como se muestra en la figura 37, dentro del proyecto damos clic derecho-> vuforia engine-> Image Target a la derecha saldrán los parámetros para añadir en donde seleccionaremos la base de datos importada y el disparador subido a la programación.

**Figura 37**

*Add Target.*

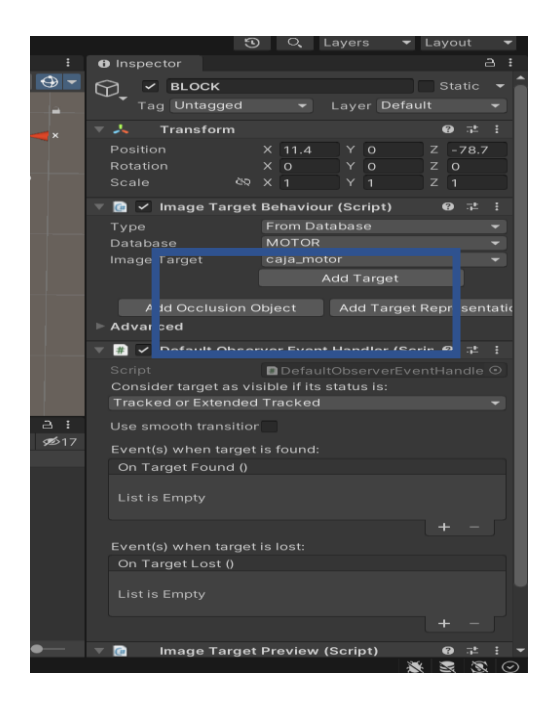

**Fuente:** Diseño de aplicación Motors Engine

Ahora bien, se necesita un modelo 3D el cual aparecerá cada vez que escaneamos el disparador, para ello se debe adquirir varios modelos de programas de diseño gráfico.

## **Adquisición del modelo 3D**

Puesto a que en este tipo de aplicaciones existen muestras de las imágenes 3D que son gratuitas, se procede a realizar una adquisición de varios modelos que estarán dentro del programa a ejecutarse, como se muestra en la figura 38, la página de inicio de los modelos 3D, y en el siguiente link en donde se encontrara los elementos que se puede adquirir para continuar con el proceso de programación de la APK.

Link: [https://www.turbosquid.com/es/3d-models/3d-model-hard-surface-industrial](https://www.turbosquid.com/es/3d-models/3d-model-hard-surface-industrial-kitbash-1361684)[kitbash-1361684](https://www.turbosquid.com/es/3d-models/3d-model-hard-surface-industrial-kitbash-1361684)

**Figura 38**

*Modelados 3D*

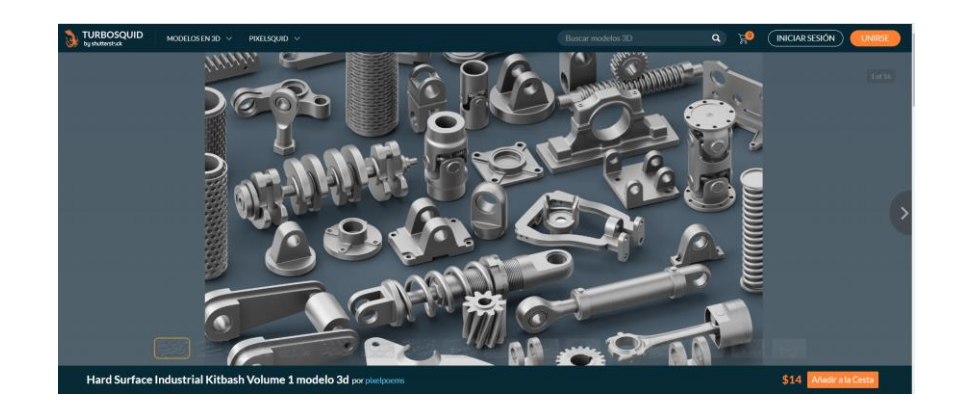

**Fuente:** Diseño de aplicación Motors Engine

En la figura 39 se muestra el modelo adquirido se ve de la siguiente manera con varias imágenes de partes de motor y/o elementos automotrices con los cuales se podrá seguir con la programación de la APK.

## **Figura 39**

*Paquete de modelos 3D.*

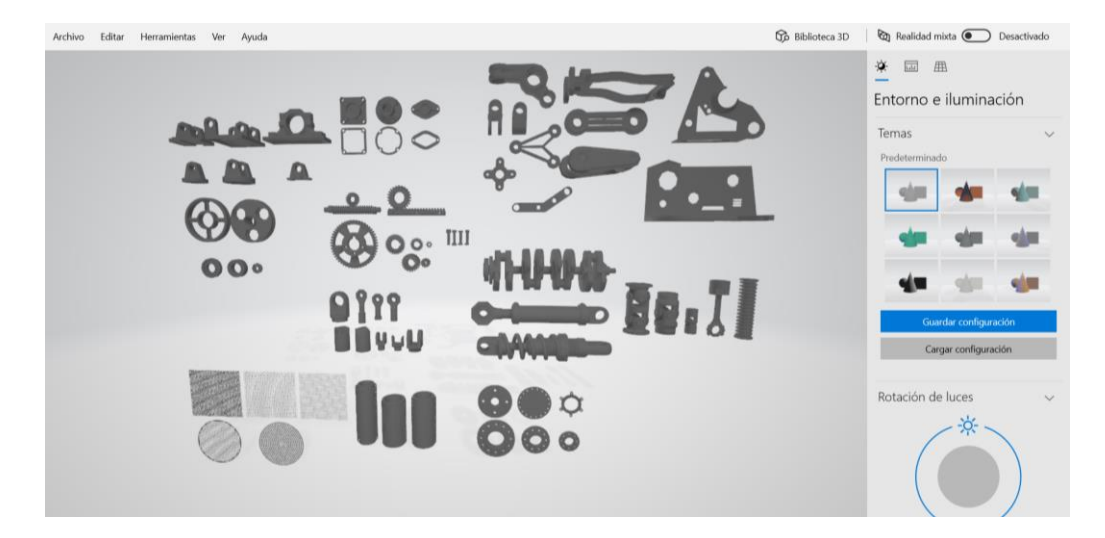

**Elaborado por:** Quimbita, F. (2022).

**Fuente:** Diseño de aplicación Motors Engine

Todo el modelo 3D está unido, por ello se optó por utilizar la herramienta **BLENDER** para separar cada una de las imágenes y poder insertarlas para continuar con el desarrollo de la APK, como se muestra en la figura 40.

## **Figura 40**

## Aplicación Blender

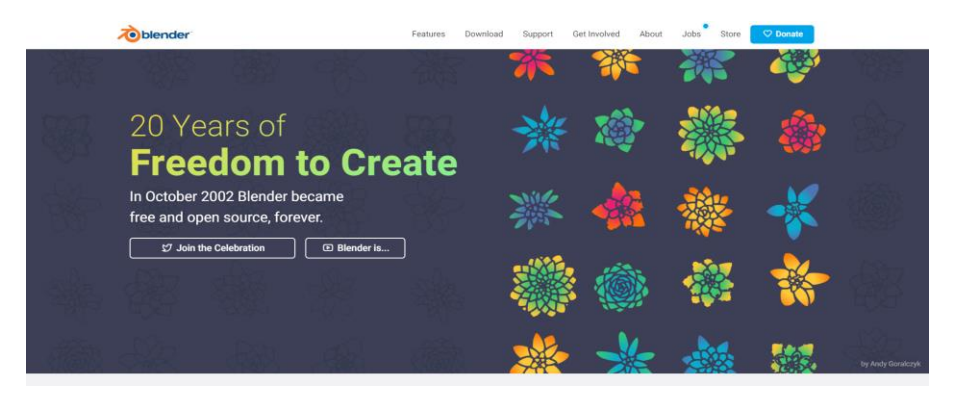

## **Elaborado por:** Quimbita, F. (2022).

**Fuente:** Diseño de aplicación Motors Engine

Una vez abierto el modelo en formato (blender), como se muestra en la figura 41, así se observa

cómo se procede a remover los componentes con el fin de obtener uno en específico:

## **Figura 41**

Selección individual.

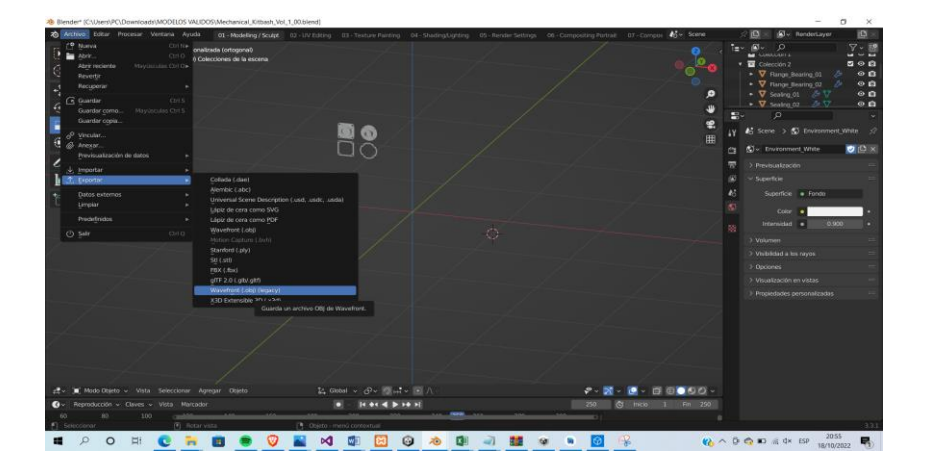

**Elaborado por:** Quimbita, F. (2022).

**Fuente:** Diseño de aplicación Motors Engine

Como recomendación se propone que Vuforia trabaja con archivos con extensión (prefac y obj), se optó por exportar el modelo con la extensión (obj) y guardamos en la ruta de preferencia.

## **Añadiendo objeto**

Ahora se realiza el procedimiento anterior para los objetos y disparadores necesarios, en la figura 42 se puede apreciar como el objeto separado lo arrastramos hasta los recursos de la aplicación, se recomienda crear una carpeta:

## **Figura 42**

*Añadir objetos*

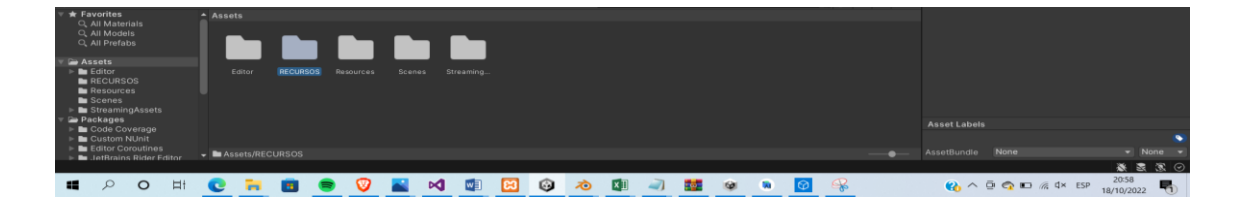

## **Elaborado por:** Quimbita, F. (2022).

**Fuente:** Diseño de aplicación Motors Engine

En la figura 43 se muestra como una vez arrastrado las figuras en 3D hasta el área de trabajo obtendremos algo así:

## **Figura 43**

*Objetos agregados*

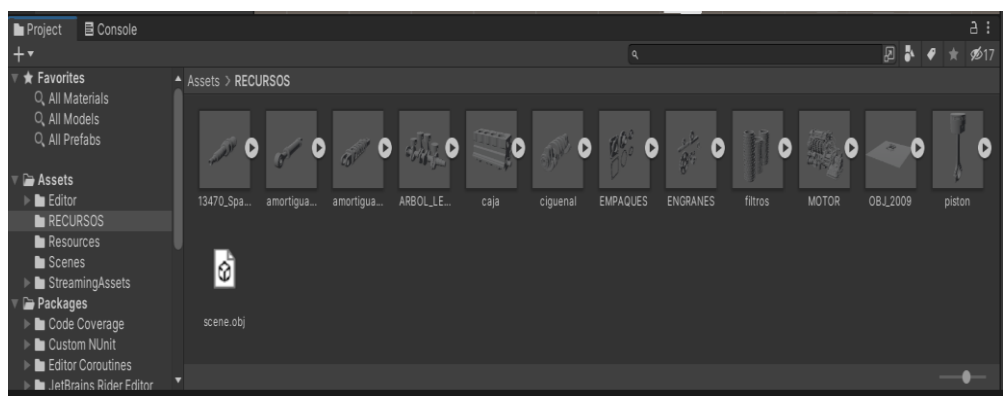

**Fuente:** Diseño de aplicación Motors Engine

Ahora solo queda arrastrar el objeto hacia el disparador y alinearlo según la forma, así se muestra en la figura 44.

## **Figura 44**

Adjuntar el objeto y el disparador

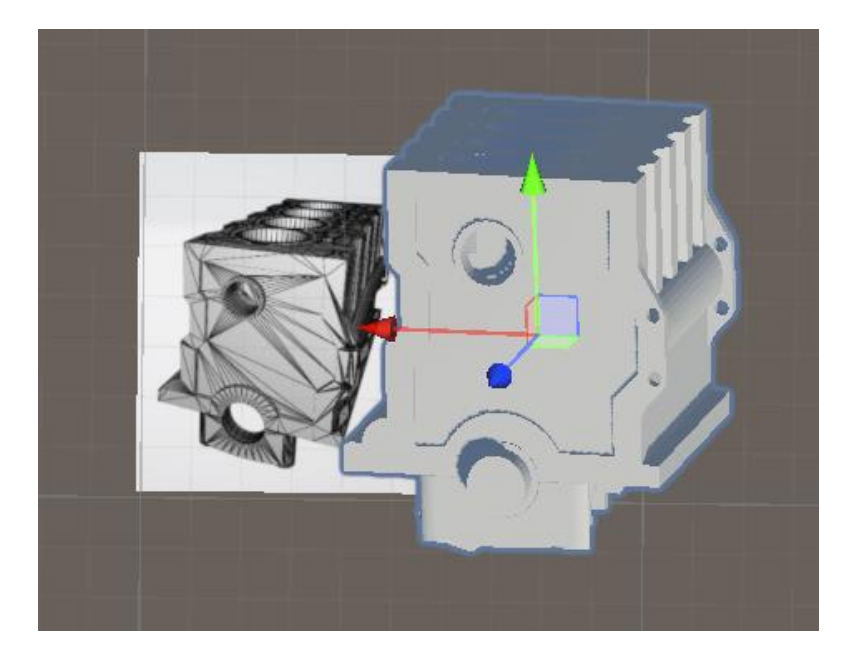

**Elaborado por:** Quimbita, F. (2022).

**Fuente:** Diseño de aplicación Motors Engine

El procedimiento es el mismo para los demás objetos que se insertaran para continuar con la programación de la APK. Una vez concluida con la inserción de las imágenes 3D se tiene la opción de probar cada una de las imágenes proyectaras, a la vez se abrirá la cámara, aquí debemos escanear nuestro modelo, así se muestra en la figura 45.

### **Figura 45**

## *Prueba realizada*

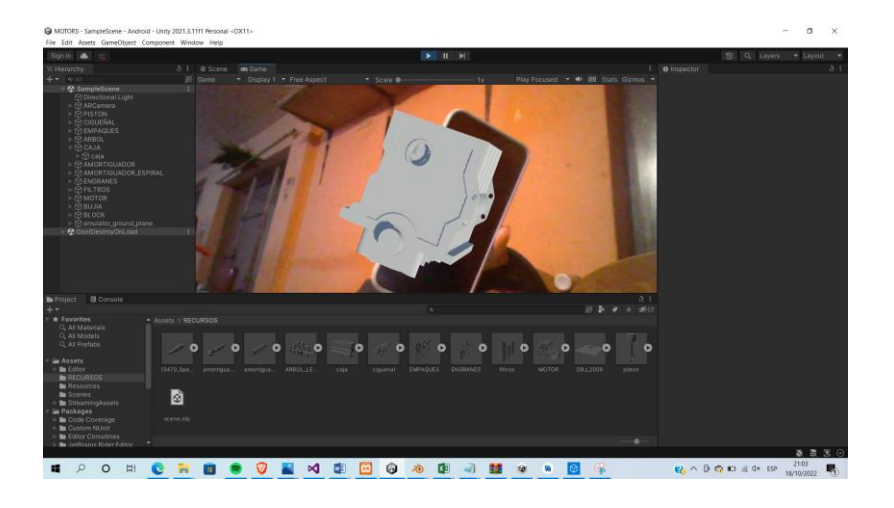

**Elaborado por:** Quimbita, F. (2022).

**Fuente:** Diseño de aplicación Motors Engine

#### **Exportando a Android**

Una vez que se ha probado que la APK funciona en la computadora, es necesario tener en cuenta que Vuforia trabaja con Android 8 para arriba, por ende, el SDK (Kit de desarrollo de software) toca configurarlo. Para ello vamos a la opción files-> build settings, como se muestra en la figura 46 y seleccionamos ANDROID y seleccionamos Switch Platform, así se muestra en la figura 47.

## **Figura 46**

*Exportación a android*

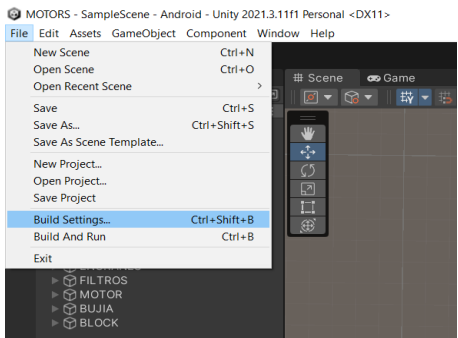

**Fuente:** Diseño de aplicación Motors Engine

## **Figura 47**

*Exportación a android*

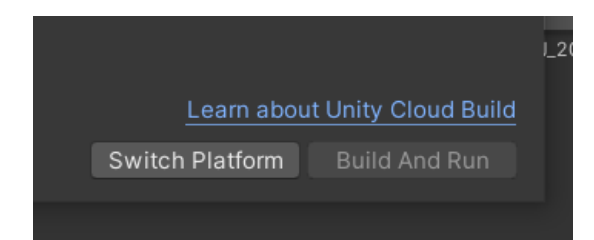

**Elaborado por:** Quimbita, F. (2022).

**Fuente:** Diseño de aplicación Motors Engine

Ahora, dentro de player settings, se muestra en la figura 48 que lo siguiente es seleccionar el

nivel de API o la versión, recordemos que la versión mínima soportada es Android 8.

## **Figura 48**

*Exportación a android*

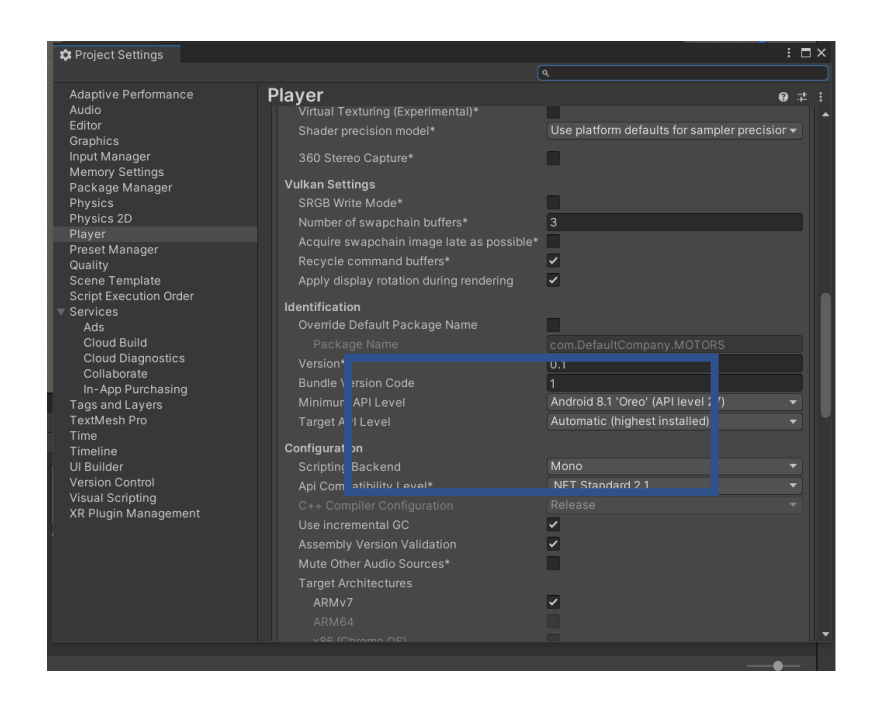

**Fuente:** Diseño de aplicación Motors Engine

Y ahora si podremos exportar el APK sin errores para poder ejecutarla en el dispositivo móvil.

#### **Implementación**

La idea es aplicar un diseño instruccional que sea adaptable de un modo que se pueda desarrollar en el estudiante, además de habilidades y destrezas, también competencias laborales, que es la meta a obtener.

Una vez instalada la aplicación de realidad aumentada en los dispositivos móviles de los estudiantes se ejecuta la aplicación, así como se muestra en la figura 49 una fotografía de la instalación de la aplicación en los estudiantes

#### **Figura 49**

*Instalación de la APP en Android*

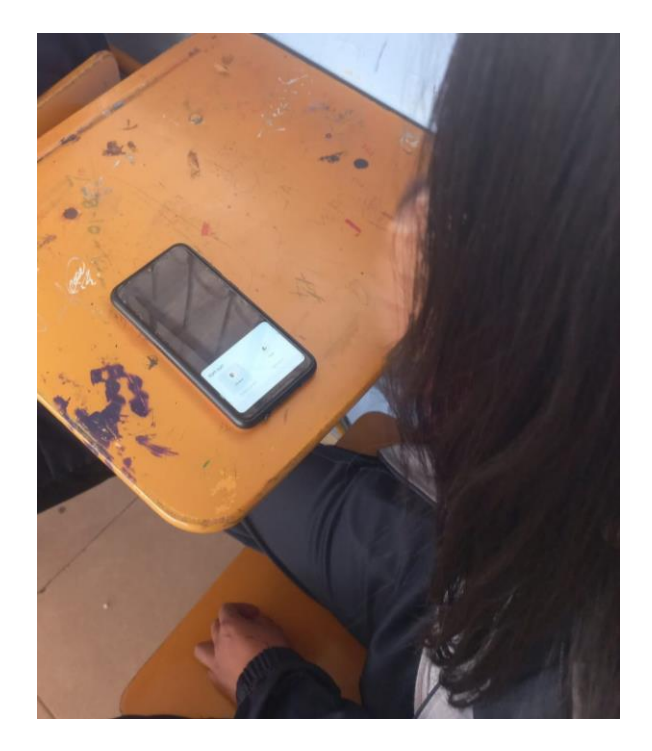

**Fuente:** Implementación de aplicación Motors Engine

Se entregan los marcadores impresos a los cuales se los enfoca con la cámara del dispositivo móvil para que la imagen que mediante una programación previamente realizada se convirtió en un disparador medio por el cual se proyecta las imágenes en Realidad Aumentada. Se observa en la figura 50 el modelado de una bujía, en la figura 51 el modelado de un tren alternativo, en la figura 52 el modelado de un bloque de cilindros.

## **Figura 50**

*Proyección de una bujía*

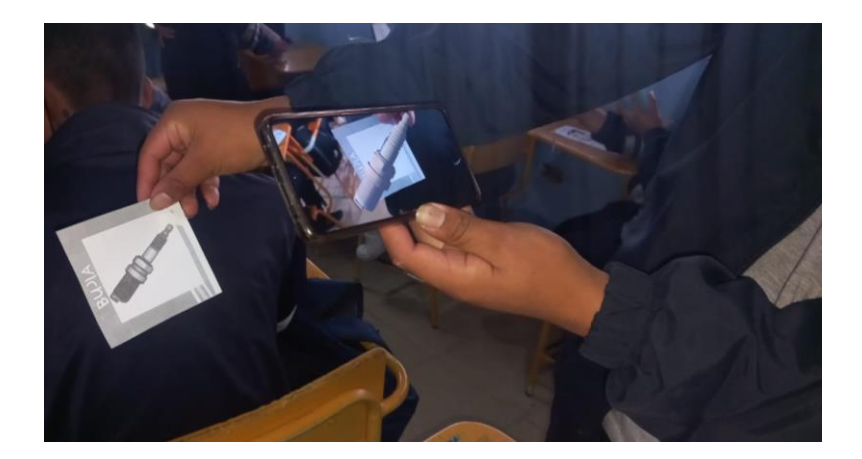

**Fuente:** Implementación de aplicación Motors Engine

# **Figura 51**

*Modelado de un tren alternativo de un MCI*

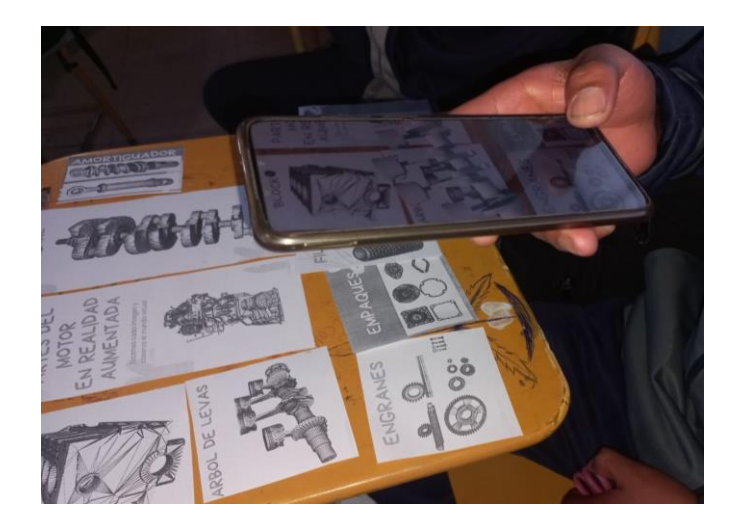

**Elaborado por:** Quimbita, F. (2022).

**Fuente:** Implementación de aplicación Motors Engine

**Figura 52**

*Proyección de un bloque de cilindros*

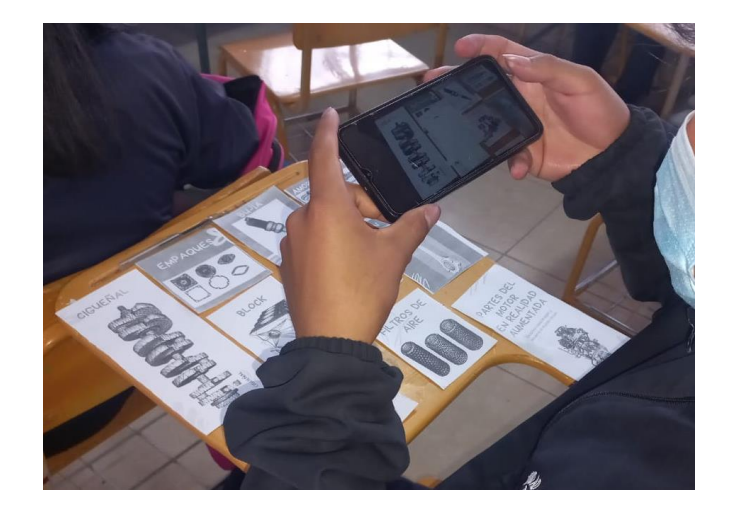

**Fuente:** Implementación de aplicación Motors Engine

En las figuras 53 y 54 se muestra la interactividad que se alcanza al usar Realidad Aumentada en el proceso de enseñanza aprendizaje de Motores de Combustión Interna, se nota claramente que los estudiantes le toman mucho interés a la clase de motores.

## **Figura 53**

*Interactividad de los estudiantes*

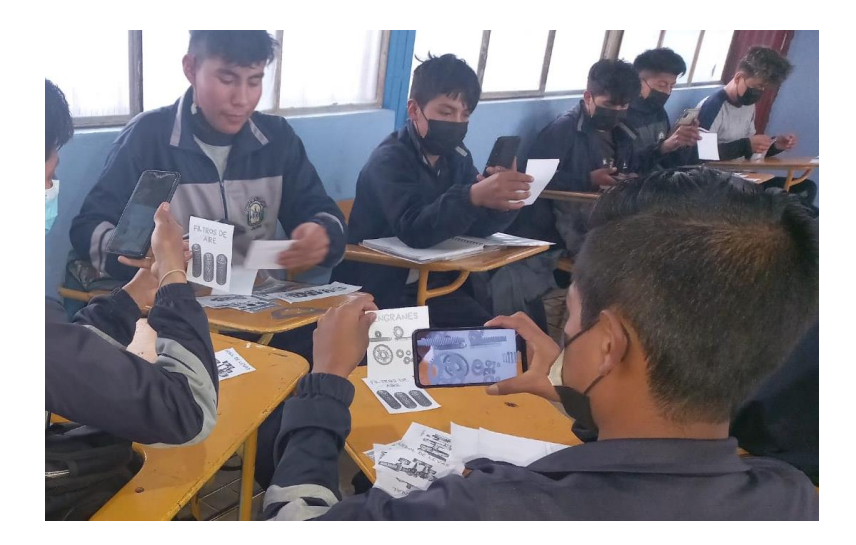

**Elaborado por:** Quimbita, F. (2022).

**Fuente:** Implementación de aplicación Motors Engine

## **Figura 54**

## *Interactividad de los estudiantes*

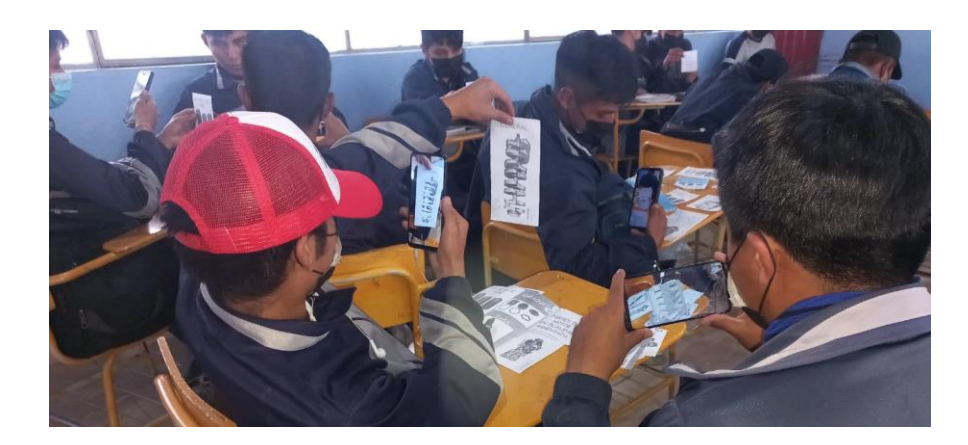

**Elaborado por:** Quimbita, F. (2022).

**Fuente:** Implementación de aplicación Motors Engine

## **Evaluación**

Se realiza una explicación sobre el tema a tratar de la clase normal, en donde se explica la parte teórica de los elementos componentes del Motor de Combustión Interna, sus características, y detalles de fabricación. Una vez realizada la instalación de la APP en el celular se solicita a los estudiantes ejecutar la aplicación para poder proyectar las imágenes en 3D aplicando Realidad Aumentada, como se observa en la figura 55 como cada dispositivo móvil de los estudiantes se va ejecutando la aplicación.

## **Figura 55**

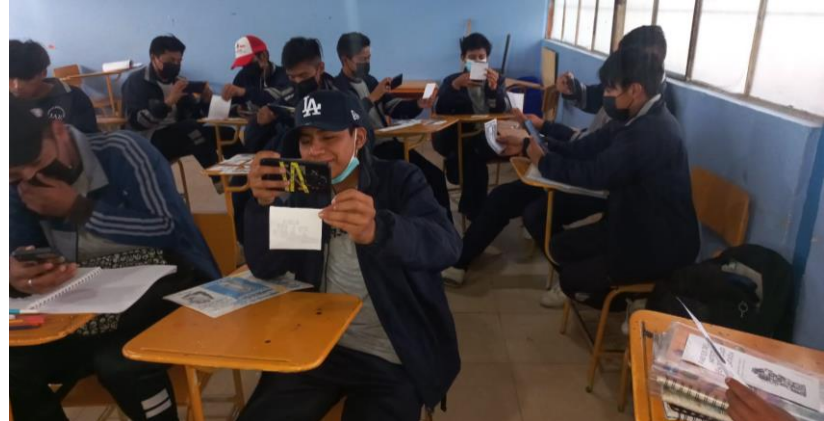

*Figuras (disparadores) para la APP Motors de Realidad Aumentada*

**Elaborado por:** Quimbita, F. (2022).

**Fuente:** Implementación de aplicación Motors Engine

Se entrega las imágenes impresas a cada estudiante para que vayan proyectando en su dispositivo móvil así me muestra en la figura 56 a cada estudiante observando la proyección de las imágenes de realidad aumentada sobre el tema de partes fijas y móviles del Motor.

#### **Figura 56**

*Modelado 3D con APP Motors.*

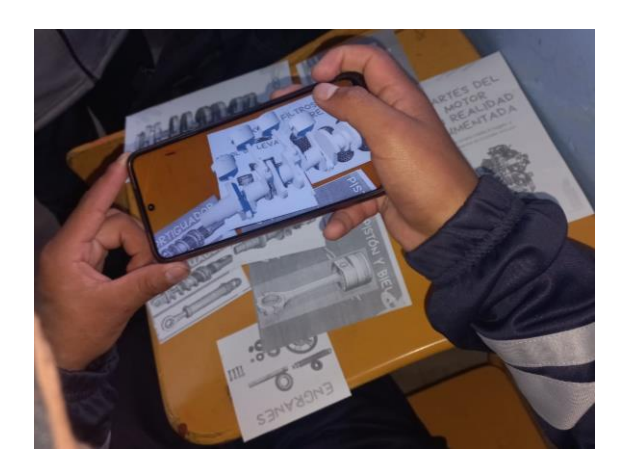

**Elaborado por:** Quimbita, F. (2022).

**Fuente:** Implementación de aplicación Motors Engine

#### **Tabla de calificaciones pre-pos test**

Identificación del nivel de conocimiento previo a la aplicación de la propuesta como se muestra en la tabla 22 se observa las calificaciones de 47 estudiantes a quienes se les ha realizado la prueba de conocimientos previos antes de aplicar la técnica de Realidad Aumentada para el proceso de enseñanza aprendizaje de Motores, y luego de haber probado la aplicación en el dispositivo móvil, se realizó una nueva evaluación, en el cual se comprueba que además de desarrollar habilidades y destrezas también realizar el desarrollo de competencias profesionales.

### **Tabla 22**

*Muestra la identificación de la evaluación antes y después de aplicar Realidad Aumentada*

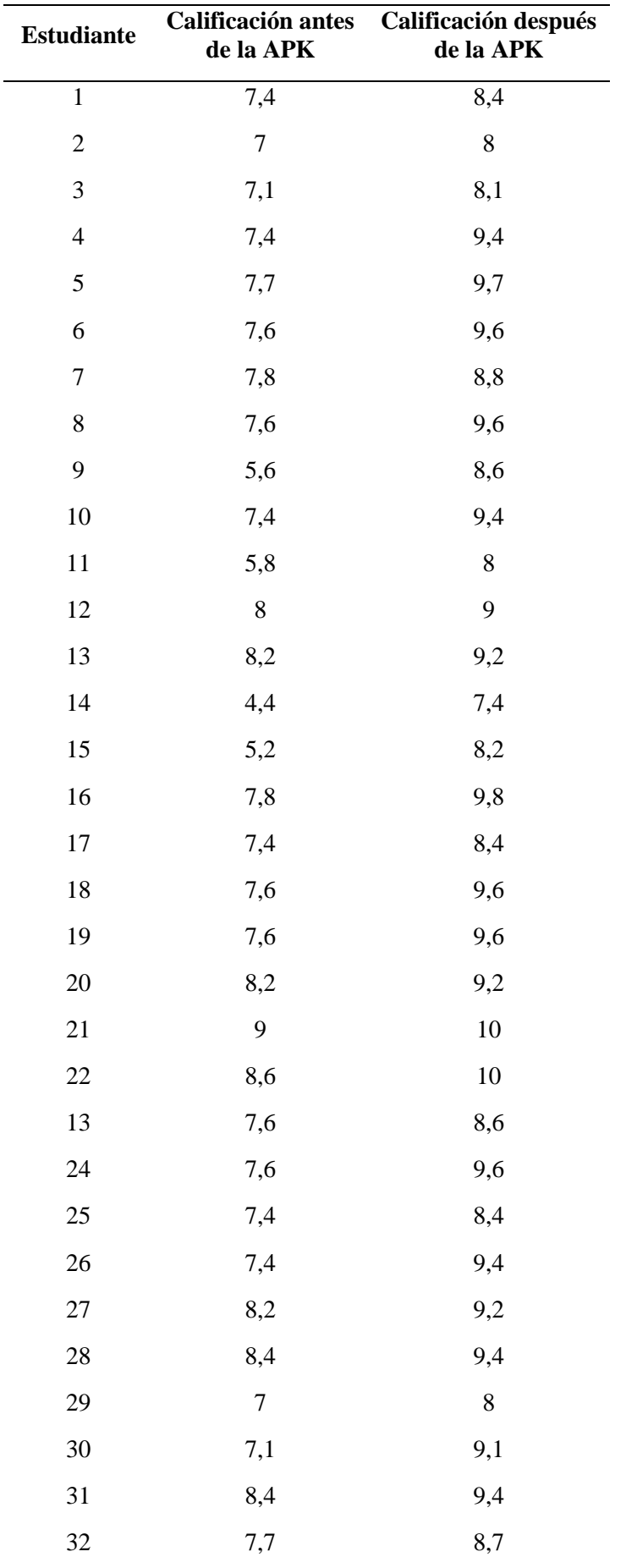

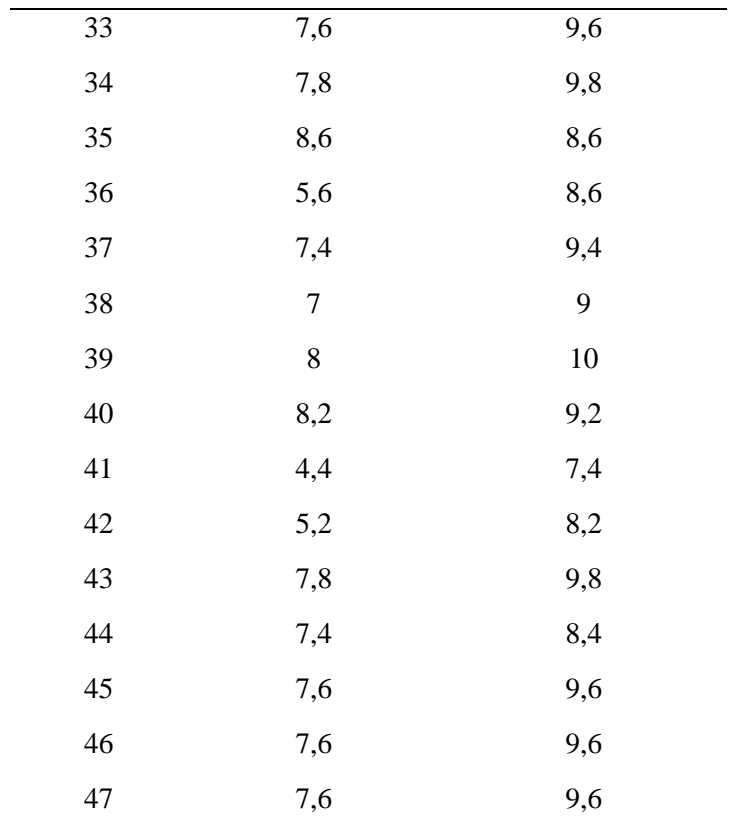

*Nota:* la tabla muestra el antes y después de la aplicación de la propuesta metodológica con la utilización de Realidad aumentada.

# **T-Student**

Antes de realizar la prueba estadística del T-Student siempre será necesario aplicar una prueba de normalidad con la finalidad de conocer la fiabilidad y veracidad de los datos recopilados inicialmente y obtenidos posteriormente después de haber aplicado la metodología aplicada como el producto, los datos se muestran en la figura 57.

### **Figura 57**

*Prueba de normalidad.*

Kolmogorov-Smirnov<sup>b</sup> Shapiro-Wilk Estadístico Estadístico  $\overline{a}$ Sig.  $\overline{a}$ Sig. POSTEST **PRETEST**  $8,00$ ,000 385 3 .750 3 ,849 8.60 .298  $\overline{4}$  $\overline{4}$ .224  $9,00$  $\overline{2}$ ,260  $9,40$ 6 .002 .640 6 .001 .407

 $\overline{3}$ 

987

 $\overline{3}$ 

780

219

Pruebas de normalidad<sup>a,c,d,e,f,g,h,i,j,k,l</sup>

**Elaborado por:** Quimbita, F. (2022).

10.00

**Fuente:** IBM SPSS Statistics.

Los datos del sistema proviene de una curva y estrato normal, por lo que los datos son confiables. En el resultado obtenido en la prueba de normalidad se observa que el valor obtenido es favorable y que los datos procesados son confiables, ya que los resultados de significancia obtenidos en el procesamiento de datos después de aplicar la evaluación utilizando la Realidad Aumentada en la enseñanza de motores de combustión interna es mayor que 0.005

Una vez que se ha analizado el análisis de la prueba de normalidad se procede a realizar la prueba estadística de T-Student utilizando el software SPSS, considerando las dos medias emparejadas para saber la validez de la hipótesis nula y la hipótesis aceptable.

#### **Hipótesis planteada**

El uso de Realidad Aumentada en la enseñanza de Motores de Combustión Interna si permiten fortalecer el aprendizaje debido a la interactividad generada por el uso de dispositivos móviles. Las pruebas de la misma, se presentan en la figura 58.

#### **Figura 58**

*Prueba de muestras emparejadas.*

|       |                   | Diferencias emparejadas |            |                   |                                                   |            |           |    |                  |
|-------|-------------------|-------------------------|------------|-------------------|---------------------------------------------------|------------|-----------|----|------------------|
|       |                   |                         | Desviación | Media de<br>error | 95% de intervalo de confianza<br>de la diferencia |            |           |    |                  |
|       | Media             |                         | estándar   | estándar          | Inferior                                          | Superior   |           | al | Sig. (bilateral) |
| Par 1 | PRETEST - POSTEST | $-1.69362$              | 72214      | 10533             | $-1.90564$                                        | $-1.48159$ | $-16.078$ | 46 | .000             |

Prueba de muestras empareiadas

**Fuente:** IBM SPSS Statistics.

Para decidir si la hipótesis es válida se establece la siguiente relación: Cuando p-valor es < que la significancia (0.005) se acepta la Hipótesis alterna H. Cuando p-valor es > que la significancia (0.005) se acepta la Hipótesis nula H0. Entonces se concluye que:

La diligencia de la aplicación de Realidad Aumentada mejora el proceso formativo del módulo formativo de Motores en los estudiantes de tercer año de bachillerato de la Figura Profesional Electromecánica Automotriz de la Unidad Educativa Juan Abel Echeverría.

La figura 59 presenta la diferencia obtenida entre la evaluación inicial antes de la aplicación de la Realidad Aumentada en la enseñanza de motores, y la evaluación después de aplicado el nuevo proceso de enseñanza interactivo.

## **Figura 59**

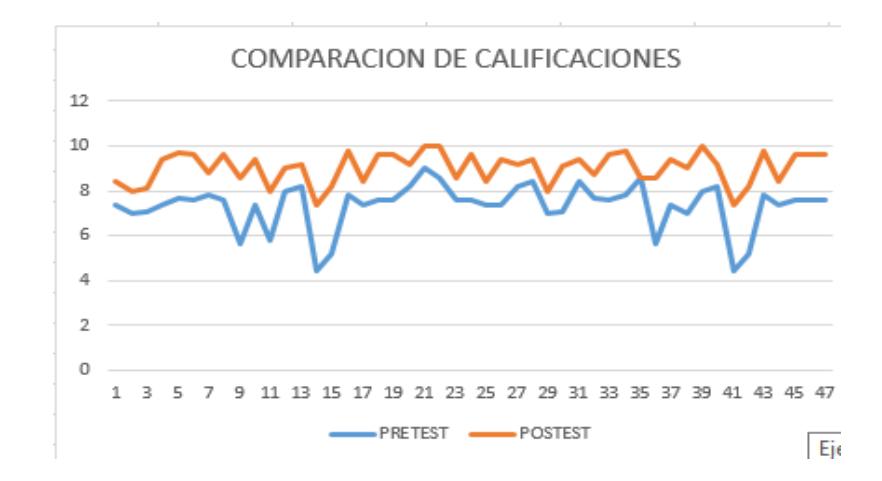

*Comparación de calificaciones Pretest y Postest.*

**Elaborado por:** Quimbita, F. (2022).

**Fuente:** Evaluación inicial y final de la aplicación de Realidad Aumentada en la enseñanza de motores.

#### **Socialización**

Se presenta una solicitud a la primera autoridad de la Unidad Educativa Juan Abel Echeverría, en donde se solicita se autorice una socialización y a la vez una micro capacitación sobre el uso de Realidad Aumentada en la enseñanza de motores. Ver anexo 3

La socialización se realiza a los docentes del área técnica de la Figura Profesional de electromecánica Automotriz, en donde se explicara la metodología que se va a aplicar durante el proceso de enseñanza aprendizaje, y además se explicara el uso de la aplicación de Realidad Aumentada. Parte de la socialización es la aplicación creada con Unity – Vuforia y de todo el proceso en el cual se ha ido trabajando con el diseño o creación de esta aplicación basada en realidad aumentada.

Los dos aspectos más importantes a resaltar son:

- a. La aplicación de un modelo de instruccional de planificación en cuál es la esencia del desarrollo de esta propuesta, la misma que incluye algunos elementos que se detallaran paso a paso en la explicación.
- b. Como segundo aspecto no menos importante, se procederá a trabajar con la aplicación de RA en lo que se relaciona a la construcción de conocimiento sobre el tema de los componentes del motor de combustión interna en donde se vera de forma directa como ejecutar la aplicación e instruirla sobre su uso adecuado.

#### **Valoración de la propuesta**

Se procede con la valoración de la propuesta realizada con el tema "Realidad Aumentada en la Enseñanza de Motores de Combustión Interna" presentada en la Unidad Educativa Juan Abel Echeverría, dentro de la Figura Profesional de electromecánica Automotriz, mediante la presentación de un oficio en el cual se solicita la autorización para la aplicación de dicha propuesta. Ver anexo 4

La Solicitud para que revisen y valoren la propuesta aplicada a los estudiantes del Tercer Año de Bachillerato Técnico de Electromecánica Automotriz dirigida al Rector de la Institución, bajo los siguientes parámetros:

- Autorización para aplicar la propuesta metodológica desarrollada
- Análisis sobre la validez de la propuesta
- Aplicación de la propuesta con estudiantes
- Certificación de validez de aplicación de la propuesta

Una vez presentada la propuesta y autorizada se desarrolla una clase normal posterior a ello se realiza una evaluación pretest, luego que se realice una clase en donde se aplique la metodología del proceso, para posteriormente ejecutar la aplicación Motors Engine y desarrollar el proceso de enseñanza aprendizaje de una manera más interactiva, posterior al desarrollo de la clase se realizará una evaluación postest en donde se verifica una mejora muy notable en la última evaluación.

Ahora bien, la aplicación de la propuesta metodológica se solicita realizar la certificación de validez de la propuesta, en donde la autoridad elaborara un documento en el cual certificara que la propuesta es muy aplicable en el área técnica, en especial en el desarrollo de las clases de este módulo formativo. Ver anexo 5

#### **CONCLUSIONES**

Se logró afianzar la metodología y estrategia centradas en el ámbito digital dentro del proceso de enseñanza, desarrollado para aplicar realidad aumentada en el aprendizaje de motores de combustión interna.

Se ha fortalecido el buen uso y aplicación de nuevas tecnologías, específicamente de la realidad aumentada. En los procesos de enseñanza aprendizaje basados en los medios bibliográficos, físicos y digitales, que permiten visualizar una realidad diferente de forma segura e interactiva a través de los dispositivos digitales.

Mediante el uso de instrumentos de evaluación se pudo evidenciar el nivel de conocimiento y dominio de las tecnologías computacionales dentro de la institución con los compañeros docentes.

A través de la aplicación de una propuesta metodológica, se ha logrado resolver los problemas planteados, para finalmente obtener un producto certificado para usarlo de una forma adecuada y general en varias asignaturas.

#### **RECOMENDACIONES**

Solicitar a quien corresponda se otorgue la facilidad de flexibilizar la planificación micro curricular de tal manera que la metodología desarrollada pueda ser aplicada en cualquier figura profesional en educación

Socializar de una manera constante los beneficios tecnológicos que hoy se encuentran al alcance de nuestras manos para dar apoyo tecnológico a nuestros educandos.

Capacitar de manera continua y exigente a los docentes técnicos de todas las áreas con la finalidad de promover el uso de herramientas tecnológicas en beneficio de sí mismos y de los estudiantes

Difundir la propuesta creada con la finalidad de apoyar con medios tecnológicos el proceso de enseñanza aprendizaje en todos los campos posibles.

#### **Referencias**

- Bampton, R. y Cowton, Ch. (2002). The E-Interview. *Forum Qualitative Sozialforschung Forum: Qualitative Social Researche, 3*(2).
- Bello, C. (2017). La realidad aumentada: lo que debemos conocer. *TIA. (5)*2, 257-261.
- Blázquez, P., Orcos, L., Mainz, J., y Sáenz, D. (2018). Propuesta metodológica para la mejora del aprendizaje de los alumnos a través de la utilización de las impresoras 3D como recurso educativo en el aprendizaje basado en proyectos. *Psicología, Conocimiento y Sociedad, 8*(1), 162-193.<https://doi.org/10.26864/PCS.v8.n1.8>
- Bustos, L., y Hernández, A. (2021). Realidad aumentada como una herramienta comunicativa para generar una experiencia mejorando el empoderamiento de la mujer [Tesis de grado]. Fundación Universitaria del Área Andina.
- Cabero, J., Barroso, J., y Llorente, C. (2019). La realidad aumentada en la enseñanza universitaria. *Revista de Docencia Universitaria, 17*(1), 105-118.
- Cabero, J., Marín, V., y Fernández, B. (2017). Dispositivos móviles y realidad aumentada en el aprendizaje del alumnado universitario. *Revista Iberoamericana de Educación a Distancia, 20(*2), 167-185.
- Cabero, J., Vásquez, E., y López, E. (2017). Uso de la realidad aumentada como recurso didáctico en la enseñanza universitaria. *Formación Universitaria, 11*(1), 25-34.
- Casas J., Repullo J., y Donado J. (2003). La encuesta como técnica de investigación. Elaboración de cuestionarios y tratamiento estadístico de los datos (I). *Atención primaria*, *31*(8), 527-538.
- Castillo, A., Rodríguez, R., Padilla, M. y Cabrera, M. (2020). Retos de la educación virtual en el proceso enseñanza aprendizaje durante la pandemia de Covid-19. *Revista científica Ciencias de la Educación. 6*(4), 1201-1220.
- Chávez, D. (2017). Metodología de aprendizaje para desarrollar competencias básicas en el Primer Año de Bachillerato Técnico de Servicios, Figura Profesional Contabilidad, en la Unidad Educativa "Barreiro", periodo lectivo 2016-2017 [Tesis de posgrado]. Universidad Tecnológica Empresarial de Guayaquil.
- Cozár, R., Moya, M., Hernández, R., y Hernández, J. (2015). Tecnologías emergentes para la enseñanza. *Digital Education Review,* (27), 138-153.
- Dávila, G. (2006). El razonamiento inductivo y deductivo dentro del proceso investigativo en ciencias experimentales y sociales. *Laurus, 12*, 180-204.
- De la Horra, I. (2017). Realidad Aumentada, una revolución educativa. *Revista de Educación Mediática y TIC, 6*(1), 9-22.
- Díaz, R., y Acosta, J. (2021). Formación de competencias educativas en el comercio electrónico y realidad aumnetada para elevar el marketing digital en la empresa "Expression" de la ciudad de Ibarra. *Revista Conrado, 17*(78), 54-60.
- Escobar, J., y Cuervo, A. (2008). Validez de contenido y juicio de expertos: una aproximación a su utilización. *Avances en Medición, 6*(1), 27-36.
- Escobar, M., y Buteler L. (2018). Resultados de la investigación actual sobre el aprendizaje con videojuegos. *Revista de Enseñanza de la Física, 30*(1), 25-48.
- Espinoza, S., y Novoa, F. (2018). Ventajas del alfa ordinal respecto al alfa de Cronbach ilustradas con la encuesta AUDIT-OMS. *Panam Salud Pública, 42*. <https://doi.org/10.26633/RPSP.2018.65>

Esteban, N. (2018). Tipos de investigación. *Universidad Santo Domingo de Guzmán*, 1-4. Estrada, A. (2018). Estilos de aprendizaje y rendimiento académico. Revista Boletín Redipe, 7(7), 218-228.

- Flores, M., Ortega, M. y Sánchez, M. (2021). Las nuevas tecnologías como estrategias innovadoras de enseñanza-aprendizaje en la era digital. *Revista Electrónica Interuniversitaria de Formación del Profesorado, 24(*1), 29-42.
- Flórez, L., Ramírez, C. y Ramírez S. (2019). Las TIC como Herramienta de Inclusión Social. 3C TIC 5(1), 54-67. DOI: http://dx.doi.org/10.17993/3ctic.2016.51.54-67
- Florez, S. Chacón, G., Garcia, G., Villamizar, A., & Flórez, A. (2021). Aplicación Móvil Para El Apoyo En La Ubicación E Información Mediante El Uso De Realidad Aumentada Y Geolocalización. *Ingeniería E Innovación.* https://doi.org/10.21897/23460466.2644
- Fombona, J. y Roza, P. (2016). Uso de los dispositivos móviles en educación infantil. *EDMETIC, 5*(2), 158-181.<https://doi.org/10.21071/edmetic.v5i2.5781>
- Guerrero, G. (2015). *Metodología de la investigación.* Grupo Editorial Patria.
- Guevara, G. (2010). Aprendizaje basado en problemas como técnica didáctica para la enseñanza del tema de la recursividad. *Revista de las Sedes Regionales, 21*(20), 142- 167.
- Hennessy S., Wishart, J., Whitelock, D., Deaney, R., Brawn, R., Velle, L., McFarlane, A., Ruthven, K., y Winterbottom, M. (2007). Pedagogical approaches for technologyintegrated Science teaching. *Computers and Education, 48*, 137-52. <https://doi.org/10.1016/j.compedu.2006.02.004>
- Hernández, R., Fernández, C. y Baptista, P. (2016). Metodología de la investigación (6ª ed.). México: Editorial Mc Graw-Hill
- Leal, L. (2020). Producción de recursos didácticos para el aula de matemáticas de secundaria con realidad aumentada. *Innovación Educativa*, (30), 185-198.. <https://doi.org/10.15304/ie.30.6905>
- Lema, B. (2015). La planificación curricular por competencias y su incidencia en le proceso de enseñanza aprendizajeen la asignatura de proceso contable del Bachillerato

Técnico en Contabilidad en la Unidad Educativa Intercultural Bilingüe ABYA-YALA [Tesis de Maestría] Universidad Técnica de Ambato.

- Leyva, J., y Guerra, Y. (2020). Objeto de investigación y campo de acción: componentes del diseño de una investigacón científica. *EDUMECENTRO, 12*(3), 241-260.
- Londoño, E. (2011). El diseño instruccional en la educación virtual: más allá de la pesentación de contenidos. *Revista Educación y Desarrollo Social, 6*(2), 112-127
- López, A., y Pozo, J. (2019). Análisis de la competencia digital docente: Factor clave en el desempeño de las metodologías activas con realidad aumentada. *Revista Iberoamericana sobre Calidad, Eficacia y Cambio en Educación, 17*(2), 26-40.
- Maquilón, J., Mirete, A., y Avilés, M. (2017). La realidad aumentada (RA). Recursos y propuestas para la innovación educativa. *Revista Electrónica Interuniversitaria de Formación del Profesorado, 20*(2), 183-203.
- Marín V., Reche, E., & Maldonado, G. (2013). Hacia la determinación de posibles ventajas e inconvenientes de la formación online. *Revista Docencia Universitaria*, *14*(1), 57–72. Recuperado de<https://revistas.uis.edu.co/index.php/revistadocencia/article/view/4224>
- Meléndez, L., Aragón, M., Benavides, F., Fuentes, E., Hernández, E., Madriz, Li., Marín, G., y Montero, J. (2012). Desarrollo y desafíos de las adecuaciones curriculares en el sistema educativo costarricense. UNED-Informe a la Nación.
- Melo, I. (2018). Realidad aumentada y aplicaciones. *Tecnología Investigación y Academia*, *6*(1), 28–35.

<https://revistas.udistrital.edu.co/index.php/tia/article/view/11281>

Ming, Y., y Peegy, P. (2020). Coronavirus disease (COVID 19) prevention: Virtual classroom education for hand hygiene. Nurse Education in Practice, 45(5), 1-2. <https://doi.org/10.1016/j.nepr.2020.102782>

- Ministerio de Educación (2011). Insercción de Tecnologías de Información y Comunicación – TIC, en el proceso educativo.
- Ministerio de Educación (2016). Enunciado General de Currículo, Electromecánica Automotriz.
- Ministerio de Educación del Gobierno de la Ciudad de Buenos Aires. (2023). Creación de Marcadores para Realidad Aumentada.
- Ministerio de Educación, (2016). Enunciado General del Currículo, Electromecánica Automotriz-Bachillerato Técnico.
- Navarro, F., Martínez, J., y Martínez, A. (2018*). Realidad Virtual y Realidad Aumentada: Desarrollo de Aplicaciones.* RA-MA S.A EDITORIAL Y PUBLIC.
- Orellana López, D. & Sánchez Gómez, M. (2006). Técnicas de recolección de datos en entornos virtuales más usadas en la investigación cualitativa. *Revista de Investigación*  Educativa, 24(1), 205–222.
- Oviedo, J., y González, M. (2016). Formación y desarrollo de habilidades técnicas en el Bachillerato Técnico. *Didáctica y Educación, 8*(3), 245-258.
- Pereira, Z. (2011). Los diseños de método mixto en la investigación en educación: Una experiencia concreta. *Revista Electrónica Educare, 15*(1), 15-29.
- Pérez, L., y Lozano, I. (2020). Creación de materiales para la enseñanza de la pragmática en niveles avanzados mediante el uso de la Realidad Virtual. Educanovatic, 336-341.
- Ramírez, M. y García, F. (2017). Aprendizaje, Innovación y Competitividad: La Sociedad del Aprendizaje. *Revista de Educación a Distancia,*

*1*(52).http://dx.doi.org/10.6018/red/52/1

Rivera, P., Alonso, C., y Sancho, J. (2017). Desde la educación a distancia al e-Learning: emergencia, evolución y consolidación. *Revista Educación y Tecnología, 1*(10), 1-13.

- Rojas, M. (2015). Tipos de investigación científica: una simplficación de la complicada, incoherente, nomenclatura y clasificación. *Revista Electrónica de veterinaria, 16*(1), 1-14.
- Rouhiainen, L. (2018). *Inteligencia artificail: 101 cosas que debes saber hoy sobre nuestro futuro.* Editorial Planeta, S. A.
- Salazar Mesía, N. A., Gorga, G., & Sanz, C. (2019). REALIDAD AUMENTADA EN ESCENARIOS EDUCATIVOS. SU APLICACIÓN EN LA ENSEÑANZA DE INFORMÁTICA. *Investigación Joven*, *6*(Especial), 175. Recuperado a partir de <https://revistas.unlp.edu.ar/InvJov/article/view/7098>

Tecnológico de Monterry (2017). Realidad Aumentada y Virtual. EduTrens.

- Tejedor, S., Cervi, L., Tusa, F. y Parola, A. (2020). Educación en tiempos de pandemia: reflexiones de alumnos y profesores sobre la enseñanza virtual universitaria en España, Italia y Ecuador. *Revista Latina de Comunicación Social,* 78, 1-21.
- Toledo, P., y Sánchez, J. (2017). Realidad Aumentada en Educación Primaria: efectos sobre el aprendizaje. *Revista Latinoamericana de Tecnología Educativa, 16*(1), 79-92.
- Ulrich, C., Cabrero, P., y González, D. (2018). Realidad Aumentada sin marcadores: posibilidades, librerías y pruebas de concepto [Tesis de grado]. Universidad Complutense Madrid.
- UNESCO (2018). Estándares de Competencias en Tic para Docentes. Recuperado de <https://www.unesco.org/es>
- Valero, N., Castillo, A., Padilla, M., Rodríguez, R., y Cabrera, M. (2020). Retos de la educación virtual en el proceso de aprendizaje enseñanza durante la pandemia de Covid-19. *Dominio de las Ciencias, 6*(4), 1201-1220.
- Vargas, G. (2020). Estrategias educativas y tecnología digital en el proceso de enseñanza aprendizaje. *Revista Cuadernos: Hospital de Clínicas, 61*(1), 114-129.
- Vélez, R. (abril de 2020). Educación en la pandemia. *El Comercio.* [https://www.elcomercio.com/actualidad/estudiantes-acceso-internet-alternativas](https://www.elcomercio.com/actualidad/estudiantes-acceso-internet-alternativas-covid19.html)[covid19.html.](https://www.elcomercio.com/actualidad/estudiantes-acceso-internet-alternativas-covid19.html)
- Vidal, M., Gómez, F., y Ruiz, A. (2010). Software Educativos. *Educación Médica Superior, 24*(1), 97-110.

# **ANEXOS**

## **Anexo 1. Test de conocimientos previo y posterior a la implementación de la propuesta**

**Autor:** Fausto Quimbita Unapanta

**Dirigido:** Estudiantes 3ro de Bachillerato especialidad Electromecánica Automotriz

**1. ¿Cuál es nombre del siguiente elemento?**

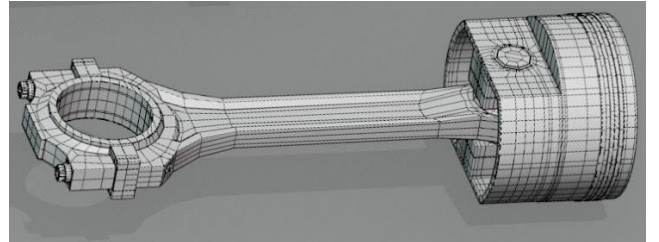

- a) Bloque de cilindros
- b) Pistón y Biela
- c) Cigüeñal
- d) Inyector
- **2. ¿Cuál es nombre del siguiente elemento?**

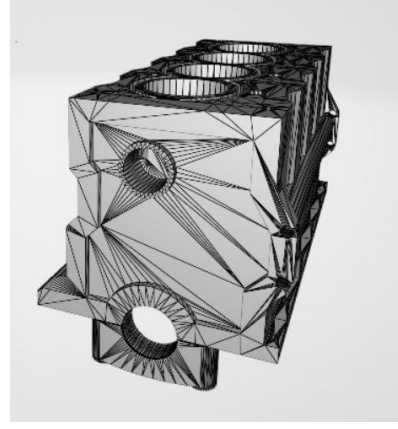

- a) Bloque de cilindros
- b) Pistón y Biela
- c) Cigüeñal
- d) Inyector

**3. ¿Cuál es nombre del siguiente elemento?**

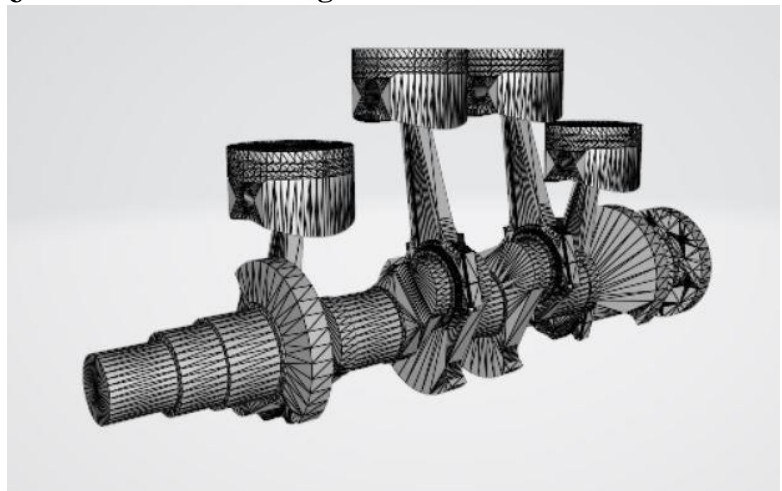

- a) Bloque de cilindros
- b) Piston y Biela
- c) Cigüeñal
- d) Tren alternativo

# **4. ¿Cuál es nombre del siguiente elemento?**

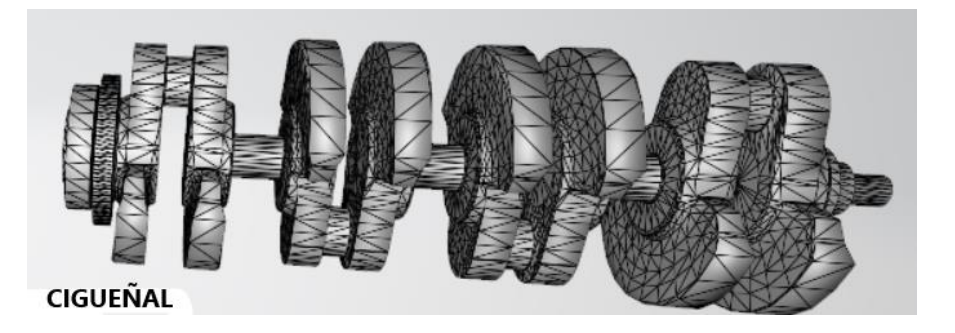

- a) Bloque de cilindros
- b) Piston y Biela
- c) Cigüeñal
- d) Tren alternativo
**5. ¿Cuál es nombre del siguiente elemento?**

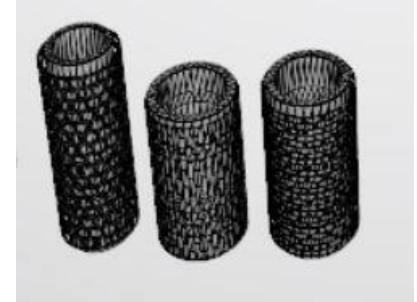

- a) Bloque de cilindros
- b) Filtros de aire
- c) Cigüeñal
- d) Tren alternativo

# **6. ¿Qué detalles tienen elementos como el bloque de cilindros?**

- a) Conductos de refrigeración
- b) Material de aluminio
- c) Algún tipo de cerámica
- d) Medidor de la temperatura del aire de admisión

## **7. ¿Qué componentes son los mas visibles en el MCI?**

- a) Sistemas de compensación
- b) Medir las revoluciones del cigüeñal
- c) Partes fijas y Móviles
- d) Medir la apertura de la mariposa de aceleración

## **8. ¿Cuál es la función de la culata?**

- a) Tapa superior de los cilindros
- b) Circular el refrigerante del motor
- c) Permitir el paso del combustible pulverizado al cilindro
- d) Medir la presión del múltiple de admisión

## **9. ¿Cuál es la función de la bujía?**

- a) Activar la corriente continua
- b) Provocar la explosión de la mezcla A+C
- c) Medir la temperatura del refrigerante del motor
- d) Medir el octanaje del combustible

#### **Anexo 2. Guía de Entrevista**

#### **Presentación**

Estimado xxxxxx reciba un cordial saludo, mi nombre es Fausto Quimbita estudiante en la Universidad Tecnológica Indoamérica, de la Maestría en Pedagogía, mención entornos digitales, quiero agradecer por su participación en esta entrevista.

### **Motivo de la reunión**

El objetivo de la presente reunión es obtener criterios de expertos sobre el tema de investigación, existiendo la posibilidad de obtener recomendaciones para mejorar la propuesta resultante del trabajo previo a la titulación.

La presente entrevista será grabada y luego transcrita, a fin de utilizar su contenido en el desarrollo del trabajo propuesto.

### **Introducción**

Soy docente de la asignatura de Motores de combustión interna del Tercer año de bachillerato en una Unidad Educativa Técnica, dentro de esta asignatura existe una unidad de estudio denominada: Sistema de Inyección Electrónica. Como trabajo de titulación de la Maestría en Pedagogía mención Entornos Digitales, me encuentro desarrollando una investigación sobre Realidad Aumentada En La Enseñanza De Inyección Electrónica, por lo que recurro a usted, para que comparta sus criterios acerca de esta propuesta.

#### **Preguntas introductorias**

¿Cuál es su apreciación sobre la aplicación de las TIC en la educación a nivel global y del país?

¿Conoce usted la realidad aumentada?

¿Ha usado usted la realidad aumenta y en qué campos?

¿Ha utilizado o conoce de experiencias del uso de la realidad aumentada como herramienta para la enseñanza?

#### **Realidad aumentada en la educación**

¿Cree usted que el uso de realidad aumentada puede mejorar este proceso de enseñanza? ¿Cree usted que los docentes del Ecuador están preparados para introducir la realidad aumentada en el proceso de enseñanza?

¿Cuál es su criterio acerca del uso de la realidad aumentada en la enseñanza de materias de tipo técnicas o prácticas?

¿Cuáles cree usted que son las ventajas de utilizar la realidad aumentada en el proceso de enseñanza?

¿Cuáles cree usted que son los limitantes o desventajas de utilizar la realidad aumentada en el proceso de enseñanza?

#### **Competencias de docentes y estudiantes**

¿Cuáles son las habilidades y competencias que el docente debe desarrollar para la introducción de la realidad aumentada en el proceso de enseñanza?

¿Cuál es su apreciación acerca de la experiencia que podrán tener los estudiantes, con el uso de realidad aumentada en el proceso de aprendizaje?

### **Preguntas de cierre**

¿Puede sugerir pautas o recomendaciones orientadas a adaptar el uso herramientas tecnológicas en la pedagogía?

¿Qué avizora usted para el futuro del uso de realidad aumentada en el proceso de enseñanza?

#### Anexo 3

 $^\circ$ UNIDAD EDUCATIVA "JUAN ABEL ECHEVERRIA" de Educación Tel:03225008-032252103 Email:distribidateconga05h00003e@gmail.com Eloy Alfore-Lataconga

Latacunga, 23 de Enero de 2023

Lie. Hecter Reinoso Tapia Rector de la U. E. Juan Abel Echeverría Presente

De mi consideración.

Por medio de la presente tengo a bien expresar un atento y cordial saludo, y a la vez desearle éxitos en sus delicadas funciones, así mismo solicito de la manera más comedida me permita realizar una socialización al área técnica de la unidad educativa sobre una "Propuesta Metodológica" realizada en el desarrollo de mi proyecto de grado para la consecución del título de Magister en Educación con mención en "Pedagogía en Entornos Digitales". Esta socialización se llevara a cabo el día 30 de Enero de 2023 a las 10h30 en el centro de cómputo, para lo cual se necesita la presencia de todos los profesionales del área técnica de Electromecánica Automotriz, dicha socialización se llevara a cabo con los siguientes puntos:

- · Saludo e introducción de la propuesta
- · Socialización y comparación del modelo actual y el modelo anterior de la planificación micro-curricular
- · Instalación y ejecución de la aplicación Motors Engineen los dispositivos móviles de los docentes
- Verificación de la funcionalidad de la aplicación ٠
- Plenaria con preguntas e inquietudes de los docentes ٠

Atentamente.

Ing. Fausto Quimbita Docente de Electromecánica Automotriz

AV<sub>L</sub>

Ministerio de Educación<br>sontexes en el seu estableceu en el seu estableceu en el seu en el seu en el seu el seu el seu el seu el seu e 008-032252103 Email:distritolatacanga05h00003r@gmail.com Eloy Alfan-Latacunas

Lataeunga, 23 de Enero de 2023

Lie. Hector Reinoso Tapia Rector de la U. E. Juan Abel Echeverría Presente.

De mi consideración.

Por medio de la presente tengo a bien expresar un atento y cordial saludo, y a la vez desearle éxitos en las funciones que desempella en favor de los jóvenes de la ciudad y provincia, así mismo solicito de la manera más comedida certifique como valida la "Propuesta Metodológica" realizada en el desarrollo de mi proyecto de grado para la consecución del título de Magister en Educación con mención en "Pedagogía en Entornos Digitales". Adjunto se servirá encontrar la propuesta así como las evidencias de su aplicación en el proceso de enseñanza aprendizaje con el tema "Partes fijas y móviles de un Motor de Combustión Interna<sup>16</sup>

Atentamente.

Ing. Fausto Quimbita Docente de Electromecánica Automotriz

# **CERTIFICACIÓN**

#### **A QUIEN INTERESE:**

A petición verbal del interesado, **Ing. Fausto Renán Quimbita Unapanta** con cédula de identidad No **0501960272** docente de la UE Juan Abel Echeverría, me es grato CERTIFICAR como valedera la propuesta metodológica presentada por el docente con el tema "Realidad Aumentada en la Enseñanza de Motores de Combustión Interna", aplicada en la Unidad Educativa Juan Abel Echeverría, en la Figura Profesional de Electromecánica Automotriz, ya que cuenta con los elementos bases de la planificación normal y adicional el complemento de una planificación micro curricular con el uso de herramientas tecnológicas (Realidad Aumentada).

El mencionado señor(a), puede hacer uso del presente documento, como mejor convenga a sus intereses.

Atentamente,

Lic. Hector Reinoso

### **Rector UE Juan Abel Echeverria**

Latacunga, 20 de febrero de 2009